#### **Barrier Synchronization**

*Christof Fetzer, TU Dresden*

*Based on slides by Maurice Herlihy and Nir Shavit*

## Simple Video Game

- Prepare frame for display
	- By graphics coprocessor
- "soft real-time" application
	- Need at least 35 frames/second
	- OK to mess up rarely

### Simple Video Game

```
while (true) { 
  frame.prepare(); 
  frame.display(); 
  }
```
## Simple Video Game

```
while (true) { 
  frame.prepare(); 
  frame.display(); 
  }
```
- What about overlapping work?
	- 1st thread displays frame
	- 2<sup>nd</sup> prepares next frame

### Two-Phase Rendering

```
while (true) { 
  if (phase) { 
   frame[0].display(); 
  } else { 
   frame[1].display(); 
  } 
  phase = !phase; 
}
```

```
while (true) { 
  if (phase) { 
   frame[1].prepare(); 
  } else { 
   frame[0].prepare(); 
 } 
  phase = !phase; 
}
```
## Two-Phase Rendering

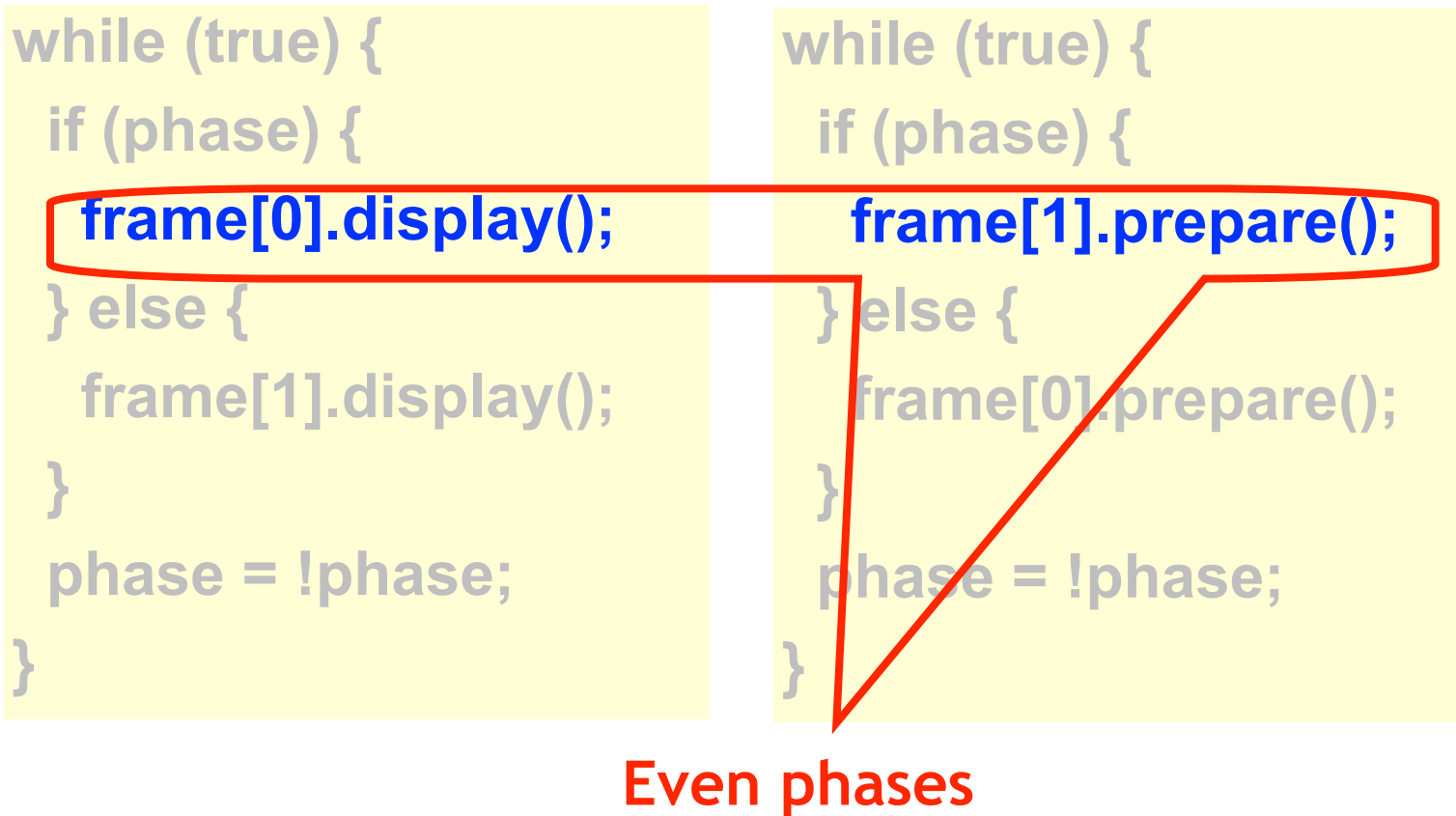

Art of Multiprocessor Programming 6

## Two-Phase Rendering

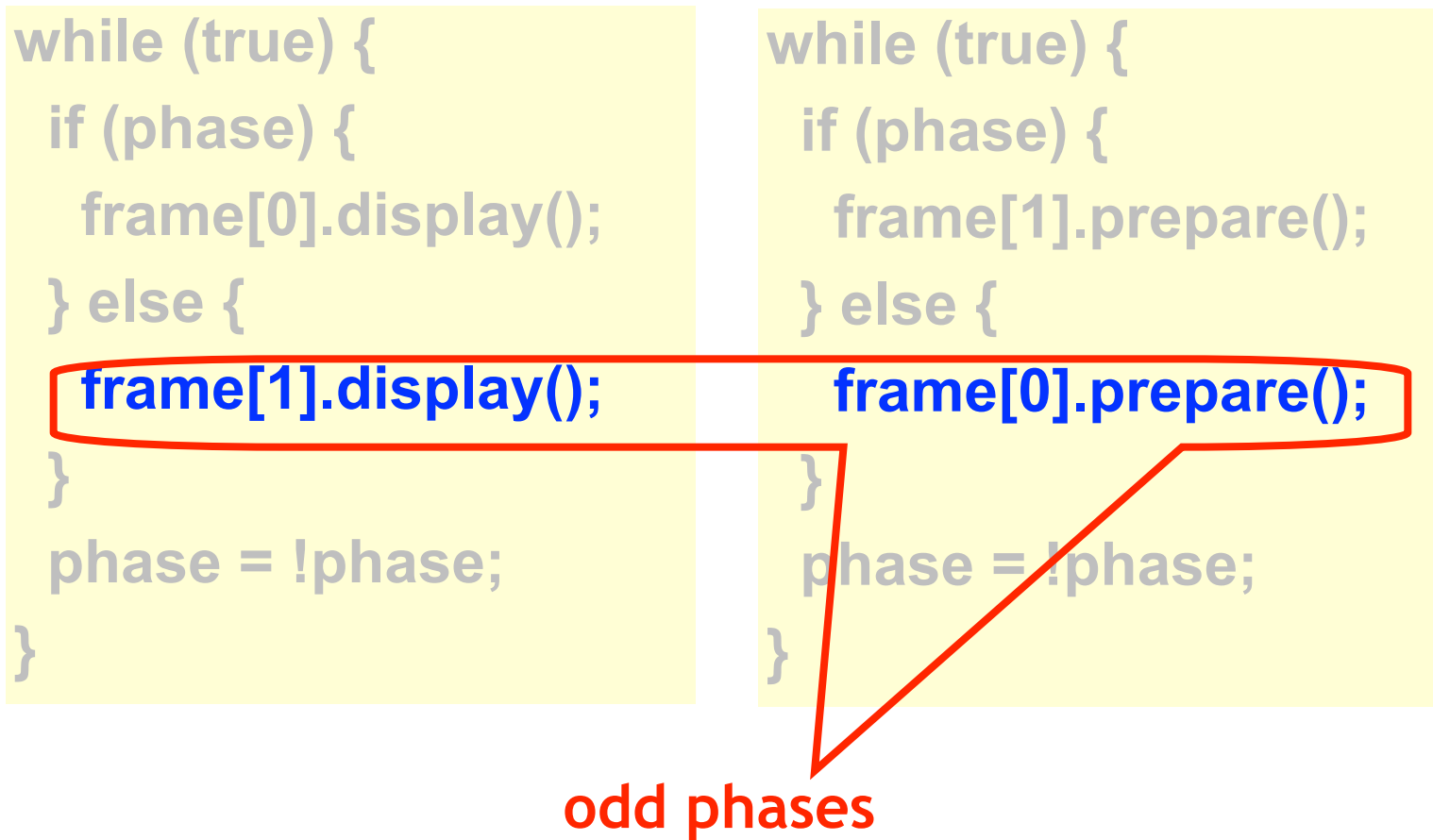

# Synchronization Problems

- How do threads stay in phase?
- Too early?
	- "we render no frame before its time"
- Too late?
	- Recycle memory before frame is displayed

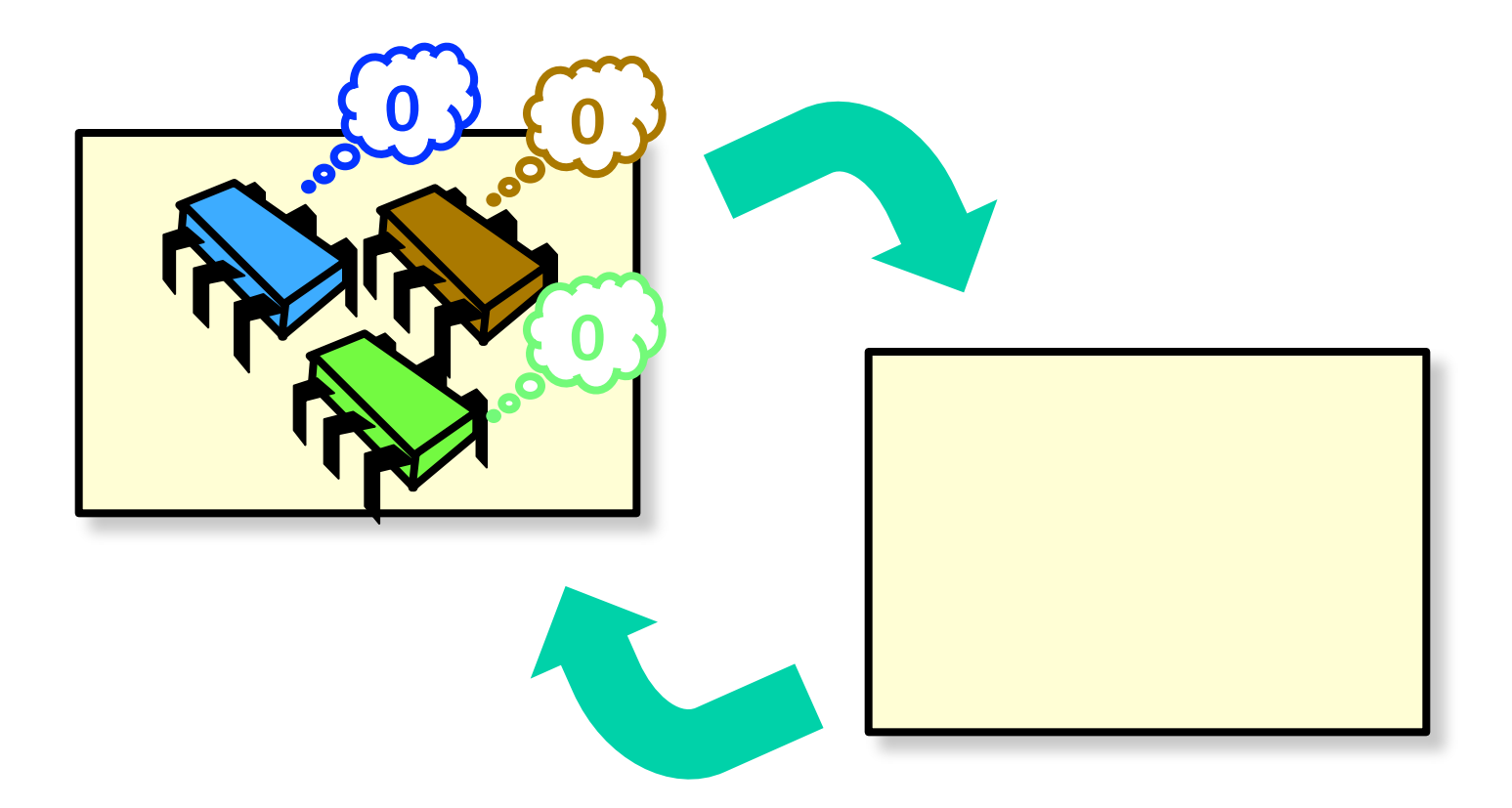

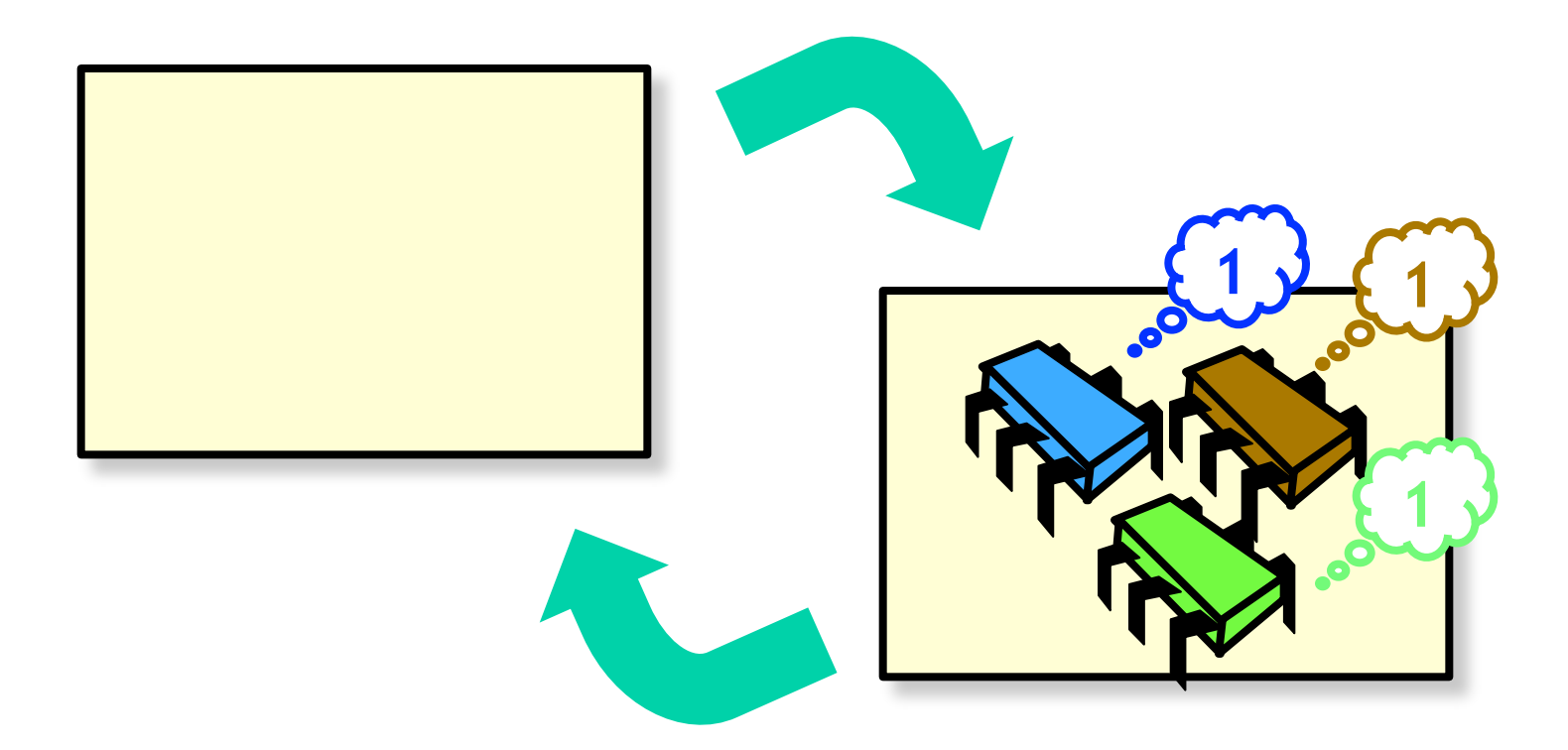

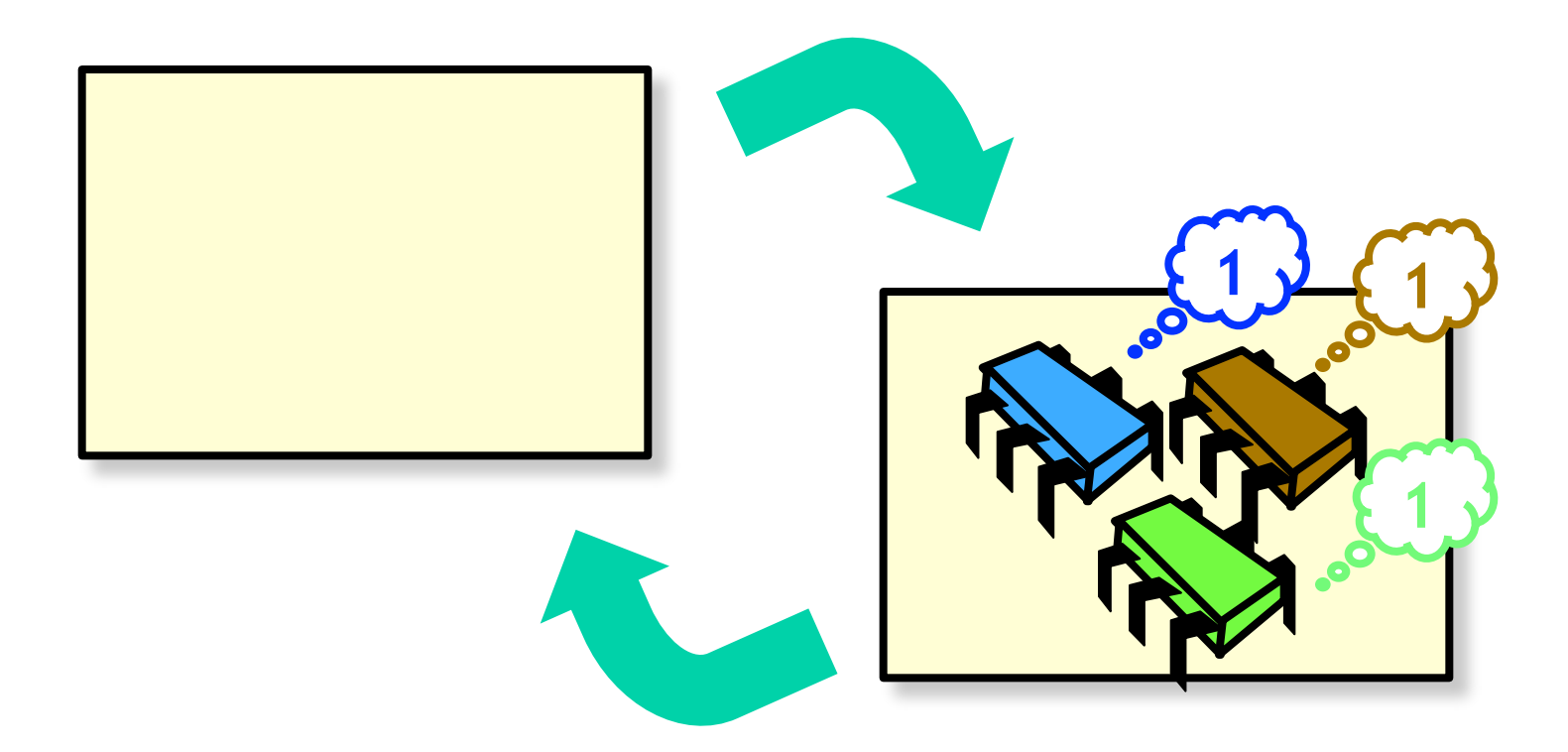

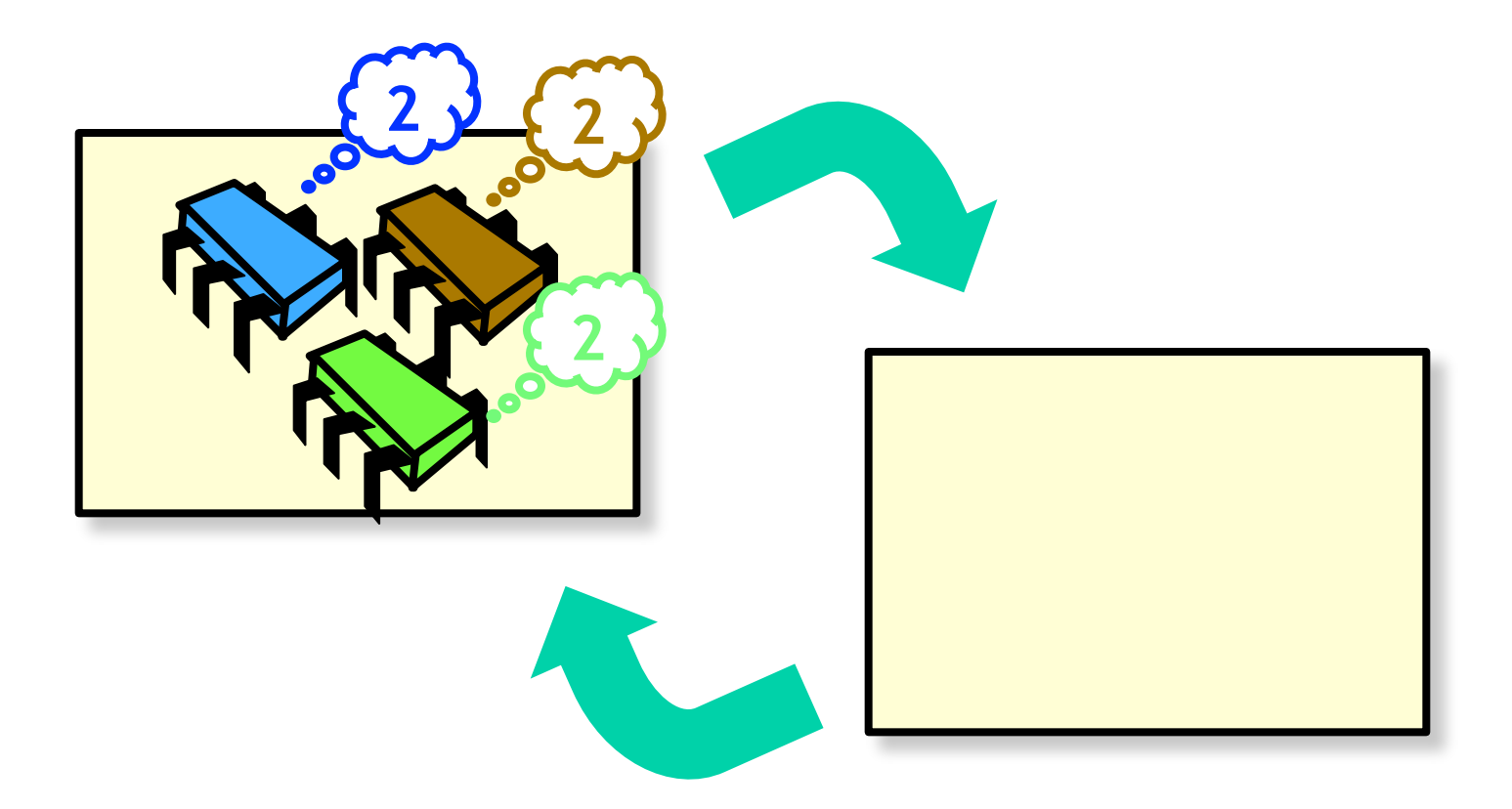

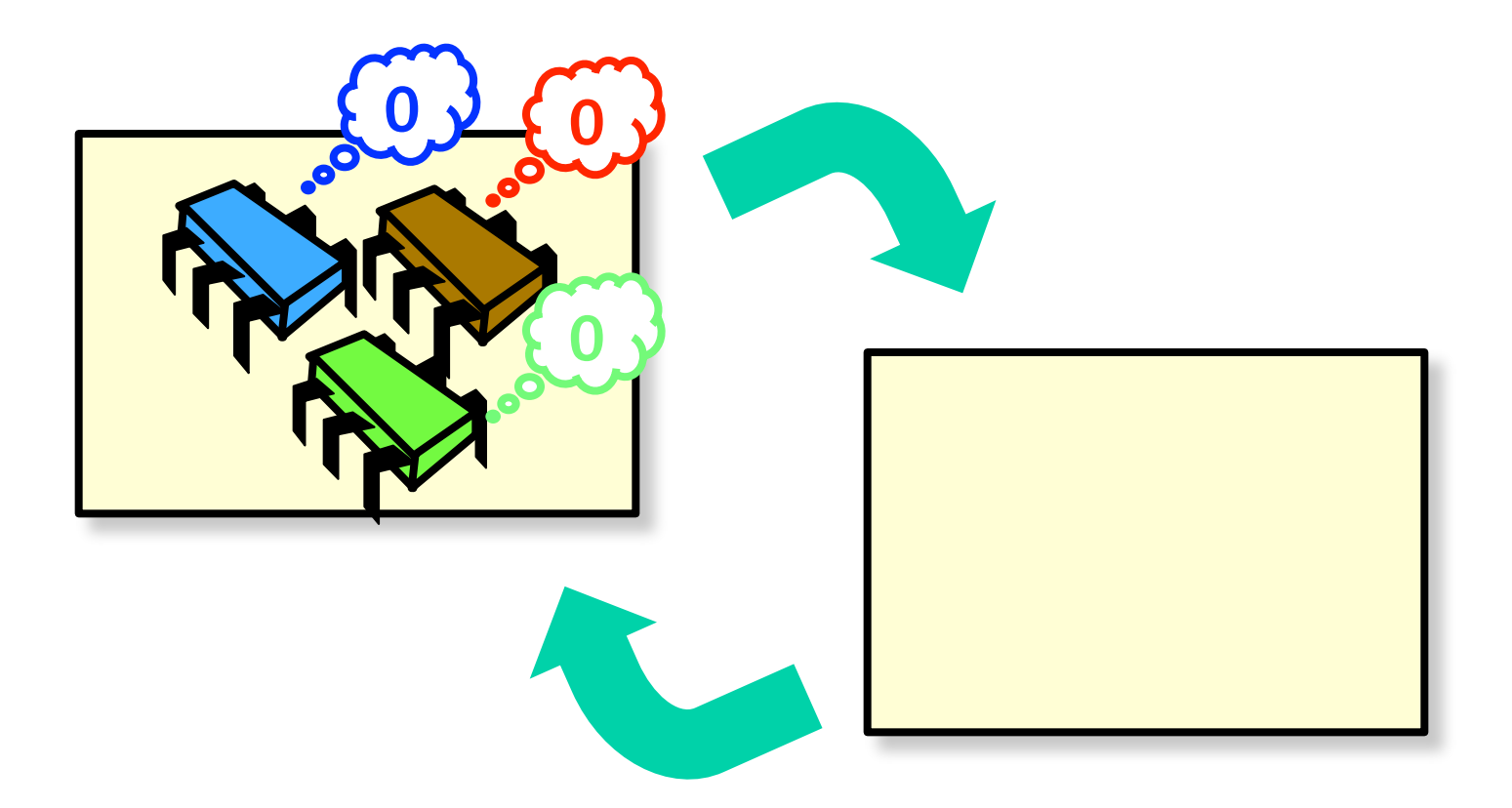

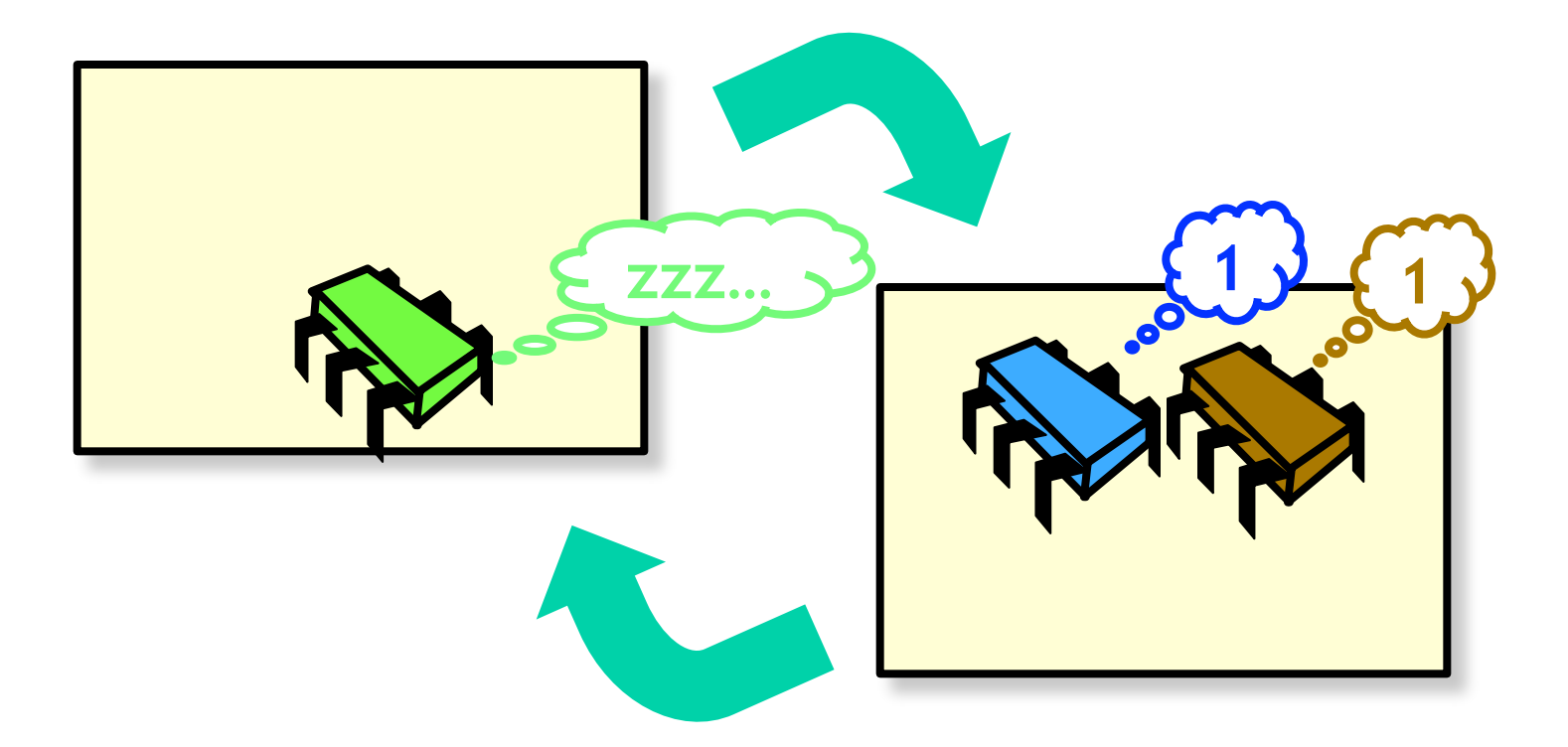

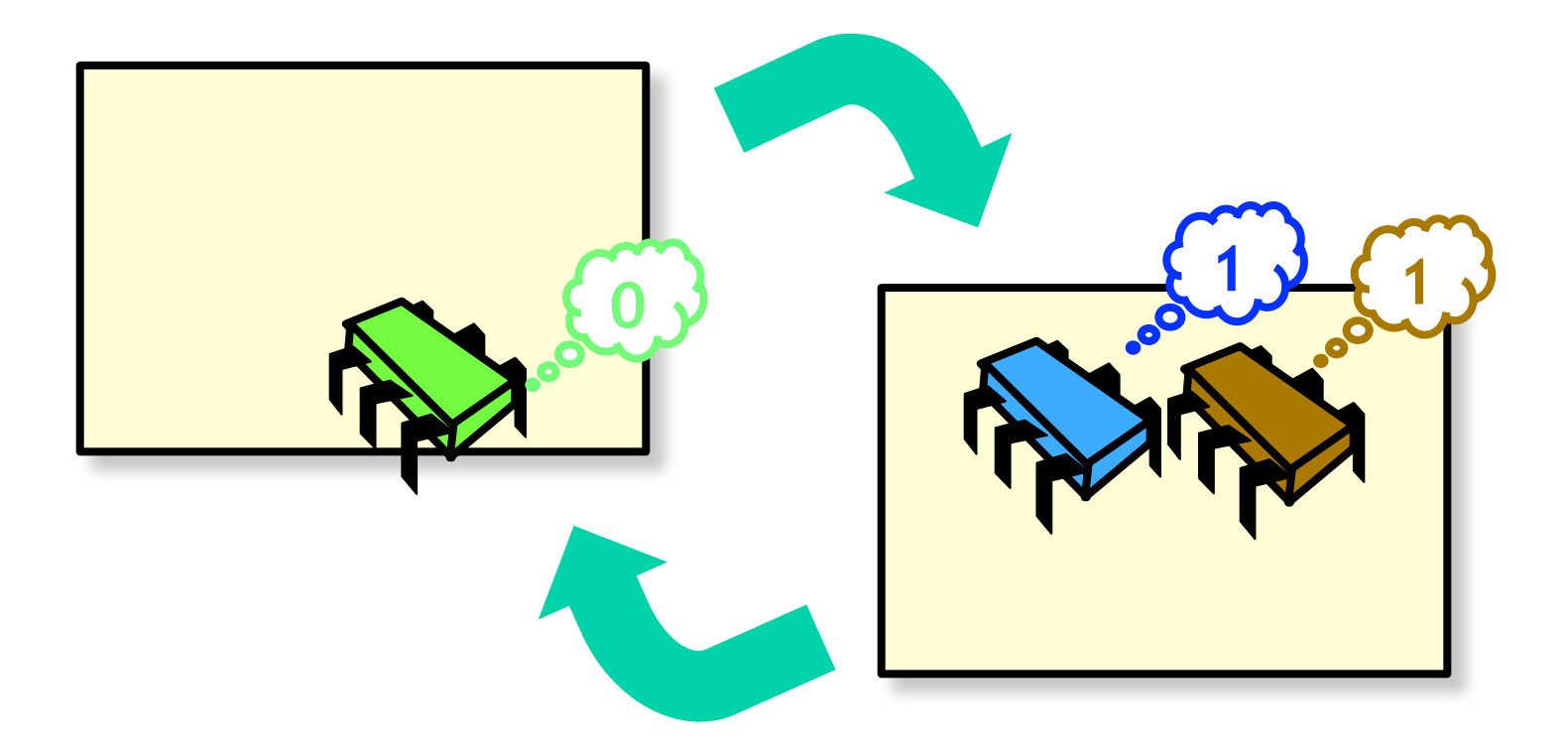

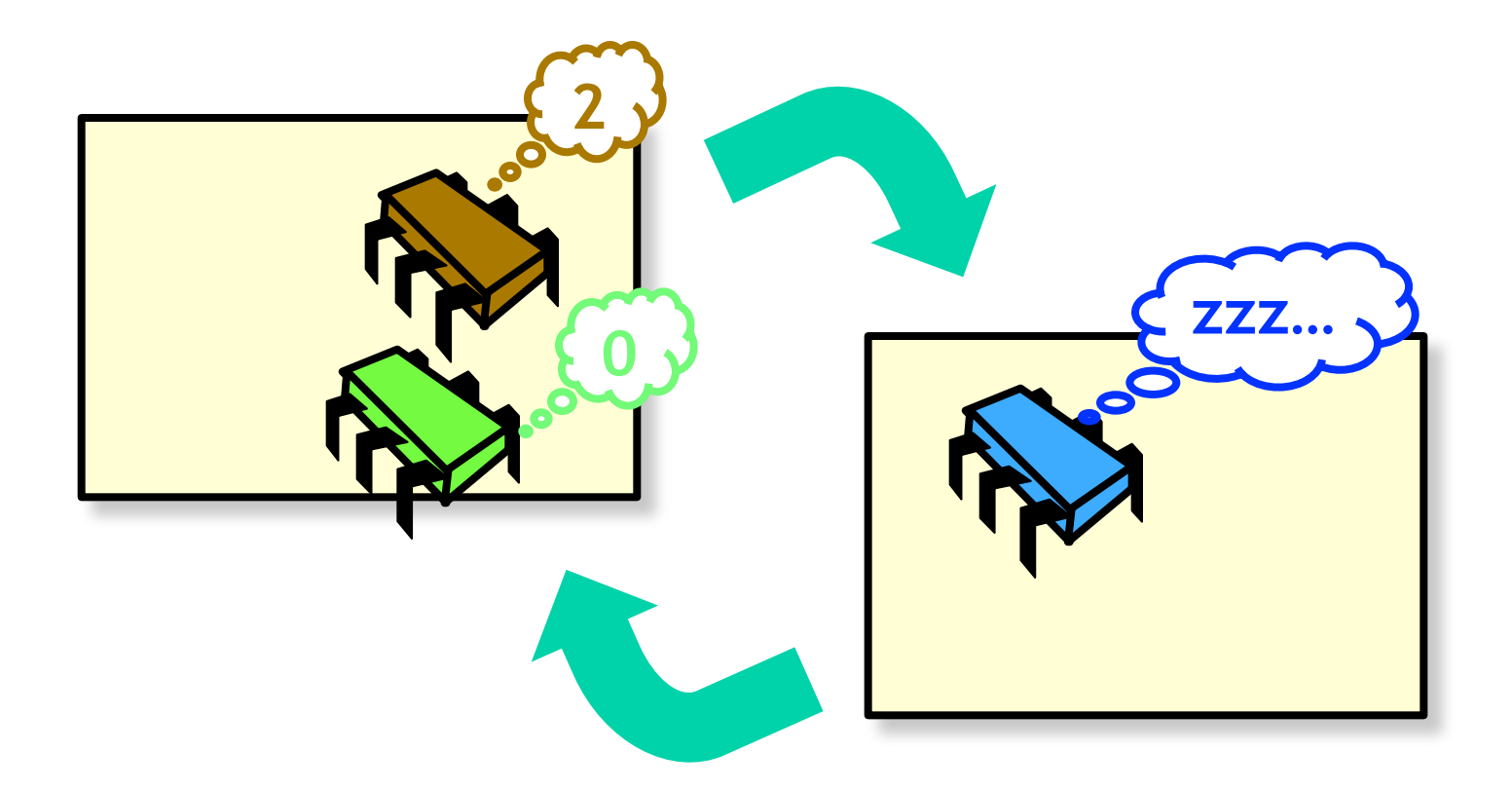

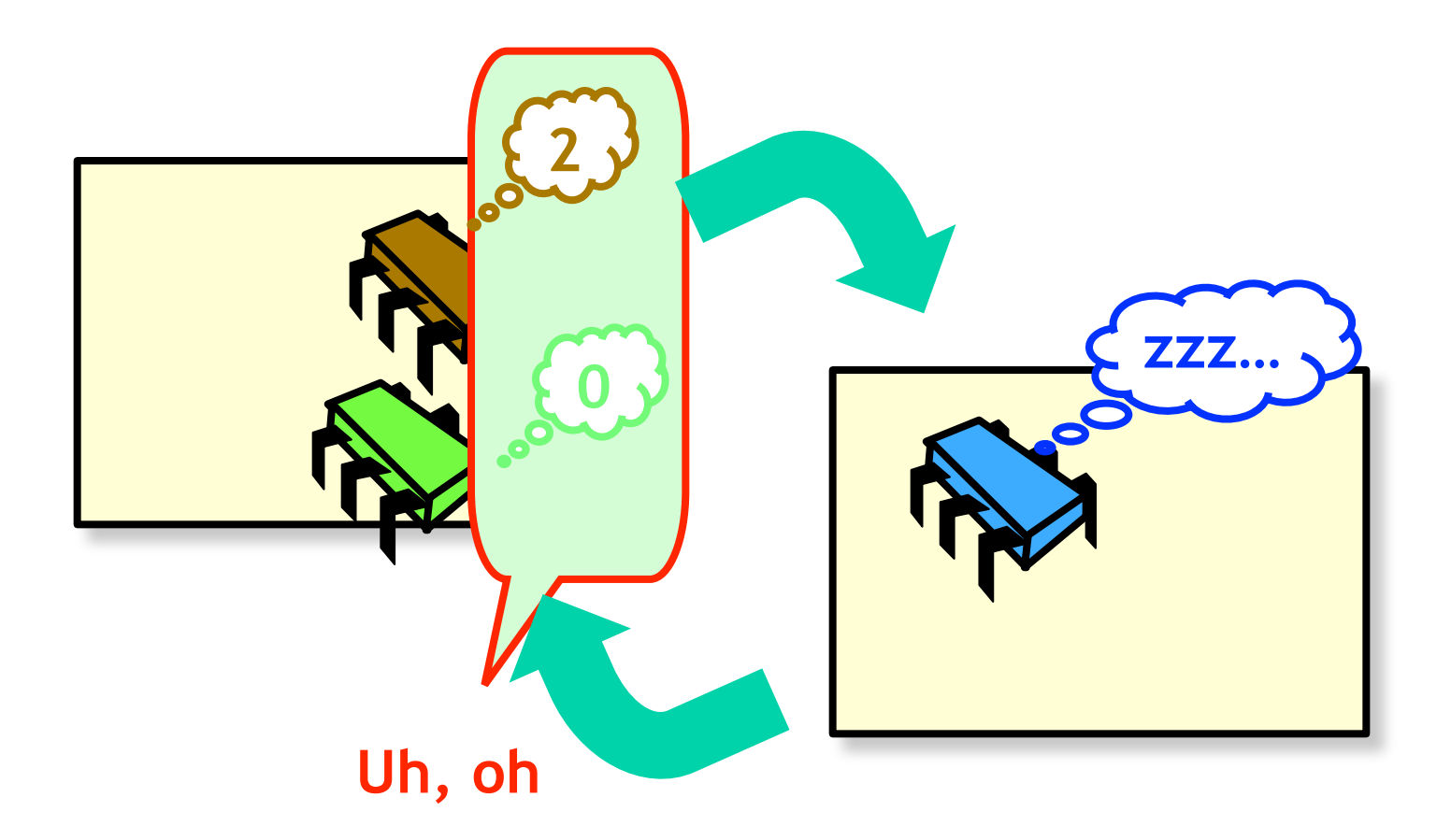

#### Barrier Synchronization

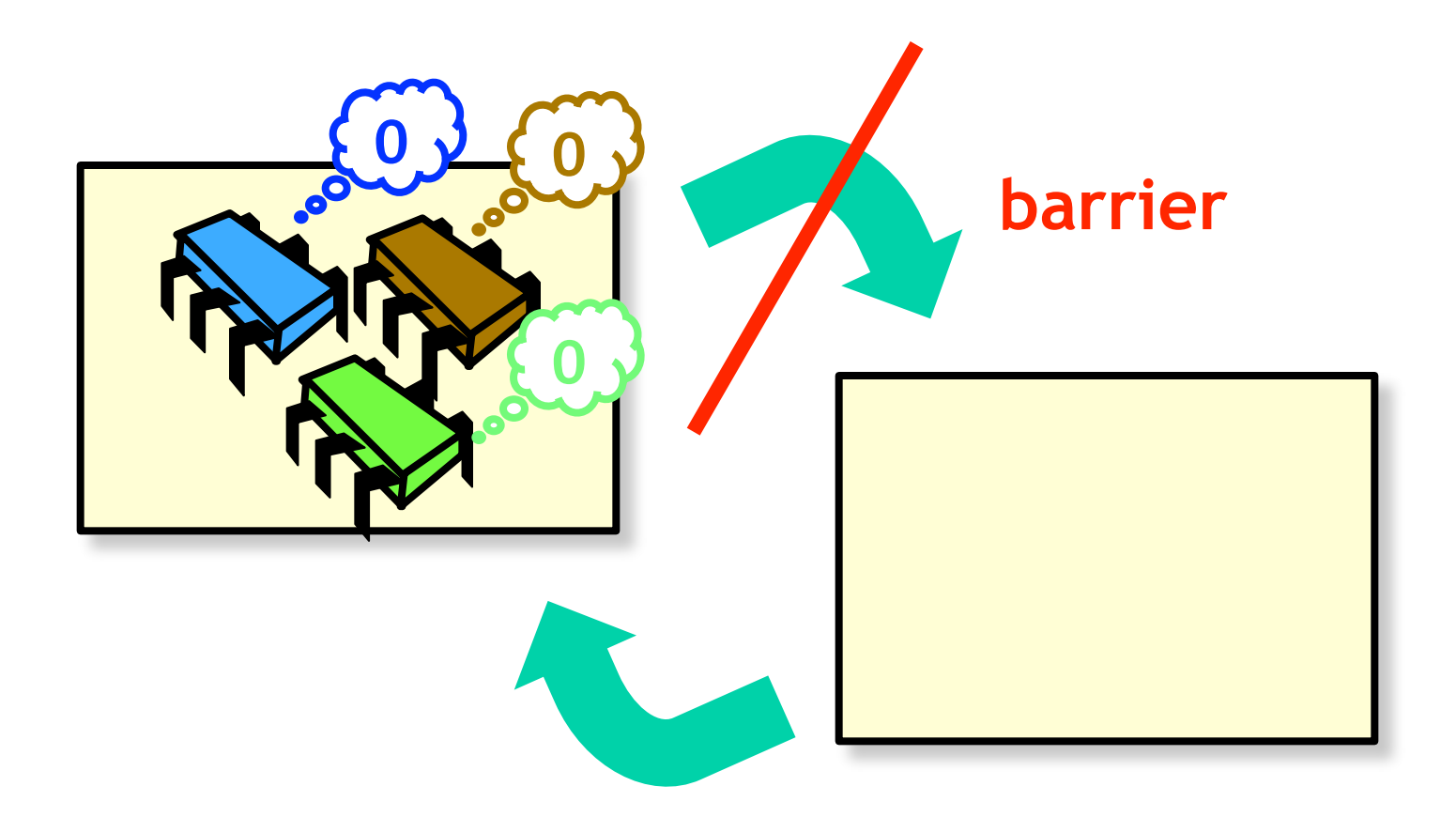

# Barrier Synchronization **barrier**

# Barrier Synchronization **barrier**

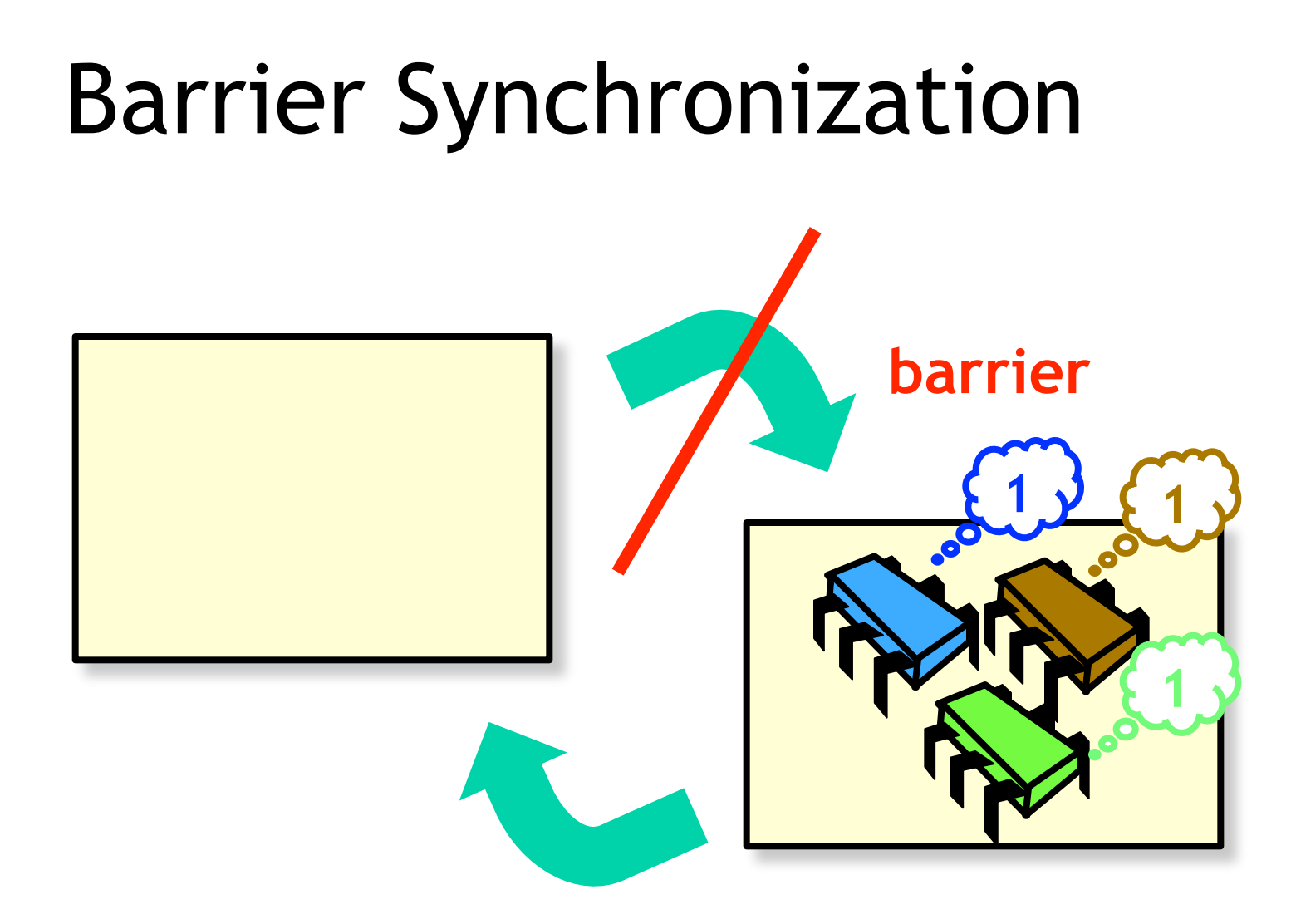

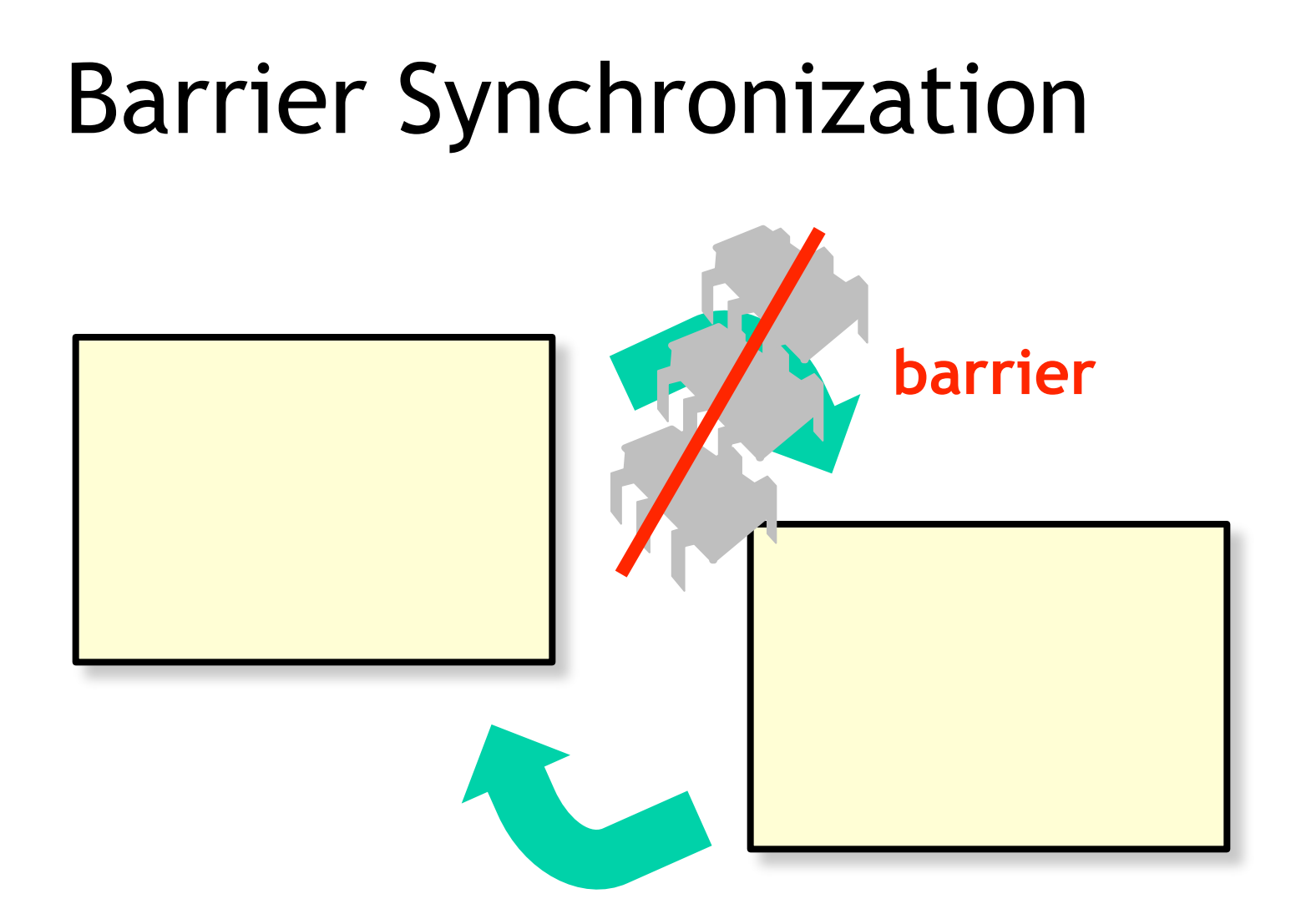

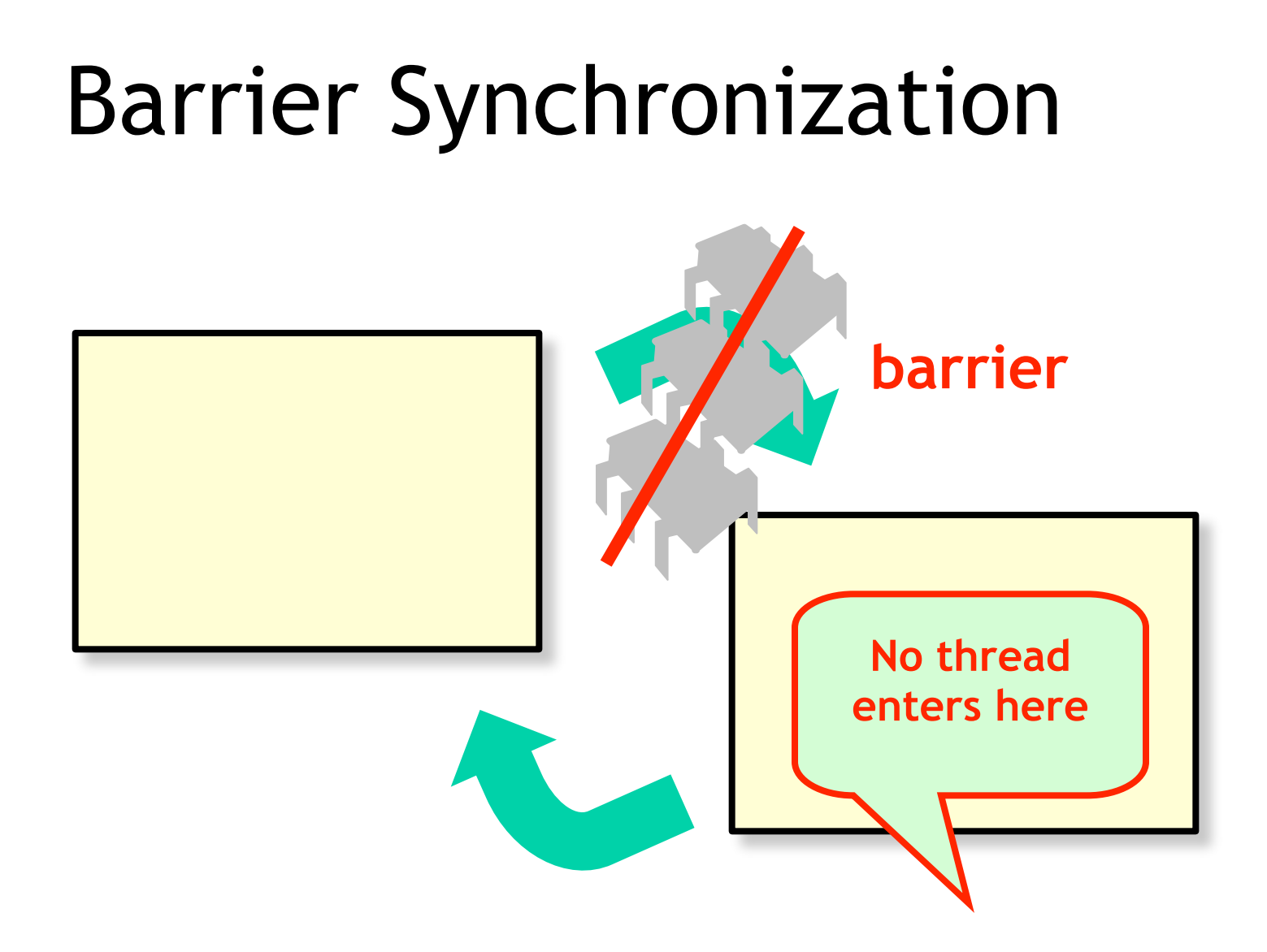

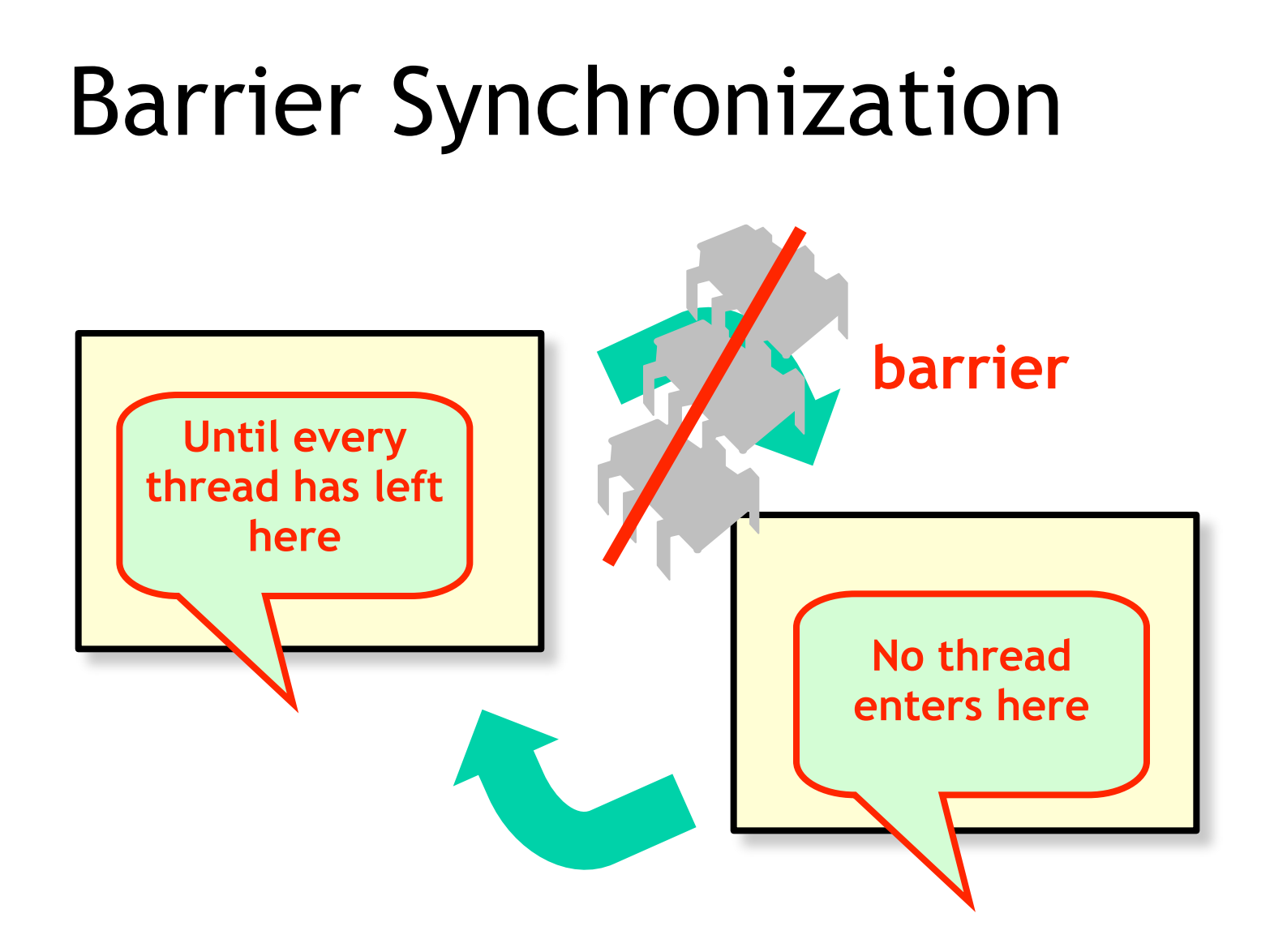

# Why Do We Care?

- Mostly of interest to
	- Scientific & numeric computation
- Elsewhere
	- Garbage collection
	- Less common in systems programming
	- Still important topic

# **Duality**

- Dual to mutual exclusion
	- Include others, not exclude them
- Same implementation issues
	- Interaction with caches …
		- Invalidation?
		- Local spinning?

#### Example: Parallel Prefix

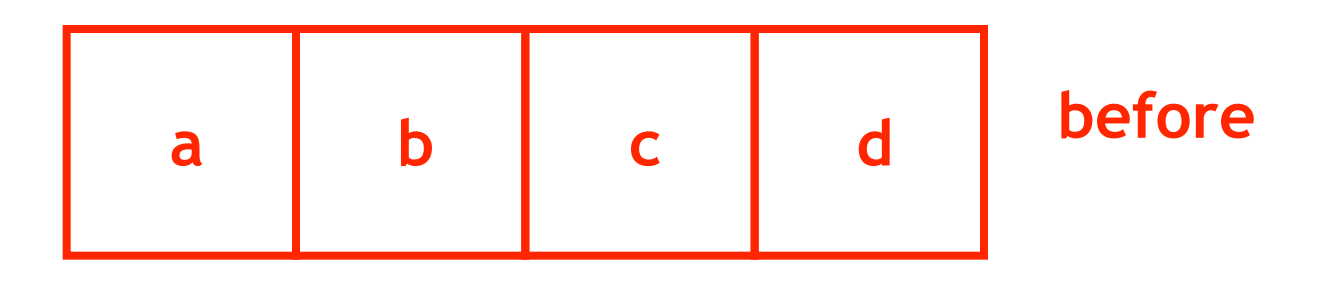

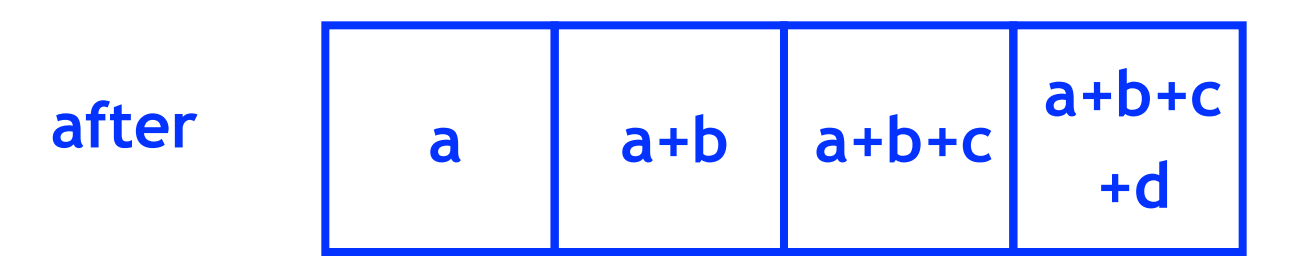

#### Parallel Prefix

**One thread Per entry**

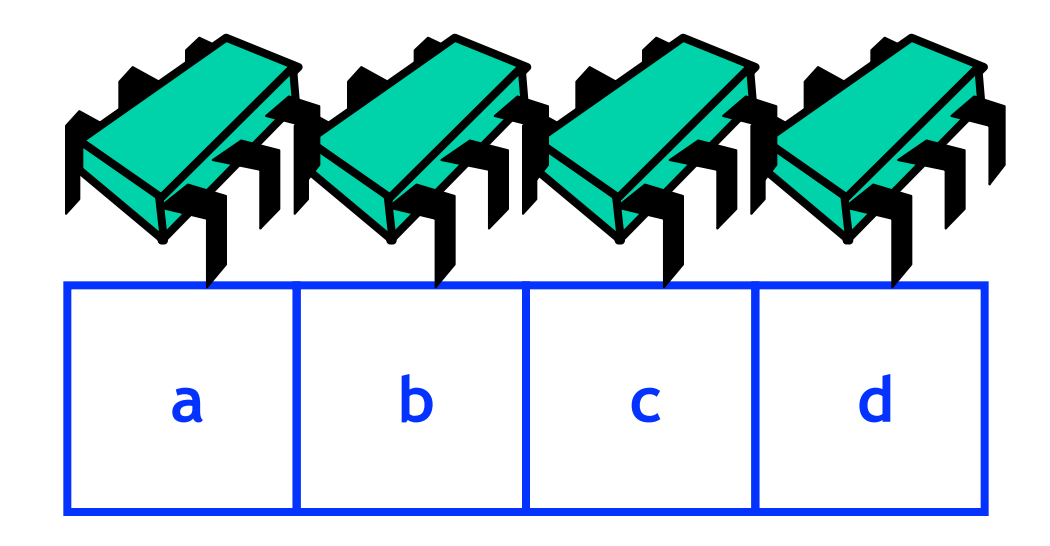

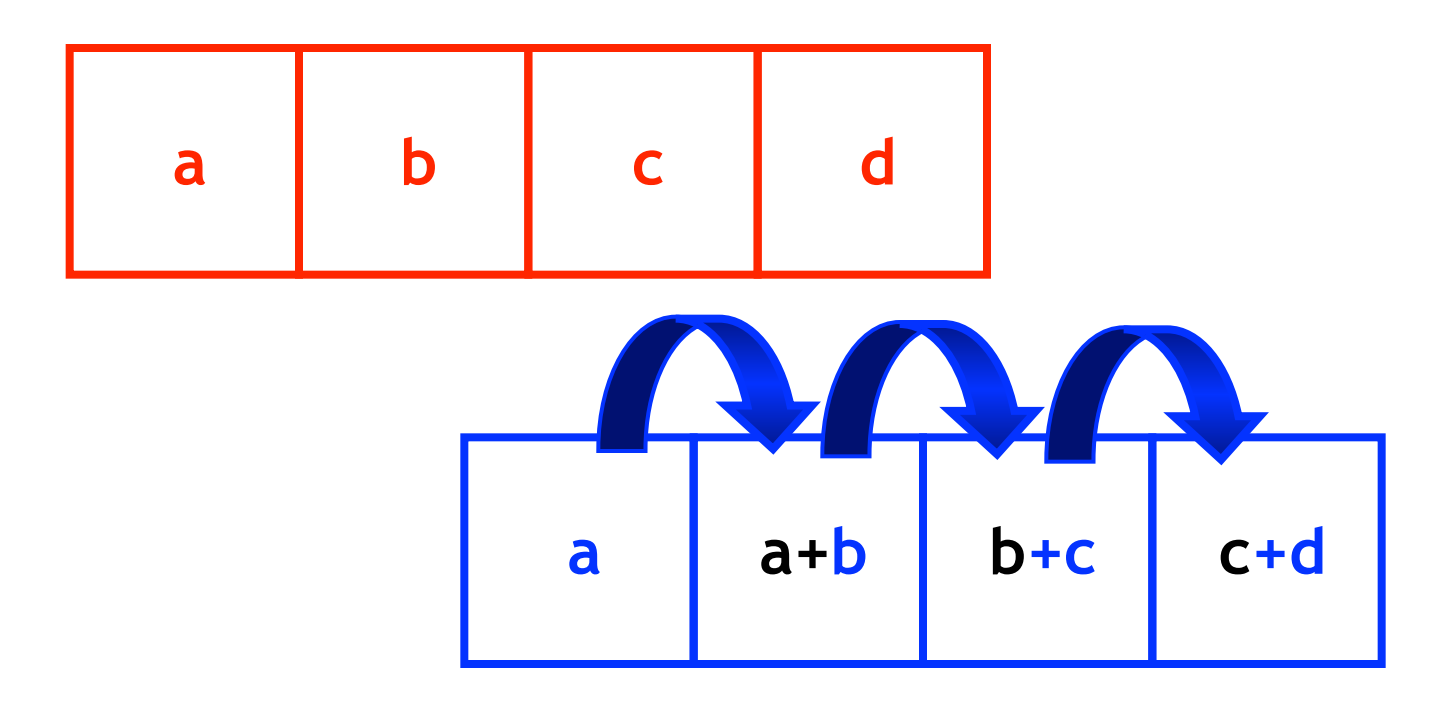

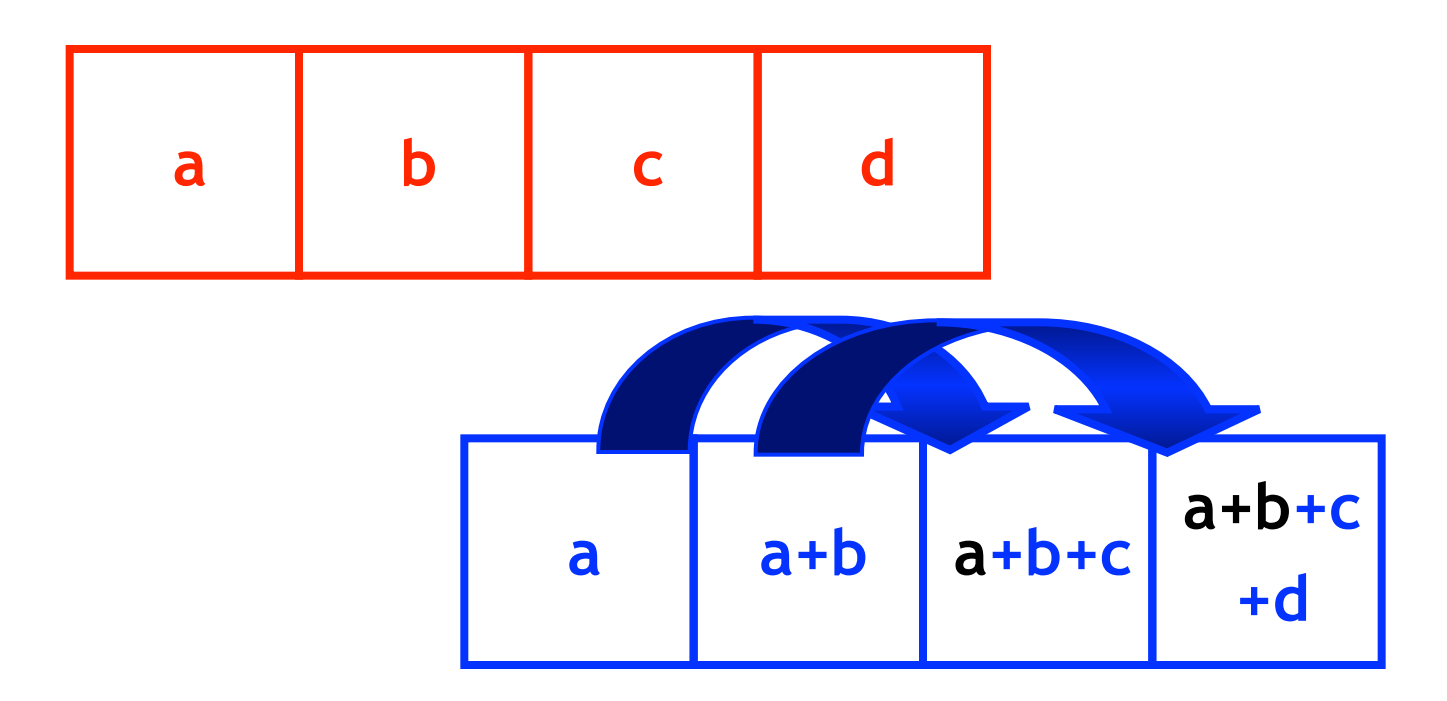

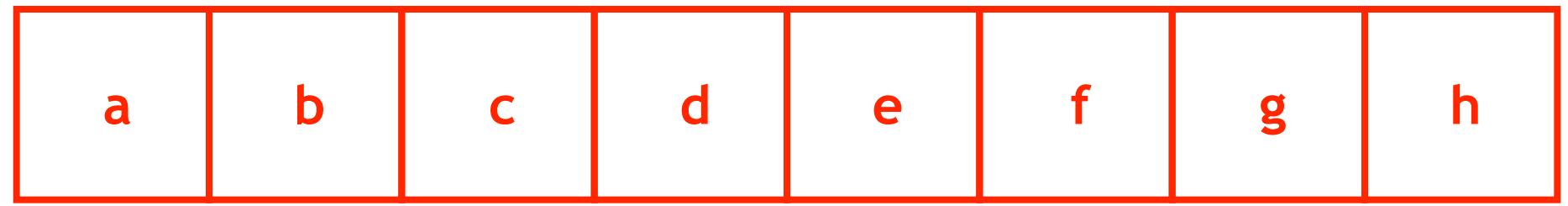

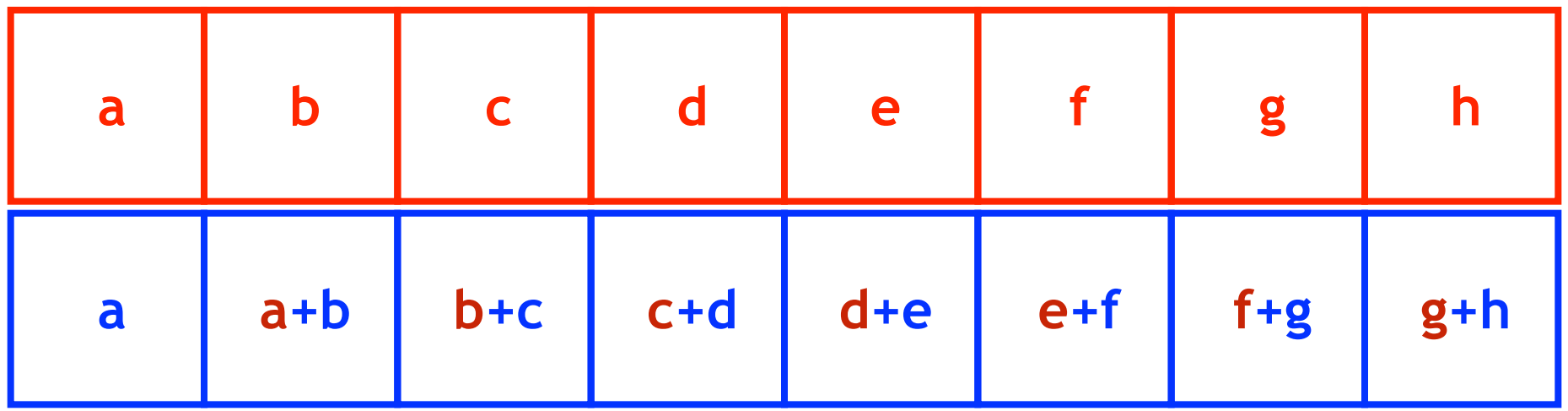

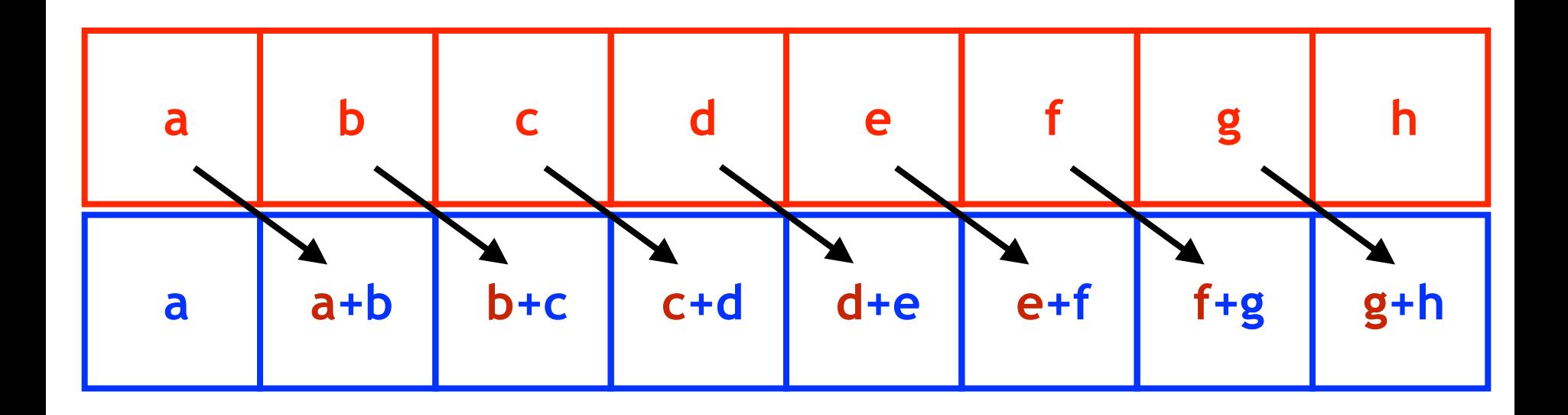

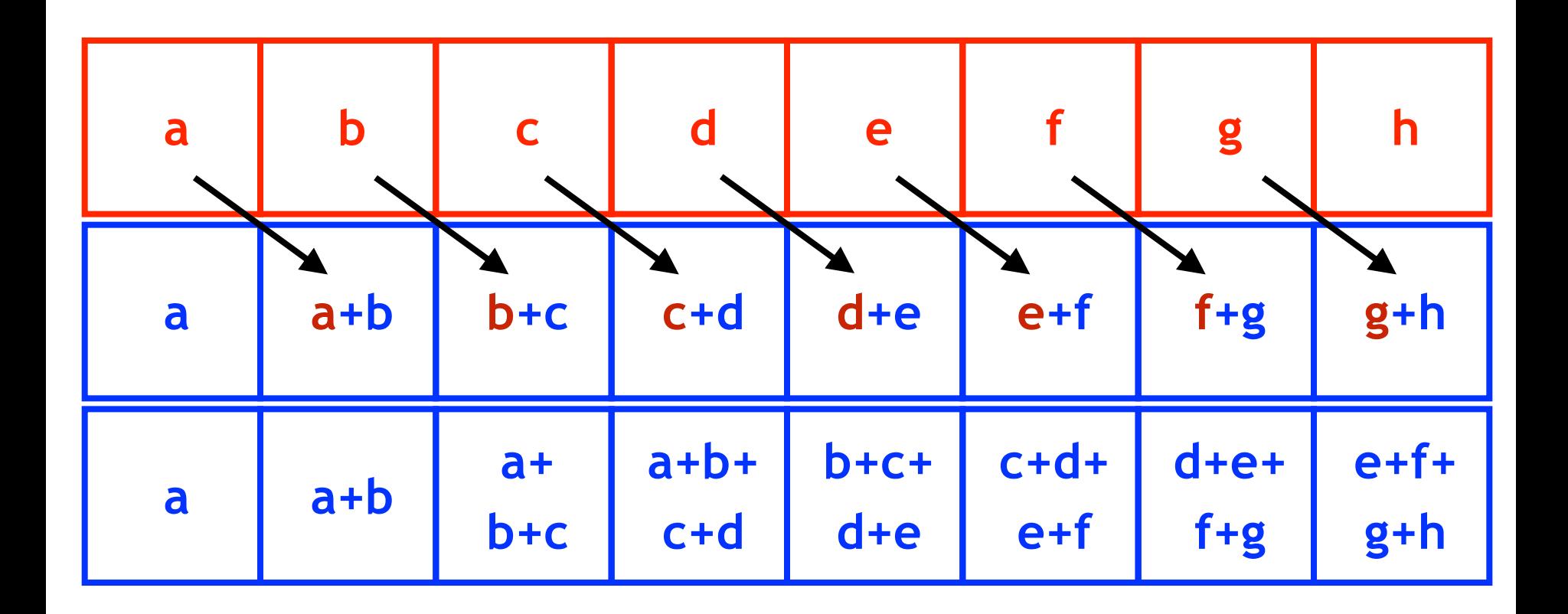

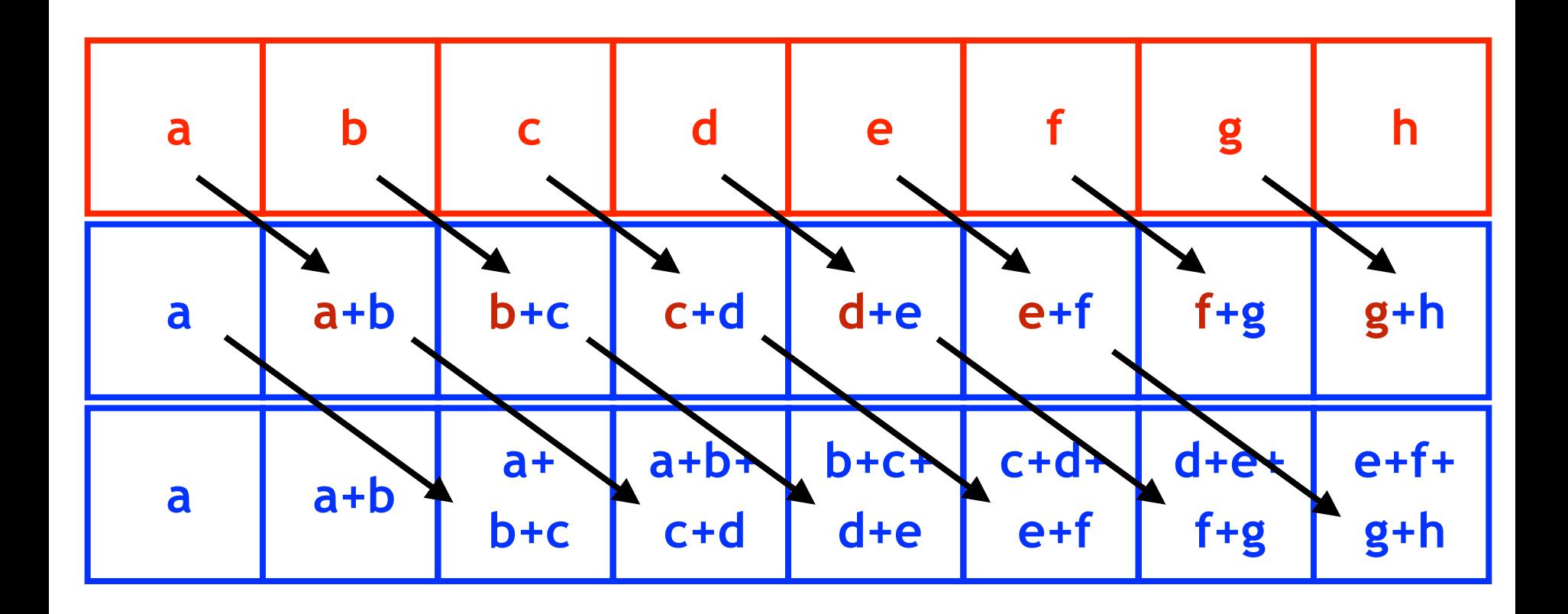

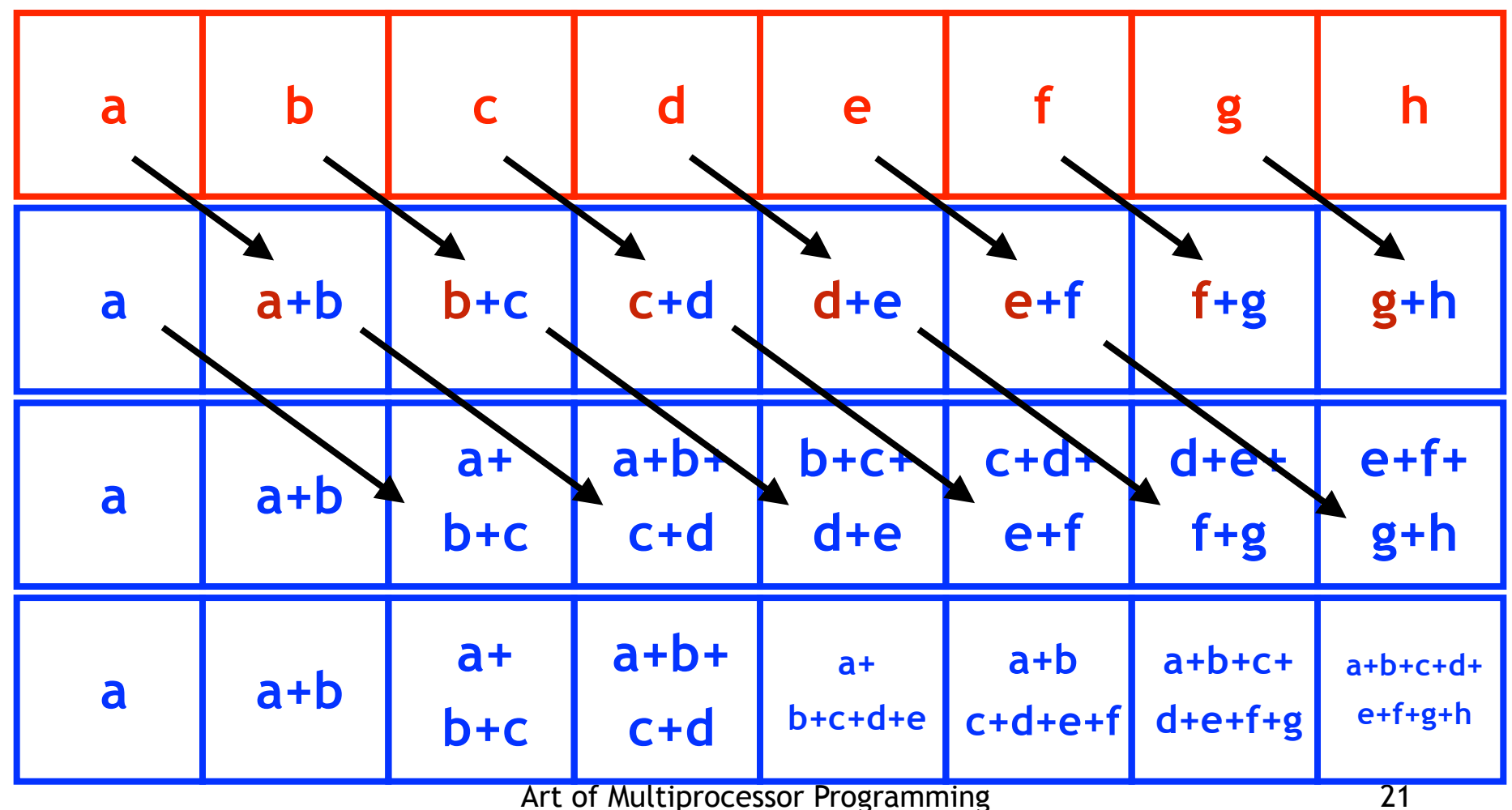
### Parallel Prefix: Phase 2

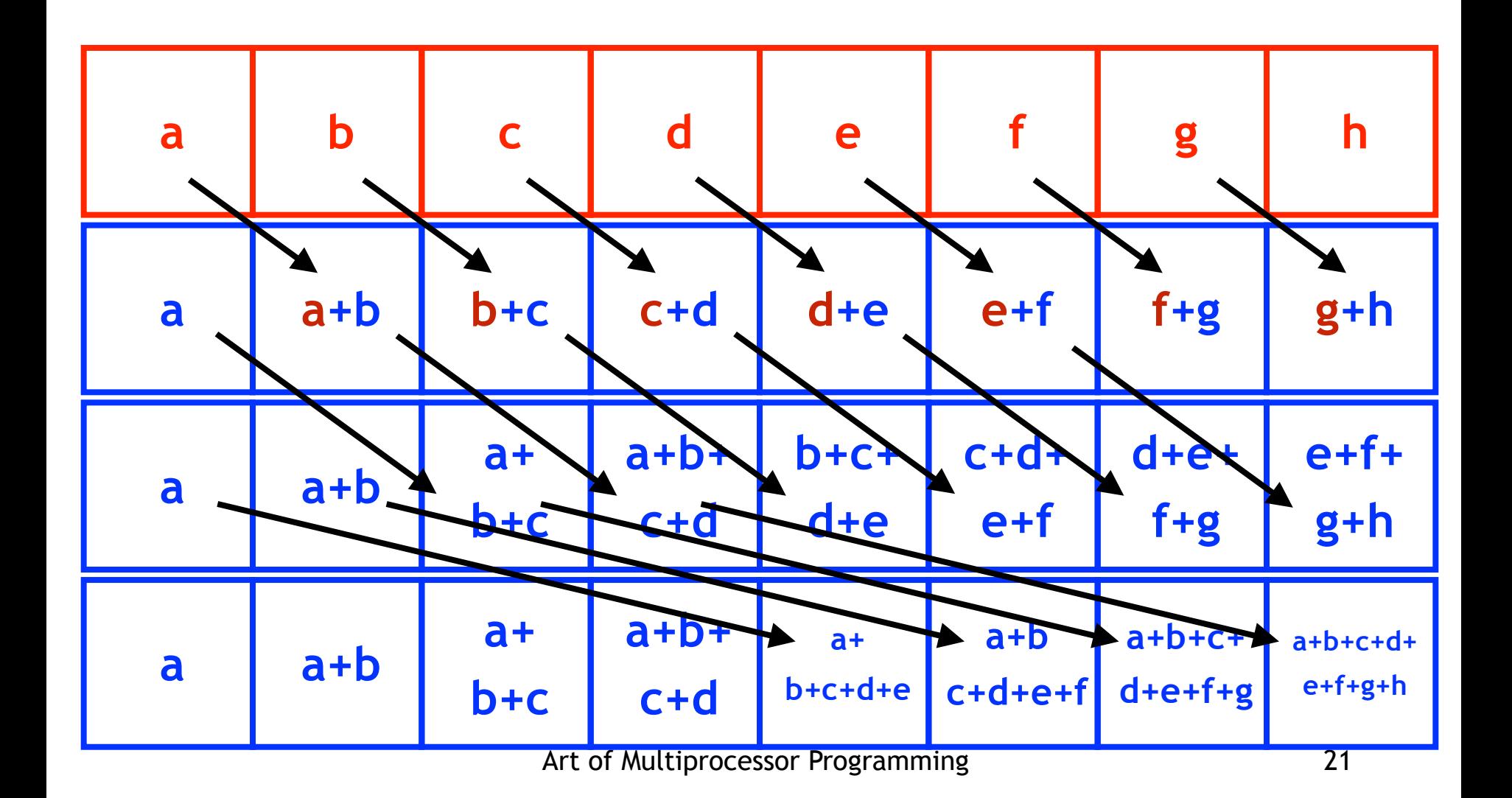

# Parallel Prefix

- N threads can compute
	- Parallel prefix
	- Of N entries
	- $-$  In log<sub>2</sub> N rounds
- What if system is asynchronous?
	- Why we need barriers

```
class Prefix extends Thread {
private int[] a;
 private int i;
private Barrier b;
public Prefix(int[] a,
            Barrier b, int i) {
 this.a = a;
 this.b = b;
 this.i = i;
 }
```
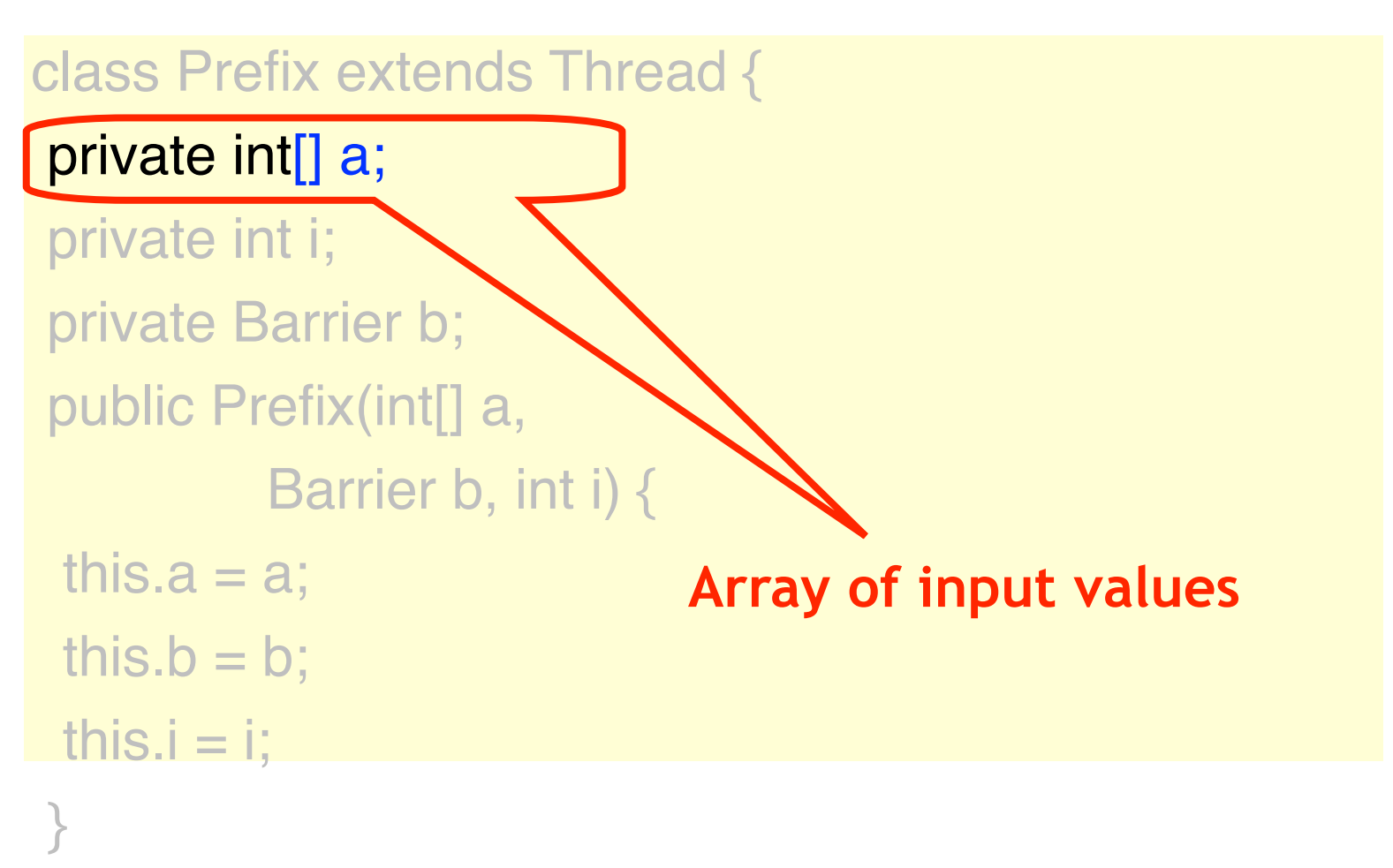

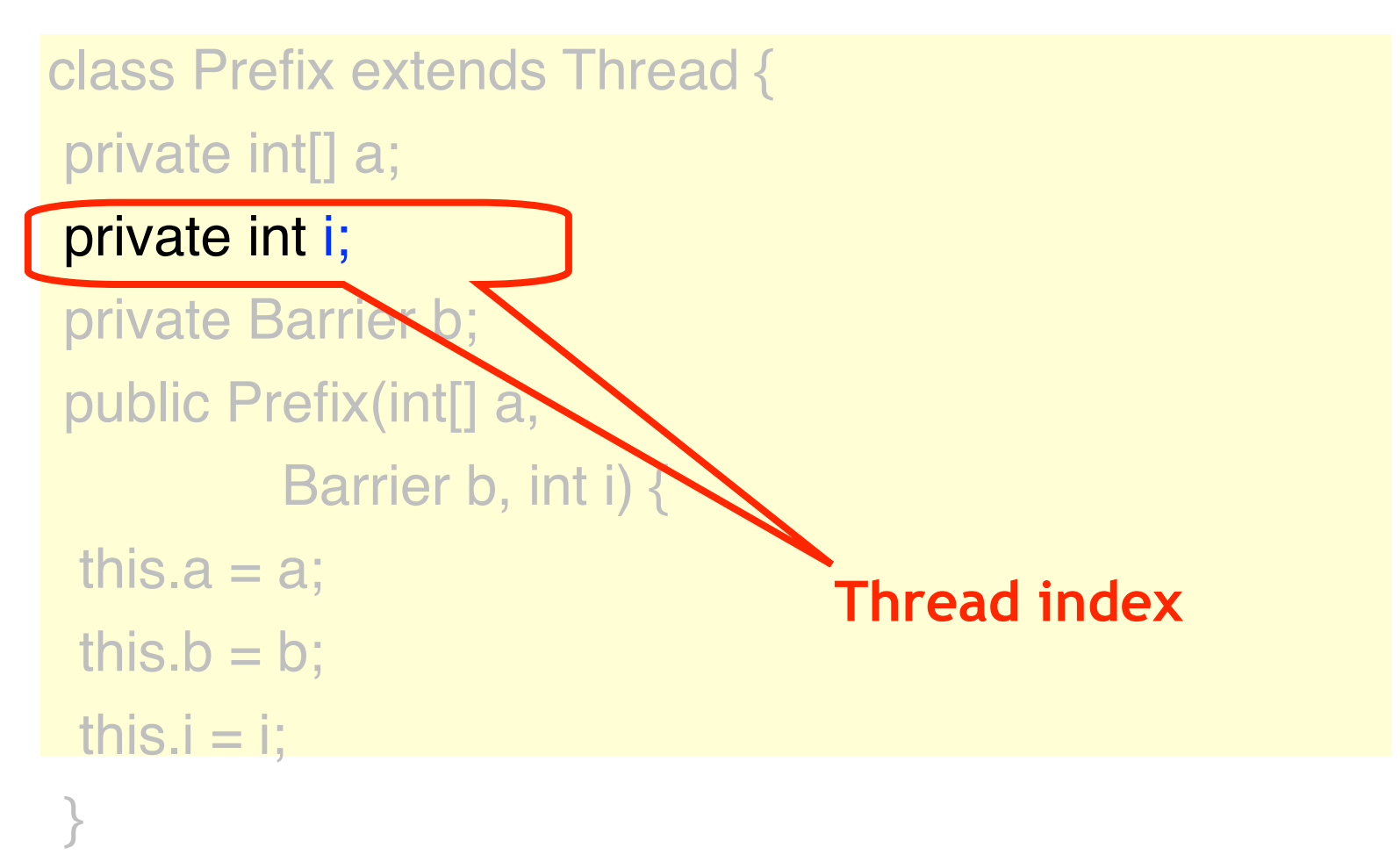

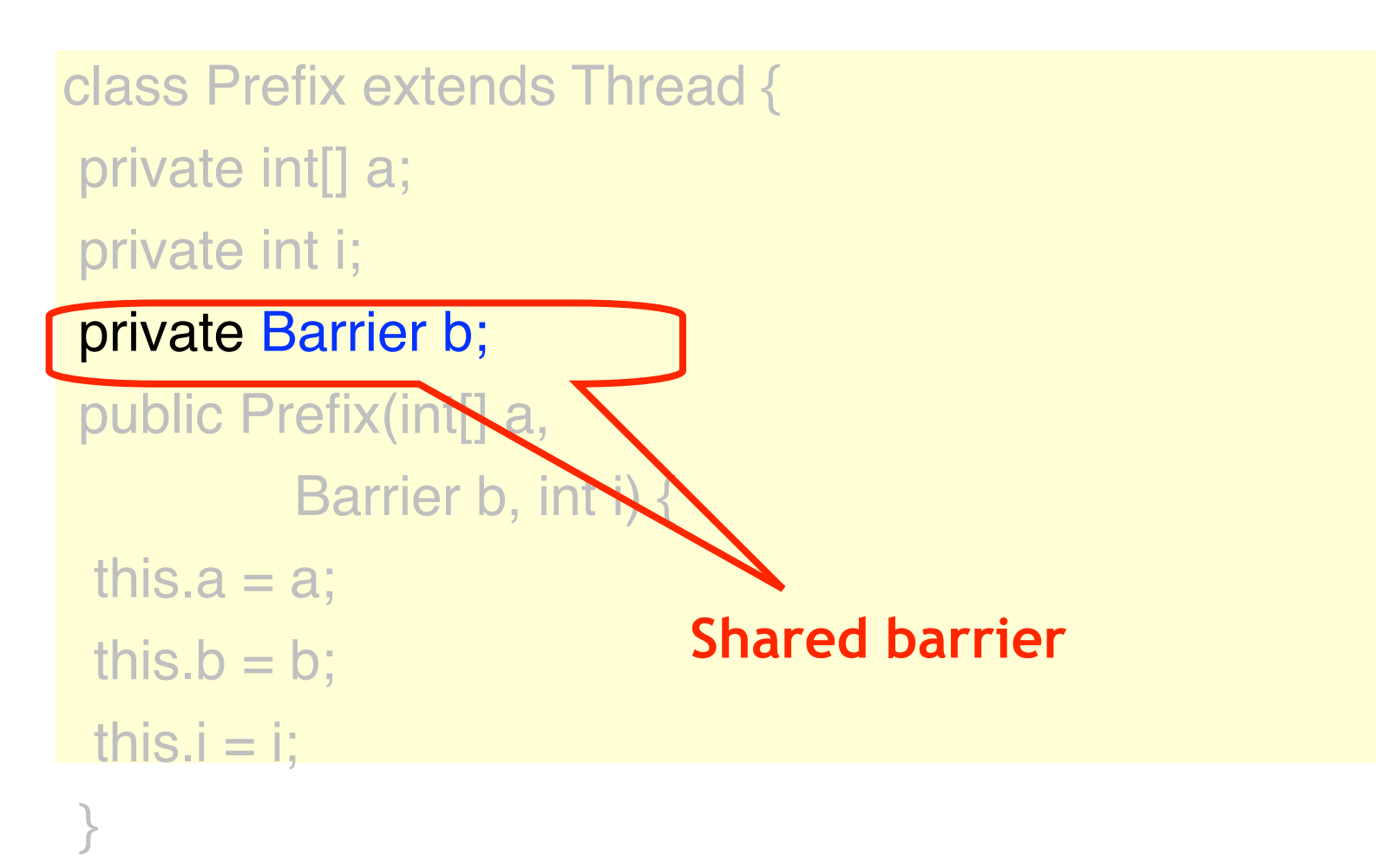

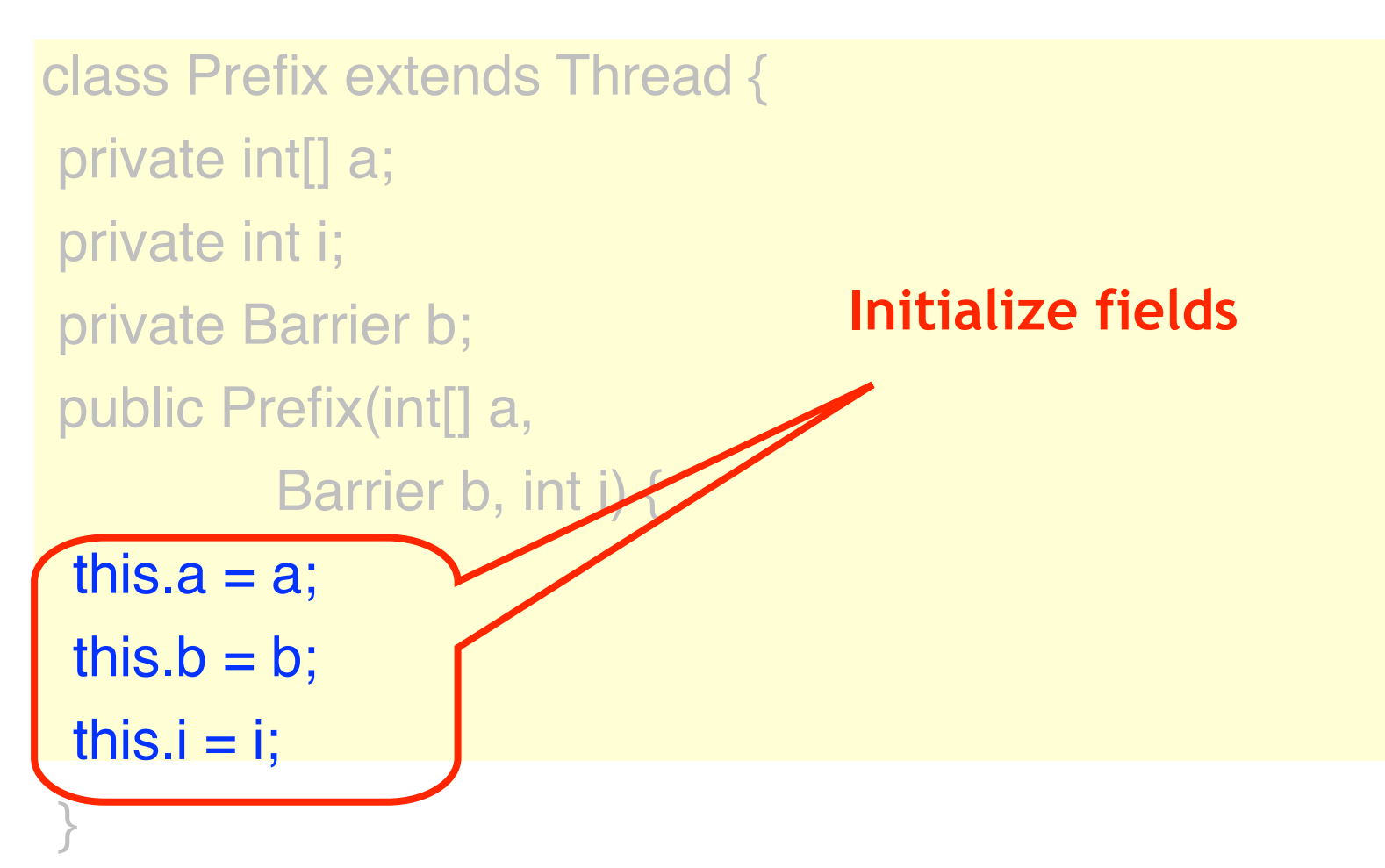

```
public void run() {
int d = 1, sum = 0;
while (d < N) {
 if (i >= d)sum = a[i-d];if (i >= d)a[i] += sum;
 d = d * 2; }
}
```
public void run() { int  $d = 1$ , sum = 0; while  $(d < N)$  { if  $(i >= d)$  $sum = a[i-d];$  b.await(); if  $(i >= d)$  $a[i]$  += sum;  $d = d * 2;$ }}}

public void run() { int  $d = 1$ , sum = 0; while  $(d < N)$  { if  $(i >= d)$  $sum = a[i-d];$  b.await(); if  $(i >= d)$  $a[i]$  += sum;  $d = d * 2;$ }}} **Make sure everyone reads before anyone writes**

public void run() { int  $d = 1$ , sum = 0; while  $(d < N)$  { if  $(i >= d)$  $sum = a[i-d];$  b.await(); if  $(i >= d)$  $a[i]$  += sum; b.await();  $d = d * 2;$ }}} **Make sure everyone reads before anyone writes**

public void run() { int  $d = 1$ , sum = 0; while  $(d < N)$  { if  $(i >= d)$  $sum = a[i-d];$  b.await(); if  $(i >= d)$  $a[i]$  += sum; b.await();  $d = d * 2;$ }}} **Make sure everyone writes before anyone reads Make sure everyone reads before anyone writes**

# Barrier Implementations

- Cache coherence
	- Spin on locally-cached locations?
	- Spin on statically-defined locations?
- Latency
	- How many steps?
- Symmetry
	- Do all threads do the same thing?

```
public class Barrier {
 AtomicInteger count;
int size;
public Barrier(int n){
  count = AtomicInteger(n);
 size = n;
 }
public void await() {
  if (count.getAndDecrement()==1) {
  count.set(size);
  } else {
 while (count.get() != 0); }}}}
```

```
public class Barrier {
 AtomicInteger count;
int size;
 public Barrier(int n){
  count = AtomicInteger(n);
 size = n; }
 public void await() {
 if (count.getAndDecrement()==1) {
  count.set(size);
 } else {
 while (count.get() != 0); }}}} Art of Multiprocessor Programming 35
                                 Number threads not 
                                      yet arrived
```
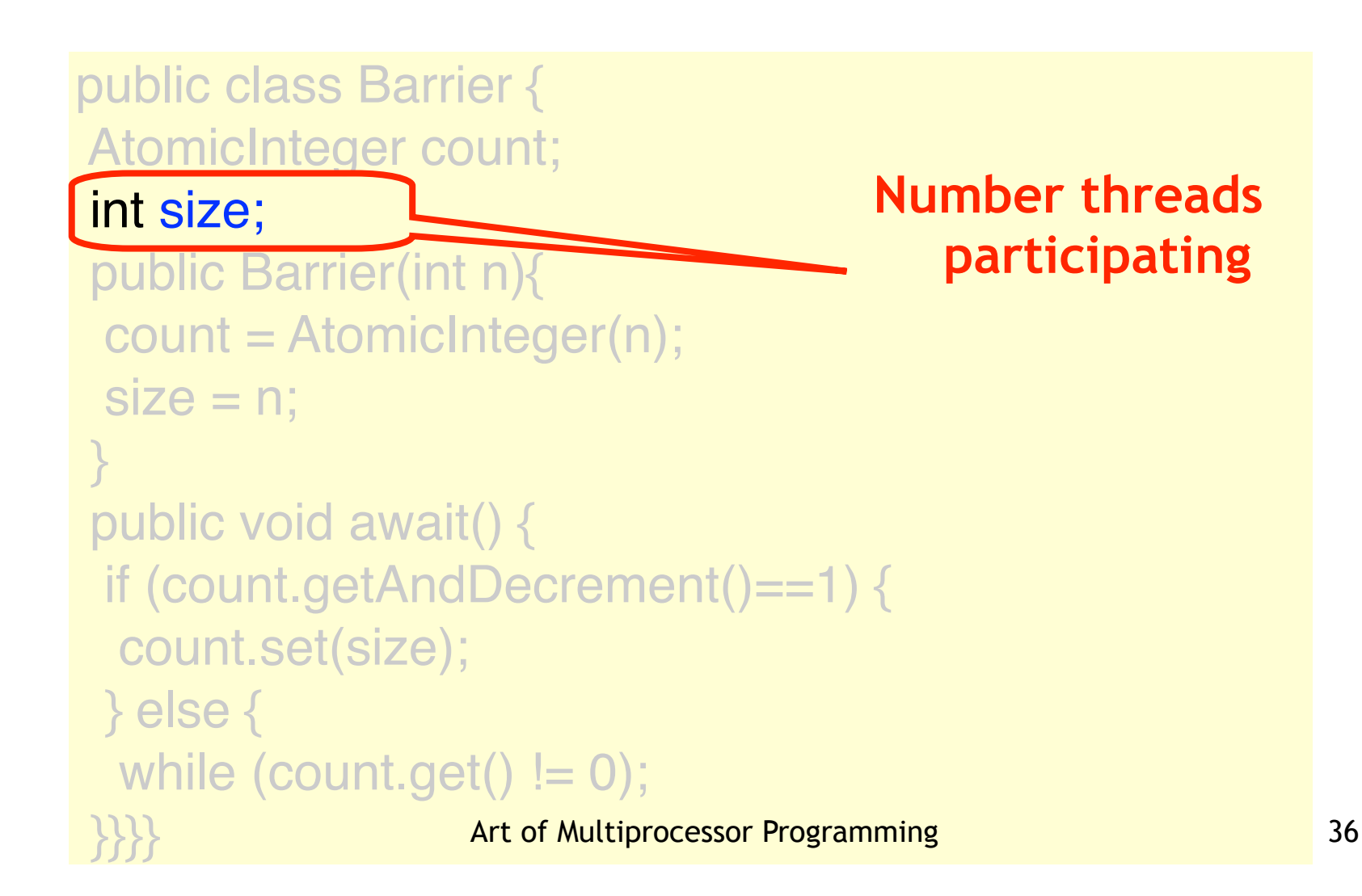

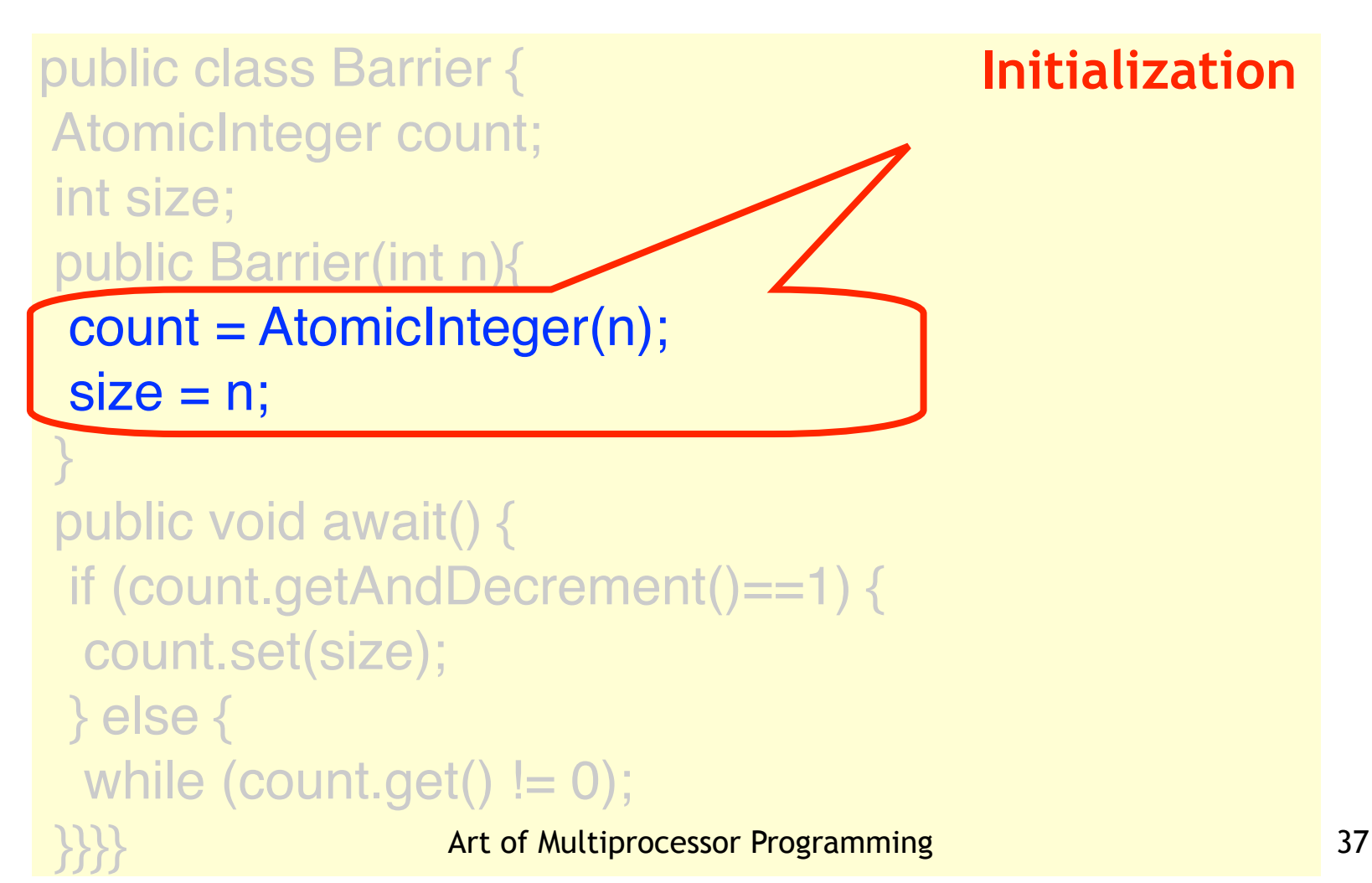

public class Barrier { AtomicInteger count; int size; public Barrier(int n){ count = AtomicInteger(n);  $size = n;$ 

#### public void await() {

}

 if (count.getAndDecrement()==1) { count.set(size); } else { while (count.get()  $!= 0$ ); }}}} Art of Multiprocessor Programming <sup>38</sup>

#### **Principal method**

public class Barrier { AtomicInteger count; int size; public Barrier(int n){ count = AtomicInteger(n);  $size = n;$  } public void await() { if (count.getAndDecrement()==1) { count.set(size); } else { while  $(count.get() != 0);$ **Art of Multiprocessor Programming 39 and 39 and 39 and 39 and 39 and 39 and 39 and 39 and 39 and 39 and 39 and 39 and 39 and 39 and 39 and 39 and 39 and 39 and 39 and 39 and 39 and 39 and 39 and 39 and 39 and 39 and 39 an If I'm last, reset fields for next time**

```
public class Barrier {
 AtomicInteger count;
 int size;
 public Barrier(int n){
  count = AtomicInteger(n);
 size = n; }
 public void await() {
 if (count.getAndDecrement()==1) {
  count.set(size);
  } else {
 while (count.get() != 0);}}}}
                                  Otherwise, wait for 
                                      everyone else
```

```
public class Barrier {
 AtomicInteger count;
int size;
public Barrier(int n){
  count = AtomicInteger(n);
 size
 }
public void await() {
  if (count.getAndDecrement()==1) {
  count.set(size);
  } else {
 while (count.get() != 0); }}}} Art of Multiprocessor Programming
       What's wrong with this protocol?
```

```
Barrier b = new Barrier(n);while ( mumble() ) {
 work();
 b.await()
}
```

```
Barrier b = new Barrier(n);while ( mumble() ) {
 work();
 b.await()
}
                     Do work
```
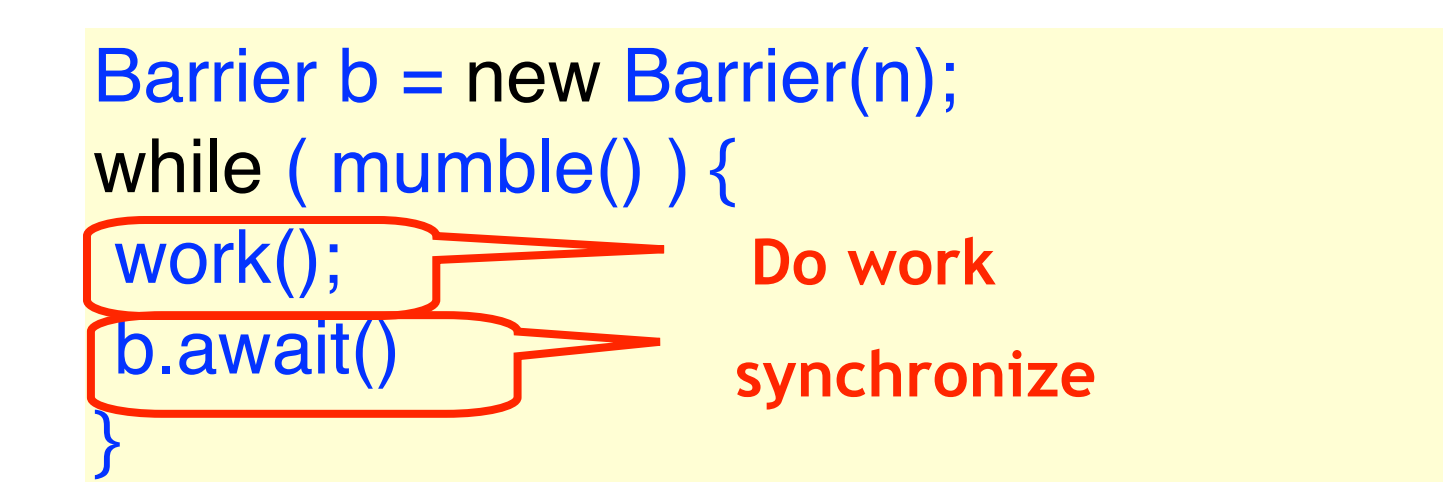

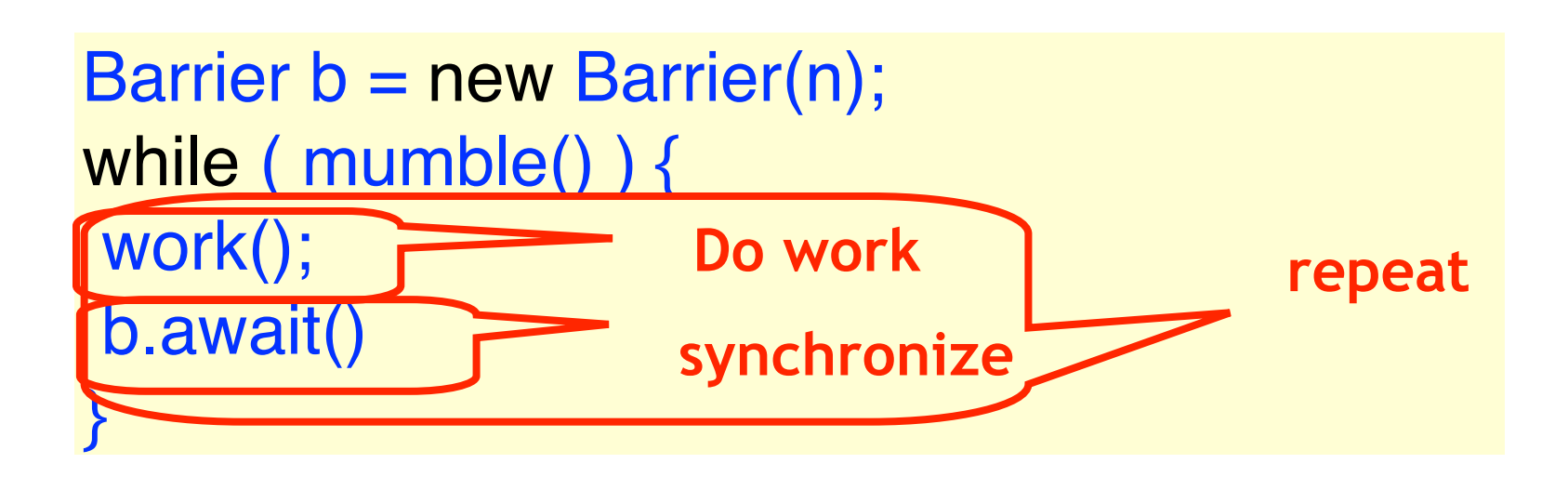

```
public class Barrier {
 AtomicInteger count;
int size;
public Barrier(int n){
  count = AtomicInteger(n);
 size = n; }
public void await() {
  if (count.getAndDecrement()==1) {
  count.set(size);
  } else {
 while (count.get() != 0); }}}} Art of Multiprocessor Programming
```
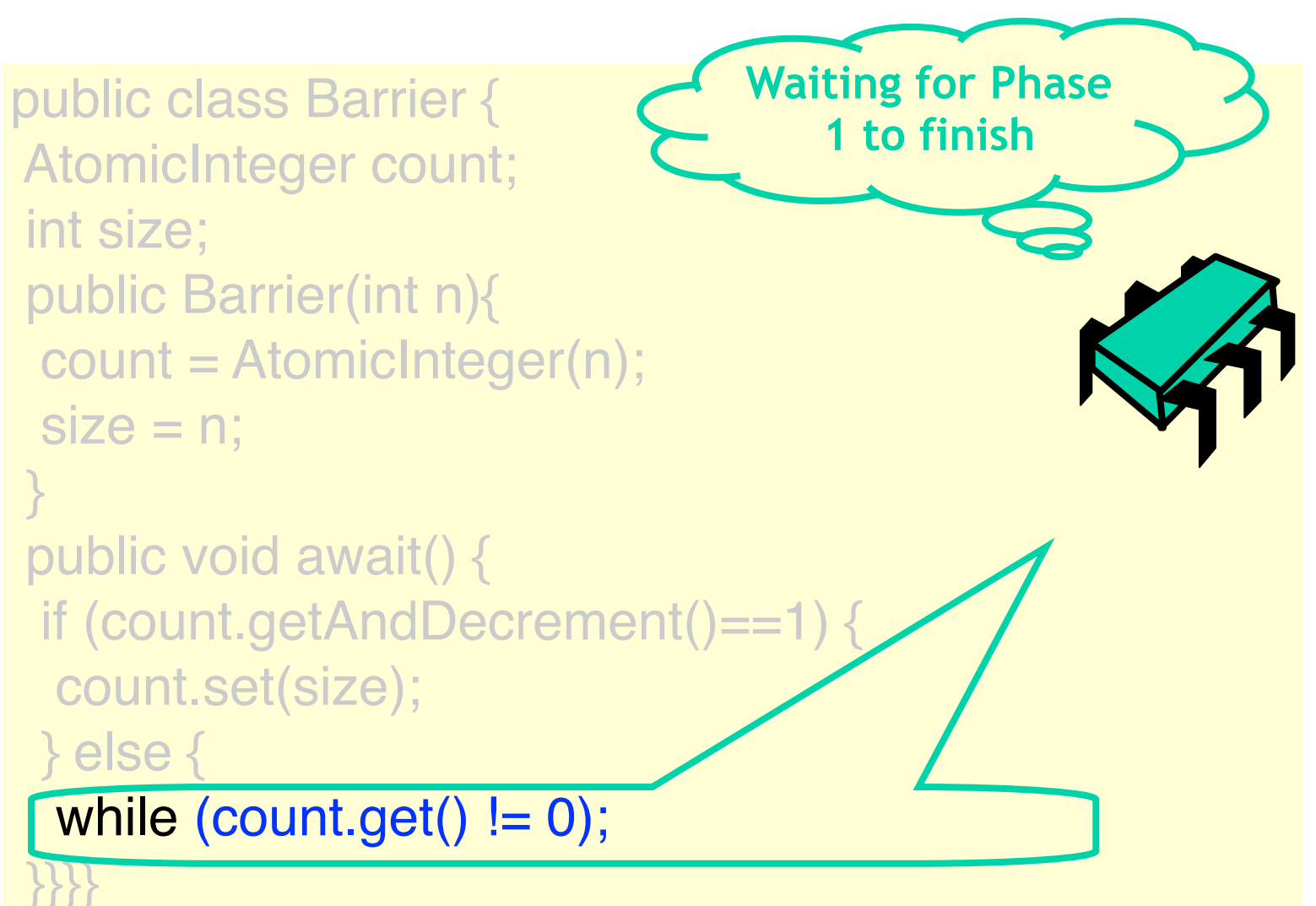

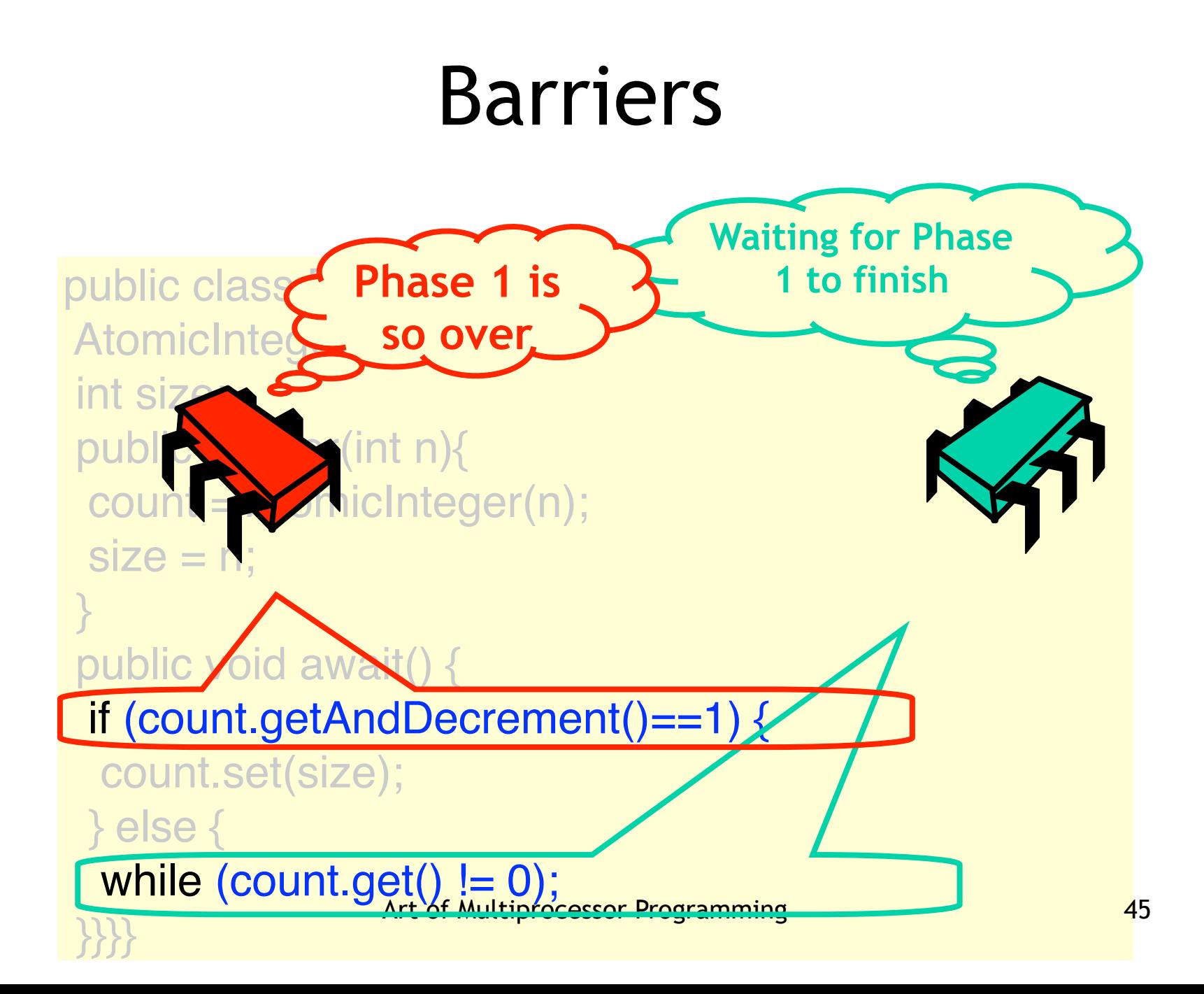

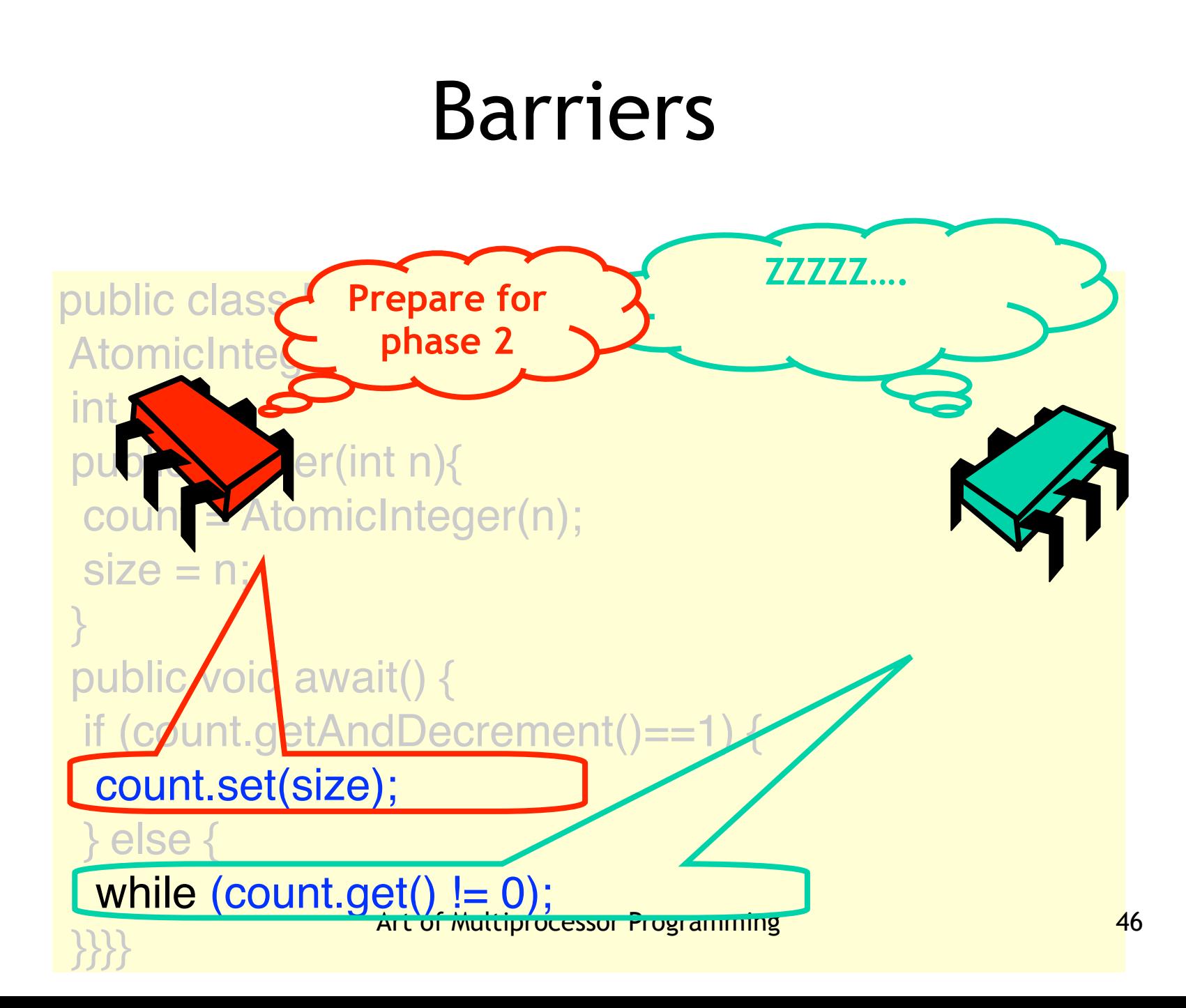

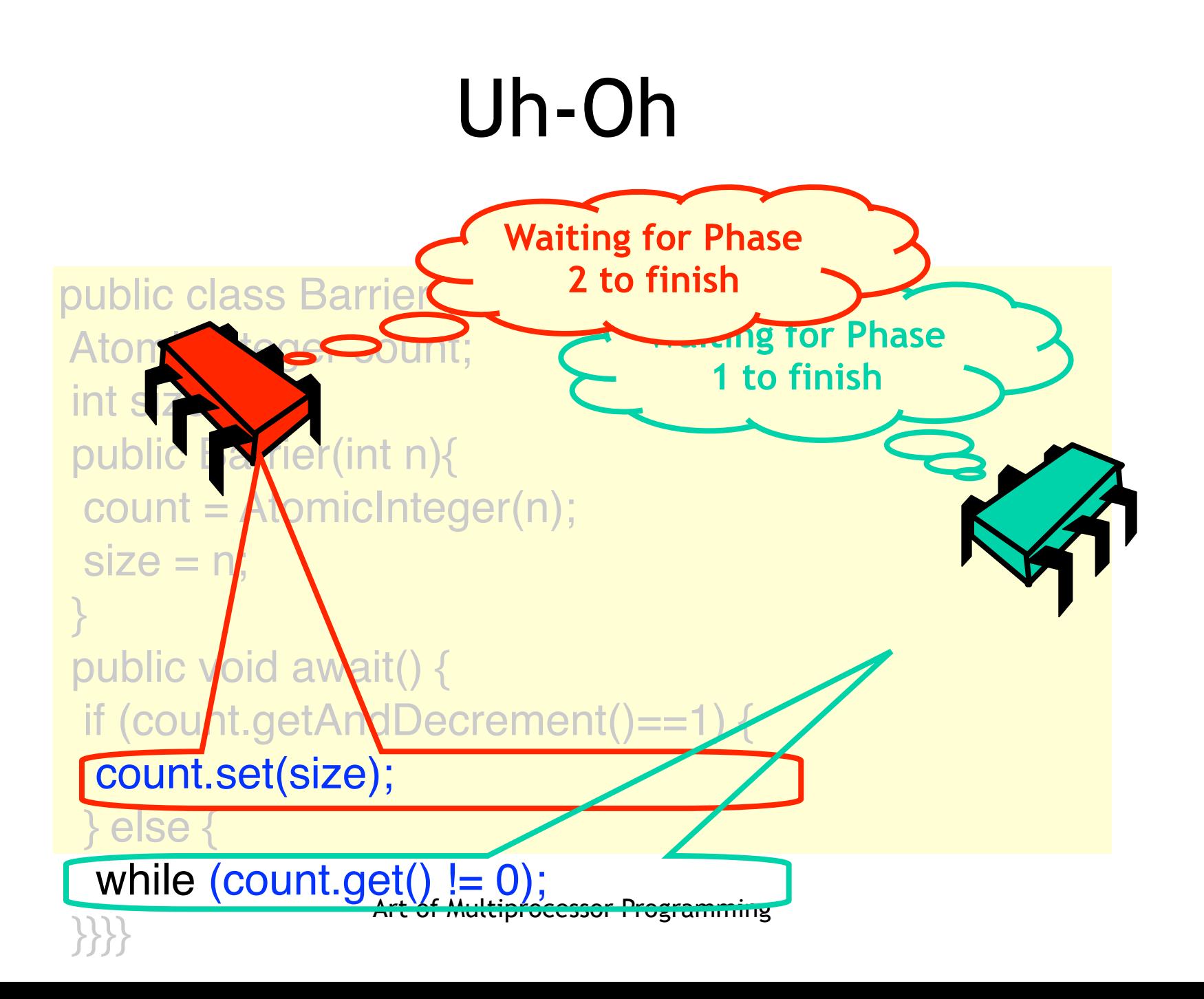

# Basic Problem

- One thread "wraps around" to start phase 2
- While another thread is still waiting for phase 1
- One solution:
	- Always use two barriers

```
public class Barrier {
 AtomicInteger count;
int size;
volatile boolean sense = false;
 threadSense = new ThreadLocal<boolean>…
```

```
 public void await {
  boolean mySense = threadSense.get(); 
  if (count.getAndDecrement()==1) {
  count.set(size); sense = mySense
  } else {
 while (sense != mySense) \{\} }
 threadSense.set(!mySense)}}}
```
public class Barrier { AtomicInteger count; int size; volatile boolean sense = false; threadSense = new ThreadLocal<boolean>... public void await { boolean mySense = threadSense.get(); if (count.getAndDecrement()==1) { count.set(size); sense = mySense } else { while (sense  $!=$  mySense)  $\{\}$  } threadSense.set(!mySense)}}} **Completed odd or even-numbered** 

**phase?**

public class Barrier { AtomicInteger count; int size; volatile boolean sense = false;

threadSense = new ThreadLocal<boolean>…

```
 public void await {
  boolean mySense = threadSense.get(); 
  if (count.getAndDecrement()==1) {
  count.set(size); sense = mySense
 } else {
 while (sense != mySense) \{\} }
 threadSense.set(!mySense)}}}
```
**Store sense for next** 

**phase**

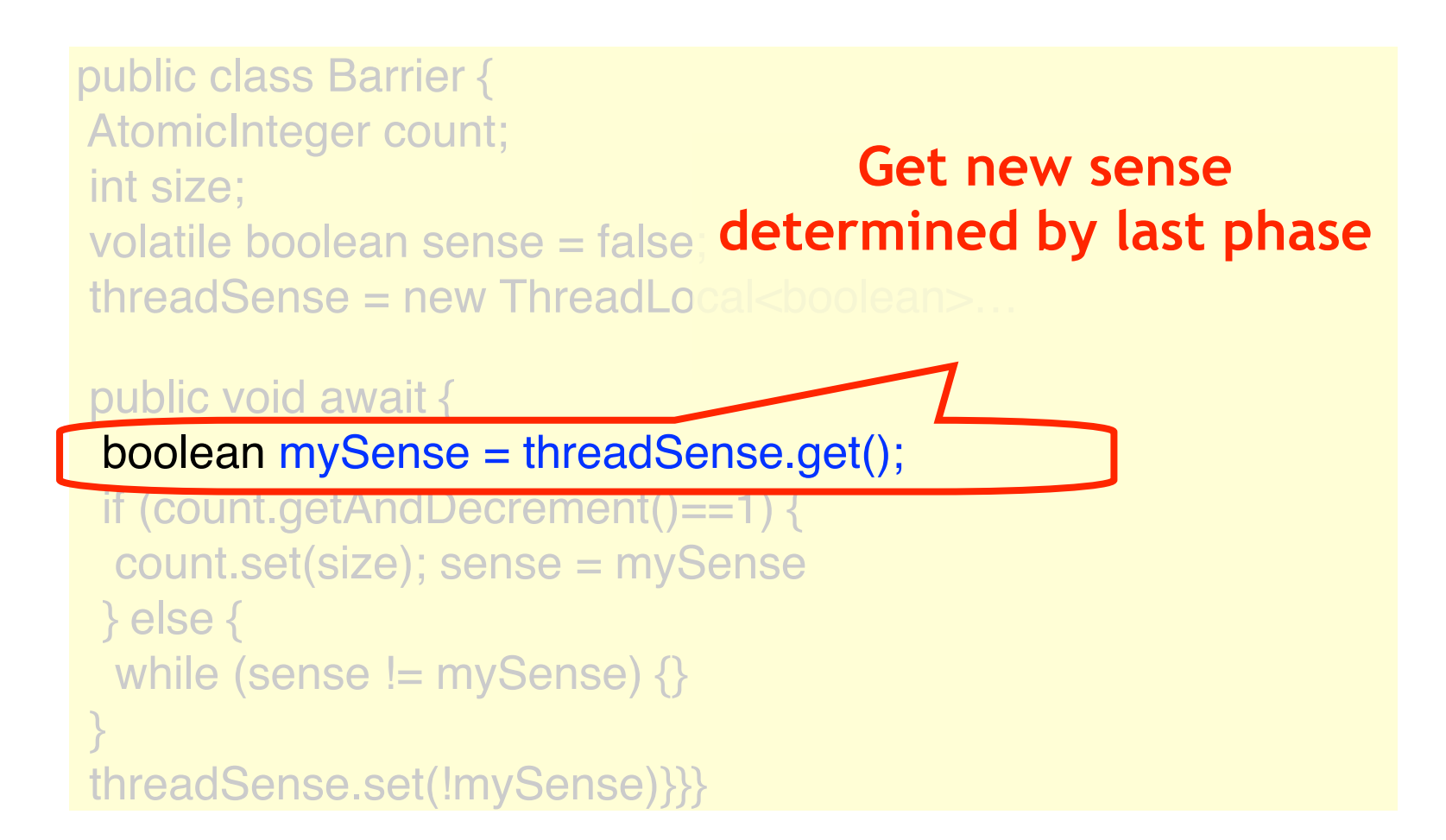

```
public class Barrier {
 AtomicInteger count;
 int size;
 volatile boolean sense = false;
 threadSense = new ThreadLocal<boolean>…
 public void await {
  boolean mySense = threadSense.get(); 
  if (count.getAndDecrement()==1) {
  count.set(size); sense = mySense
  } else {
 while (sense != mySense) \{\} }
 threadSense.set(!mySense)}}}
                               If I'm last, reverse sense 
                                      for next time
```
### Sense-Reversing Barriers

```
public class Barrier {
 AtomicInteger count;
 int size;
 volatile boolean sense = false;
threadSense = new ThreadLocal<br/>boolean>...
 public void await {
 boolean mySense = threadSense.get()
 if (count.getAndDecrement()==1) {
  count.set(size); sense = mySense
   } else {
 while (sense != mySense) \{\}}
                               Otherwise, wait for sense 
                                            to flip
```
threadSense.set(!mySense)}}}

### Sense-Reversing Barriers

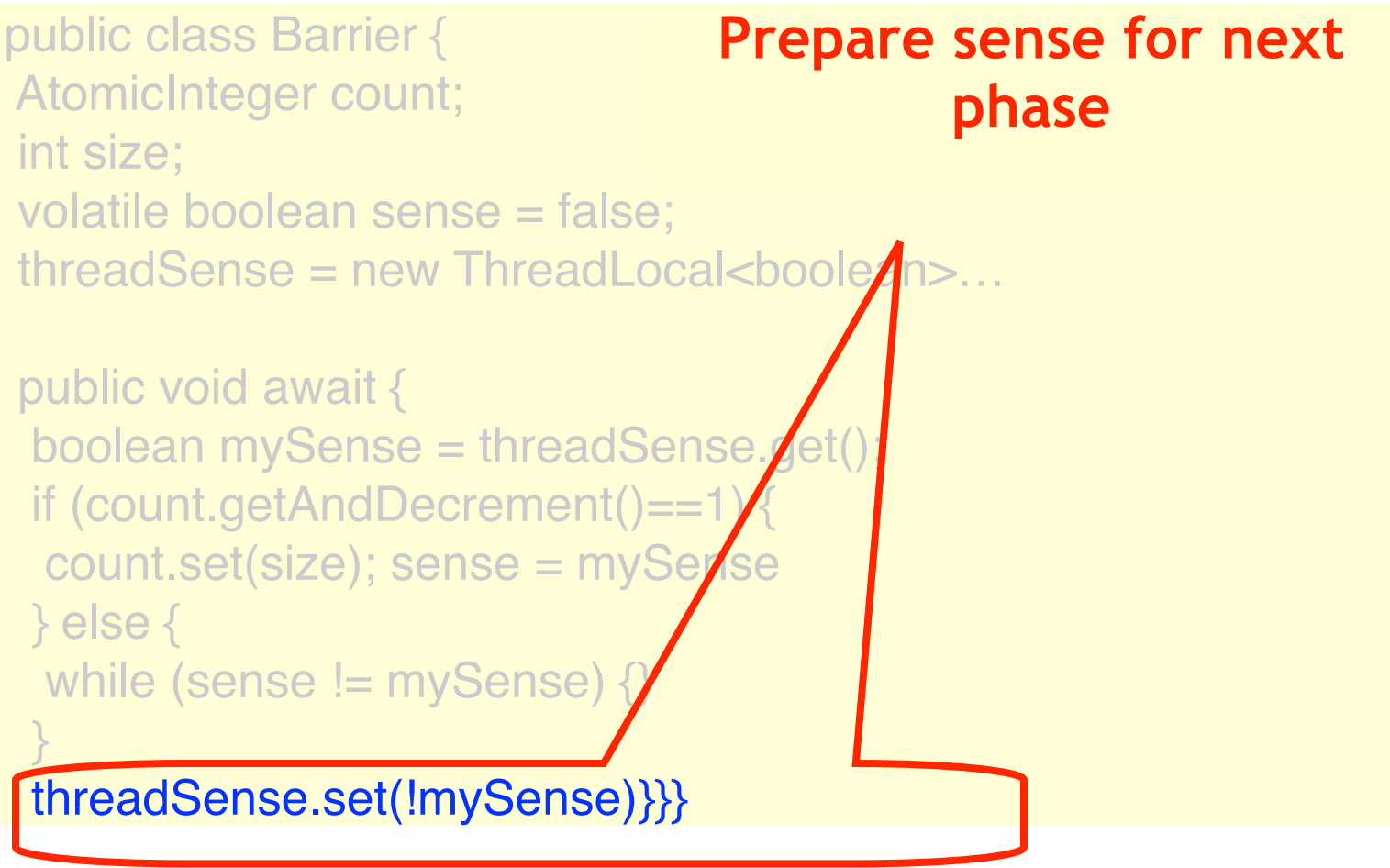

- Reduce contention
- Split large barrier into tree of small barriers
- Requests go up the tree and notifications down
- Adds latency

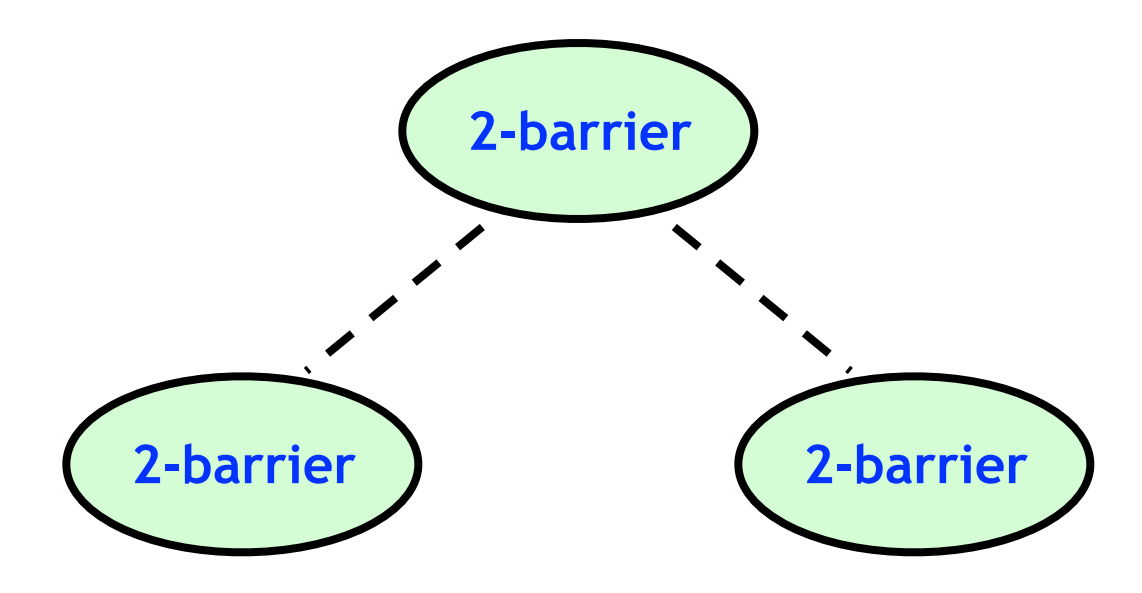

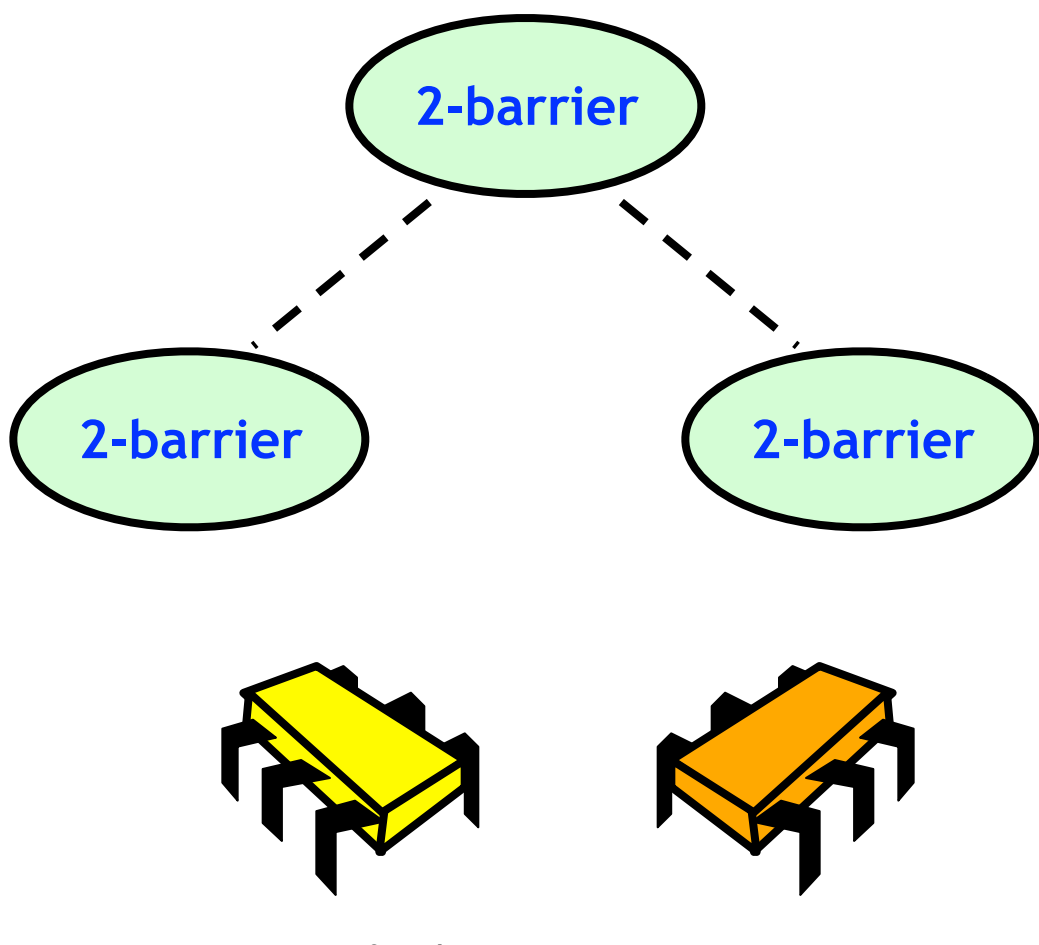

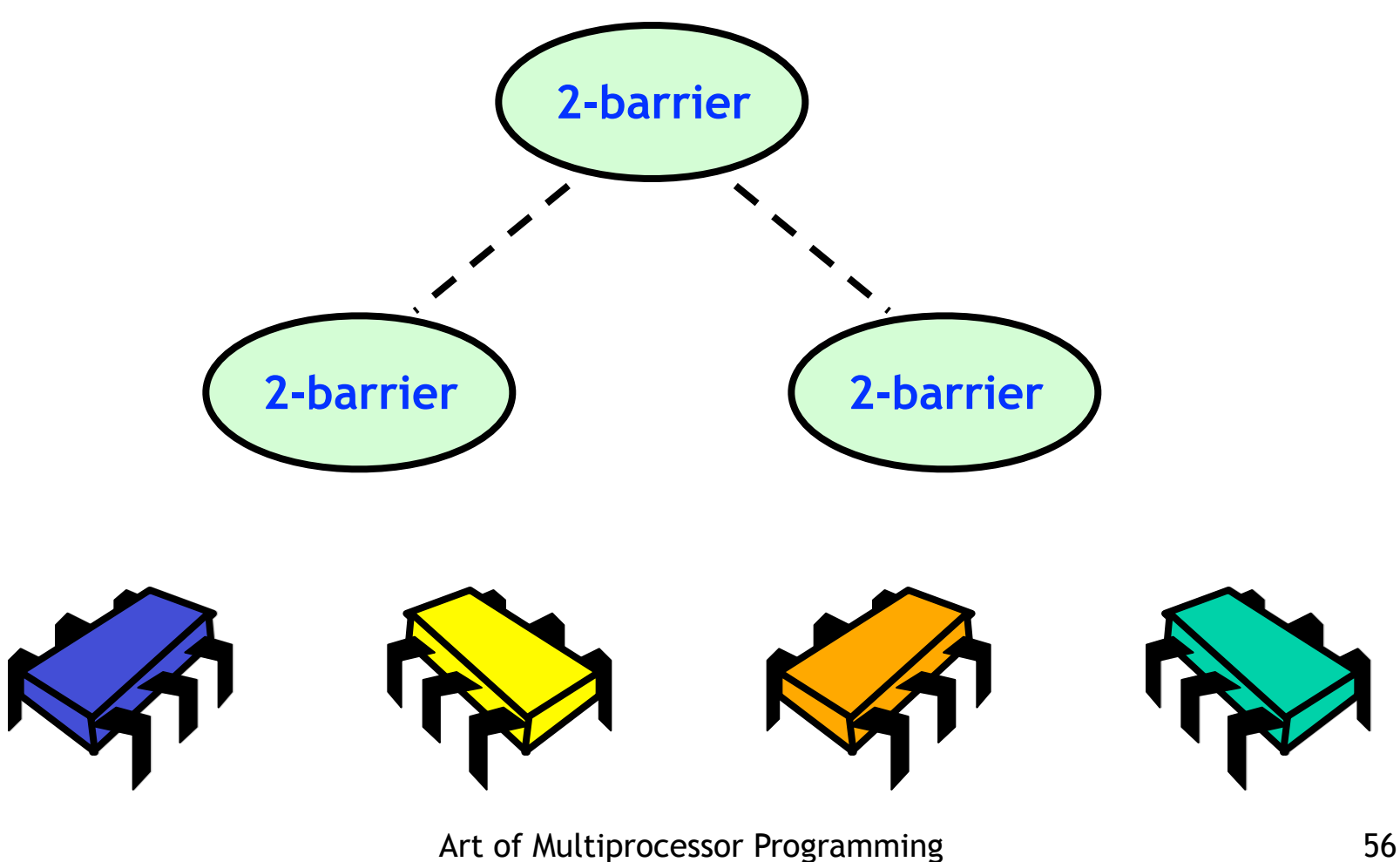

```
public class Node{
 AtomicInteger count; int size;
 Node parent; volatile boolean sense;
```

```
 public void await() {…
 if (count.getAndDecrement()==1) {
 if (parent != null)
   parent.await()
  count.set(size);
  sense = mySense
 } else {
 while (sense != mySense) \{\} }…}}}
```
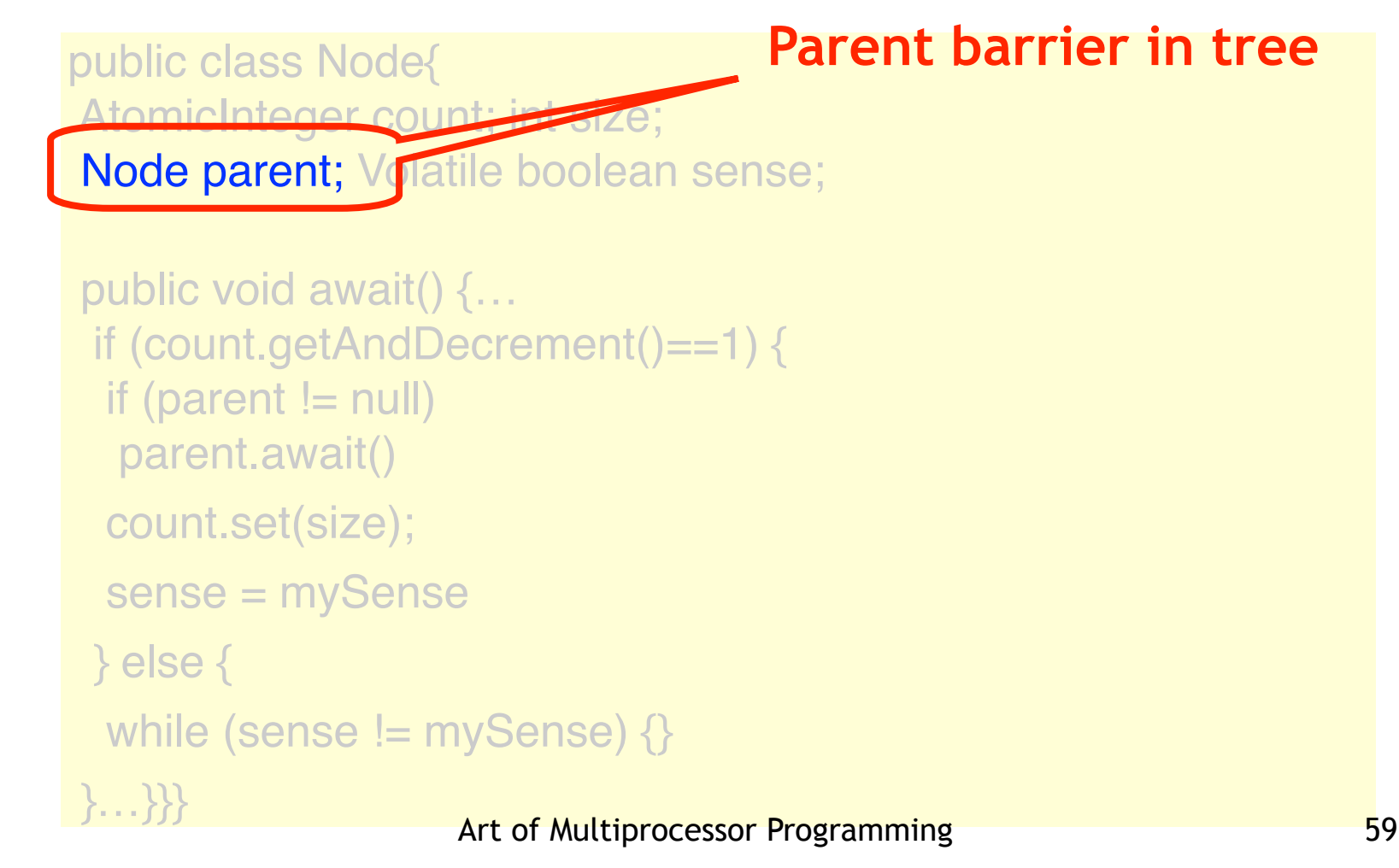

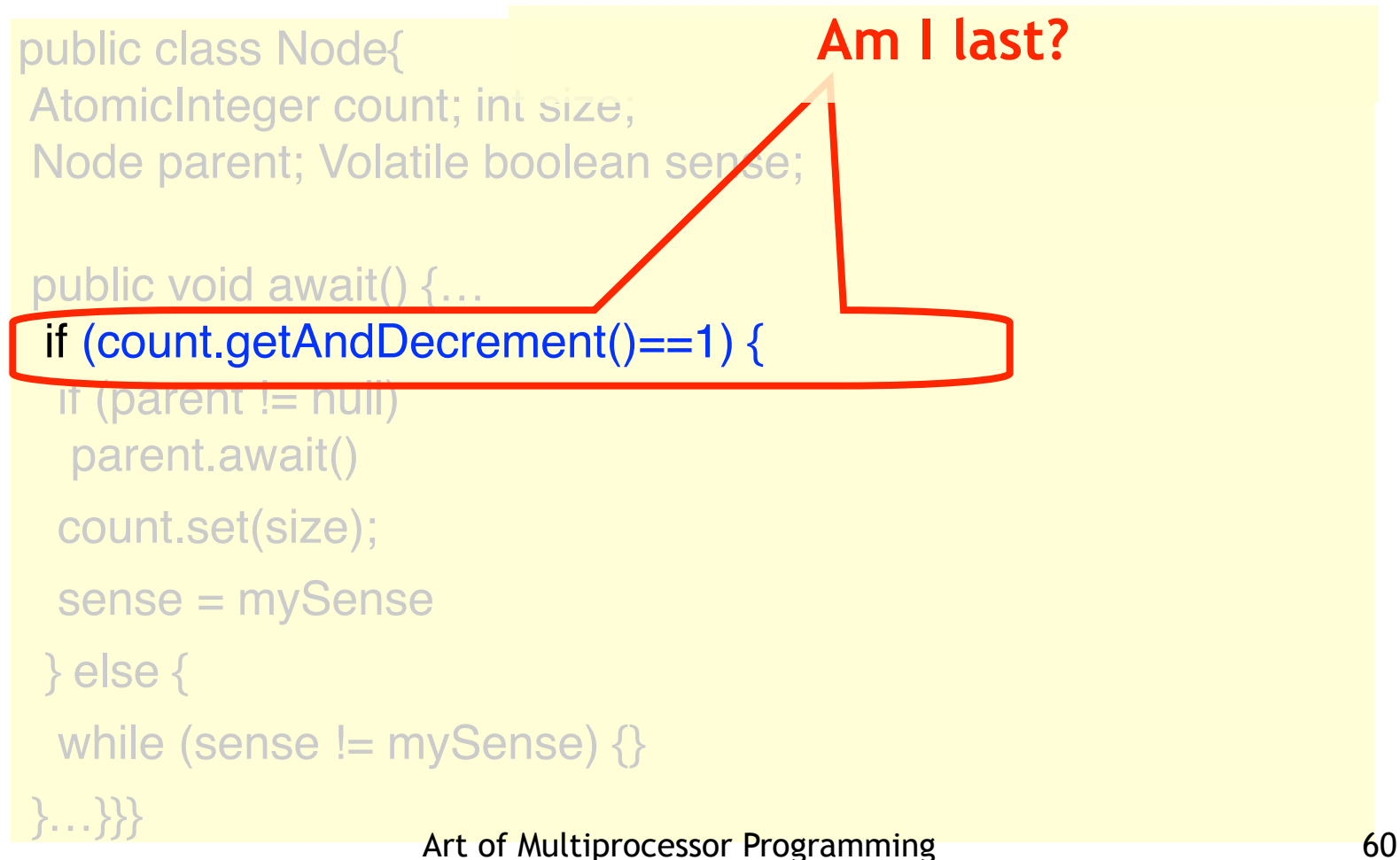

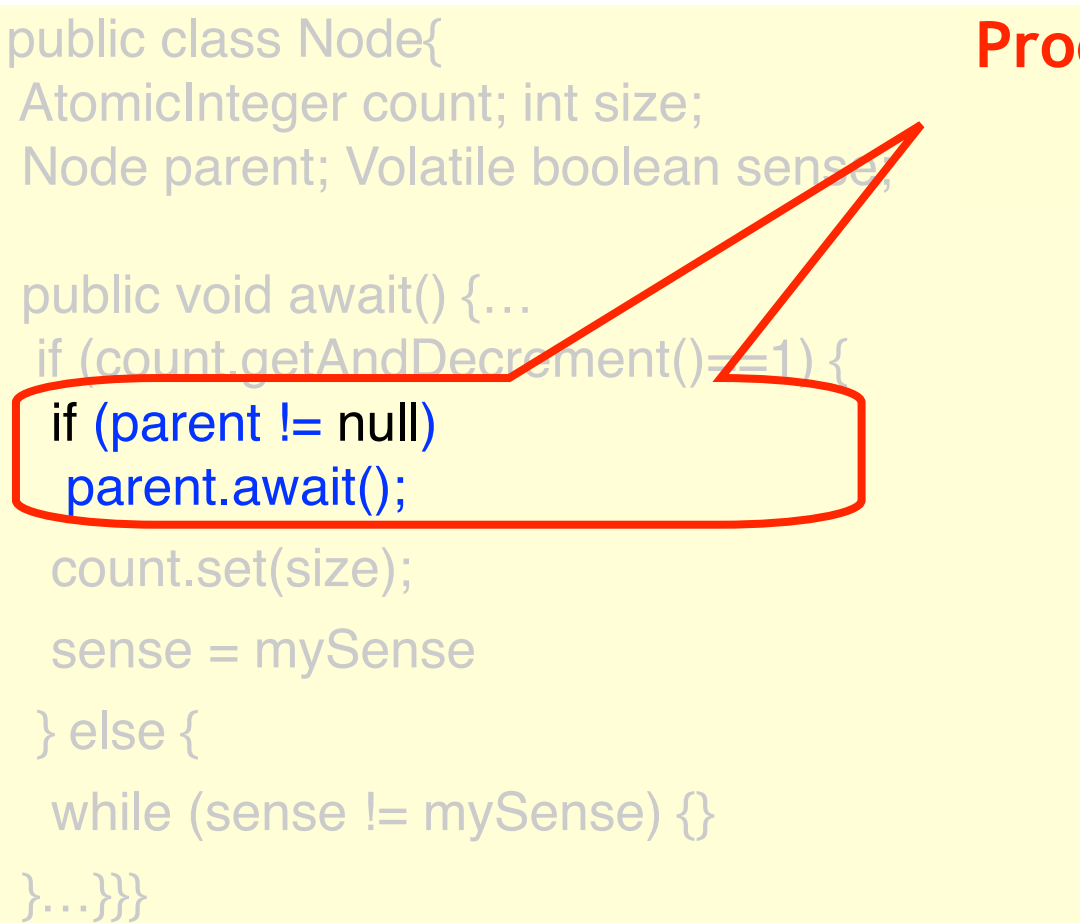

**Proceed to parent barrier**

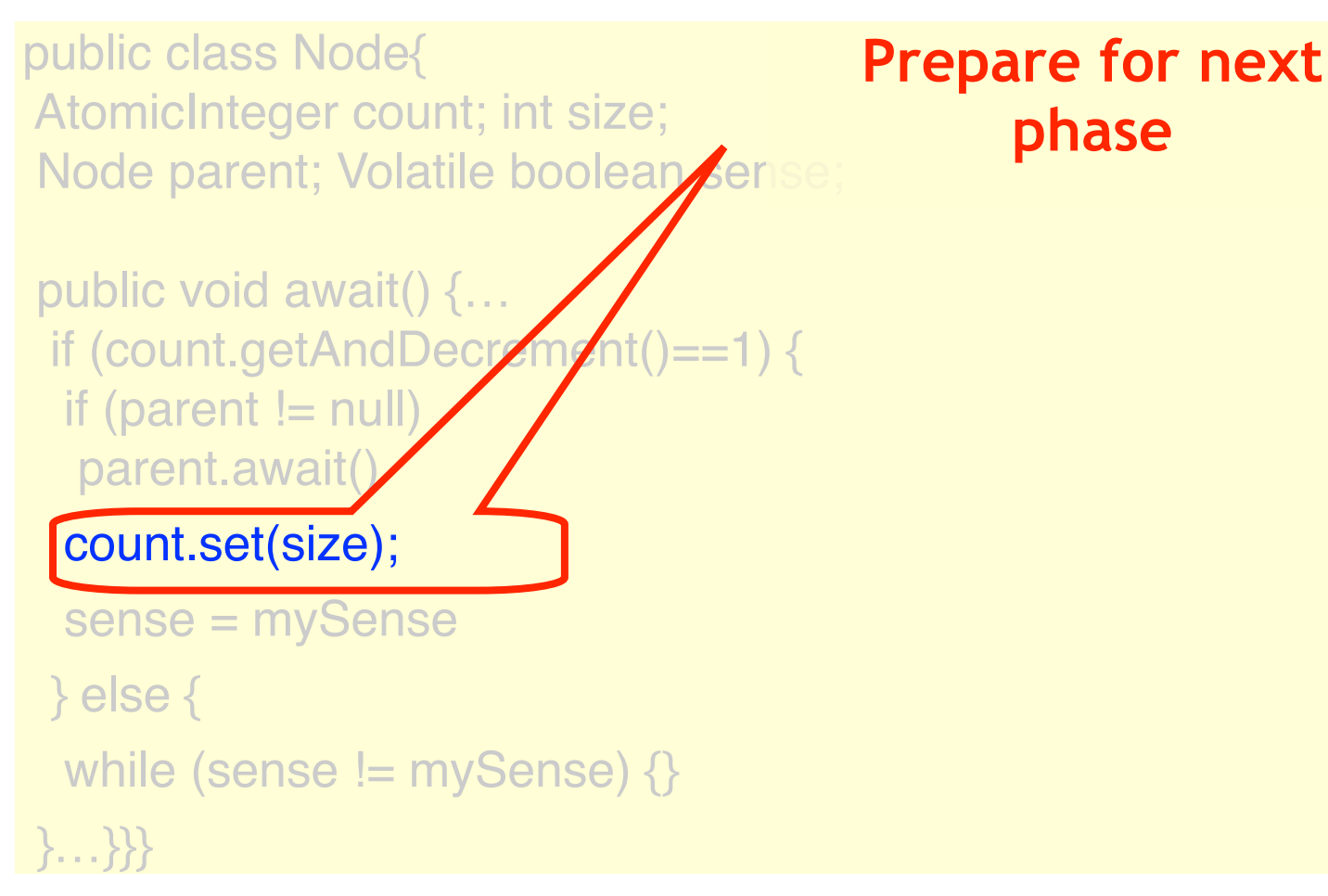

```
public class Node{
 AtomicInteger count; int size;
Node parent; Volatile boolean
 public void await() {…
 if (count.getAndDecrement()==1) {
 if (parent != null)
   parent.await()
 count.set(size
  sense = mySense
  } else {
 while (sense != mySense) {}
 }…}}}
                   Art of Multiprocessor Programming 63
                                Notify others at this 
                                         node
```
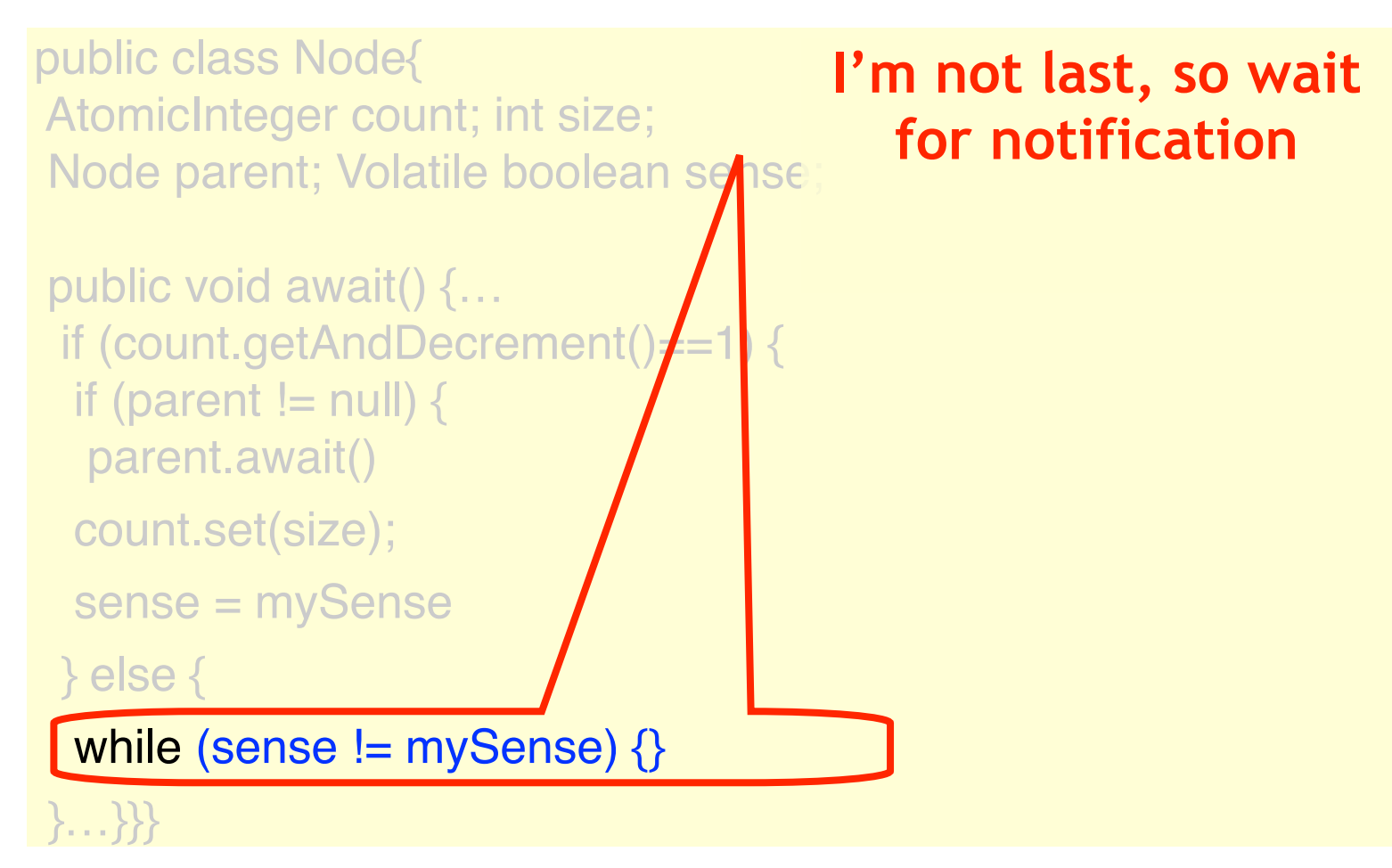

- No sequential bottleneck
	- Parallel getAndDecrement() calls
- Low memory contention
	- Same reason
- Cache behavior
	- Local spinning on bus-based architecture
	- Not so good for NUMA

### Remarks

- Everyone spins on sense field
	- Local spinning on bus-based (good)
	- Network hot-spot on distributed architecture (bad)
- Not really scalable

- If tree nodes have fan-in 2
	- Don't need to call getAndDecrement()
	- Winner chosen statically
- At level i
	- If i-th bit of id is 0, move up
	- Otherwise keep back

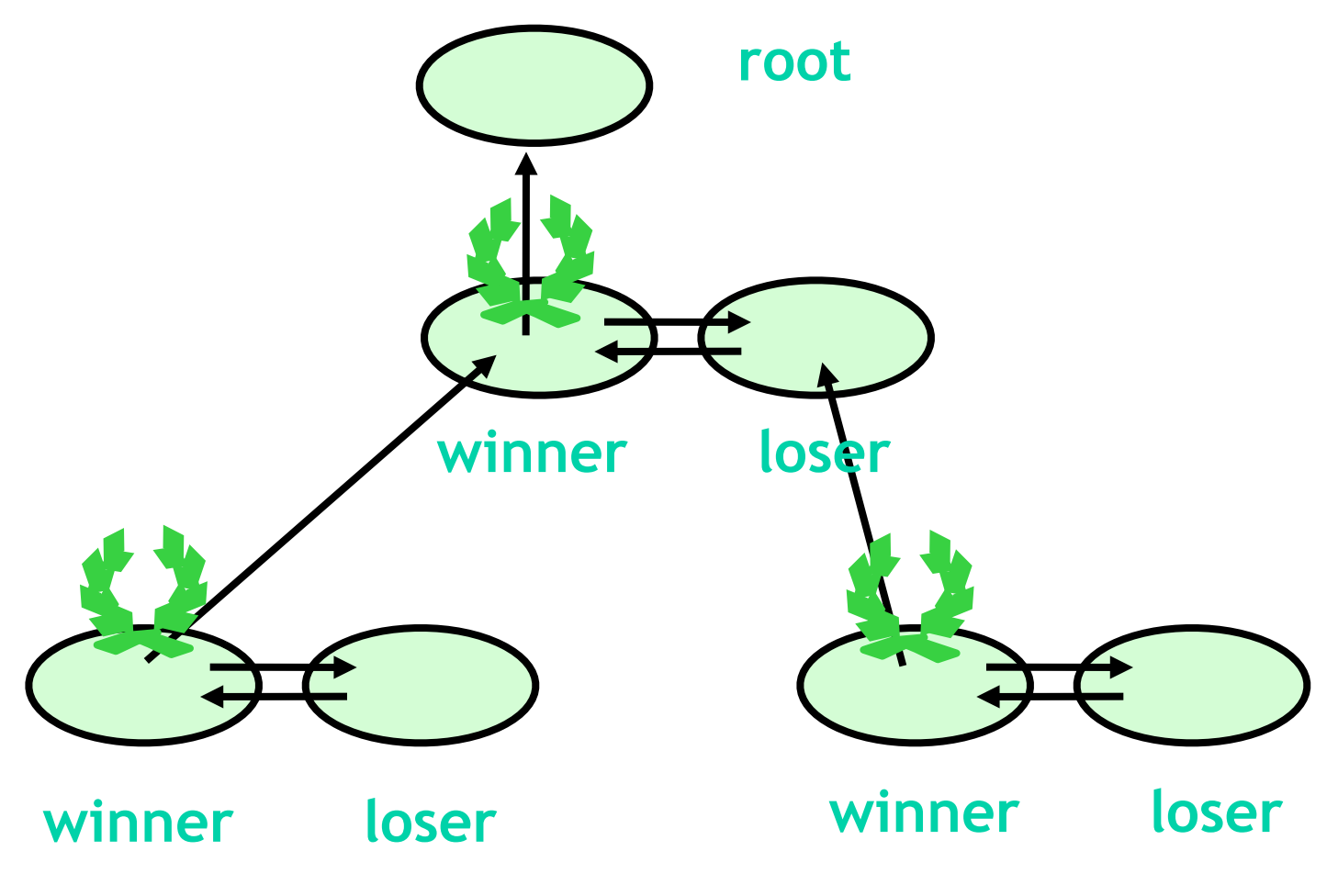

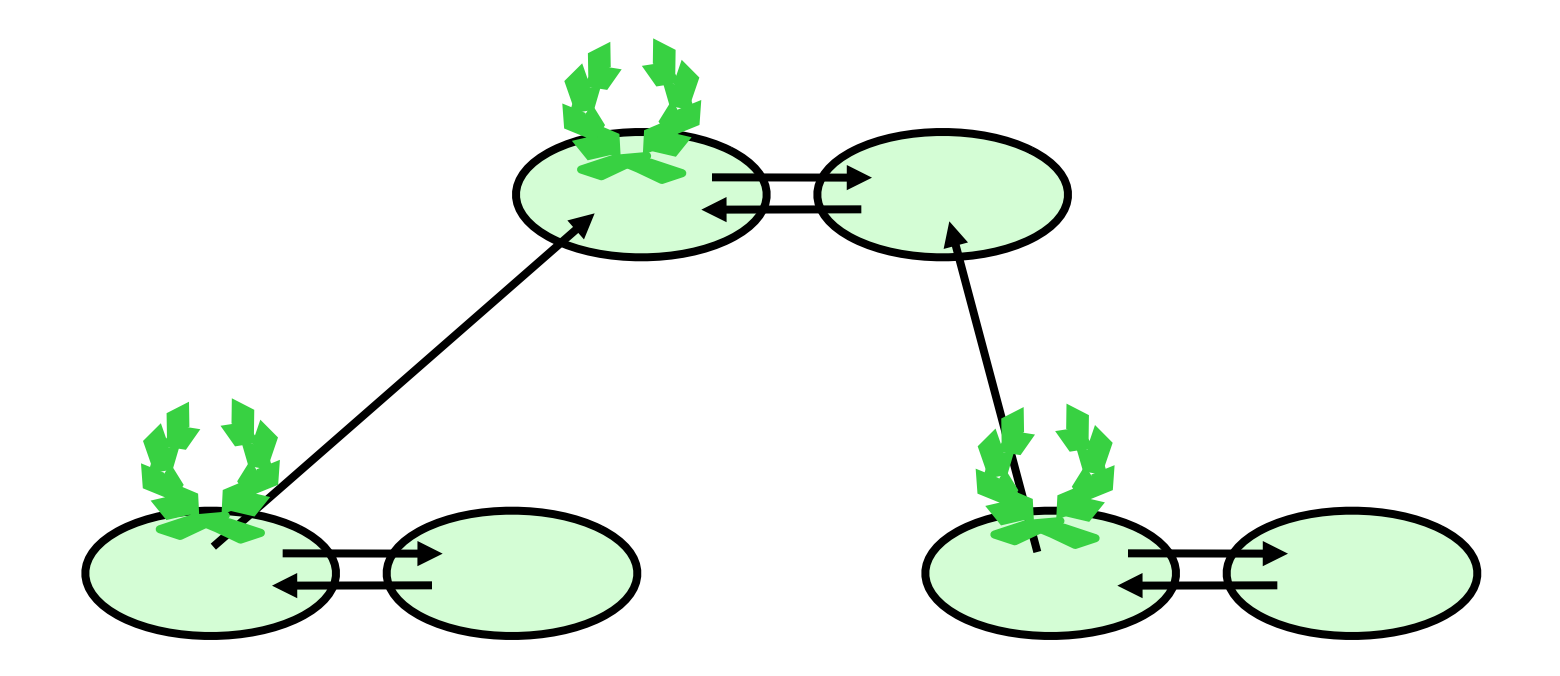

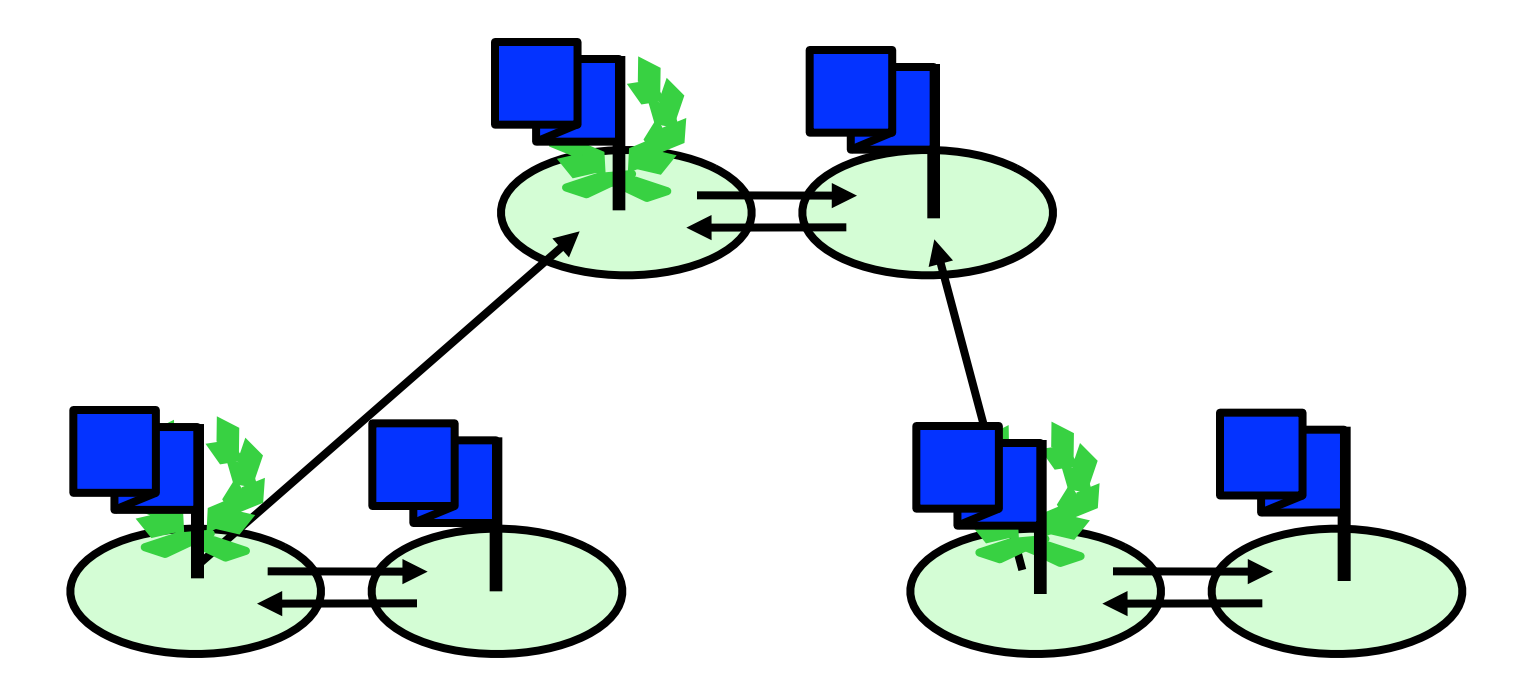

#### **All flags blue**

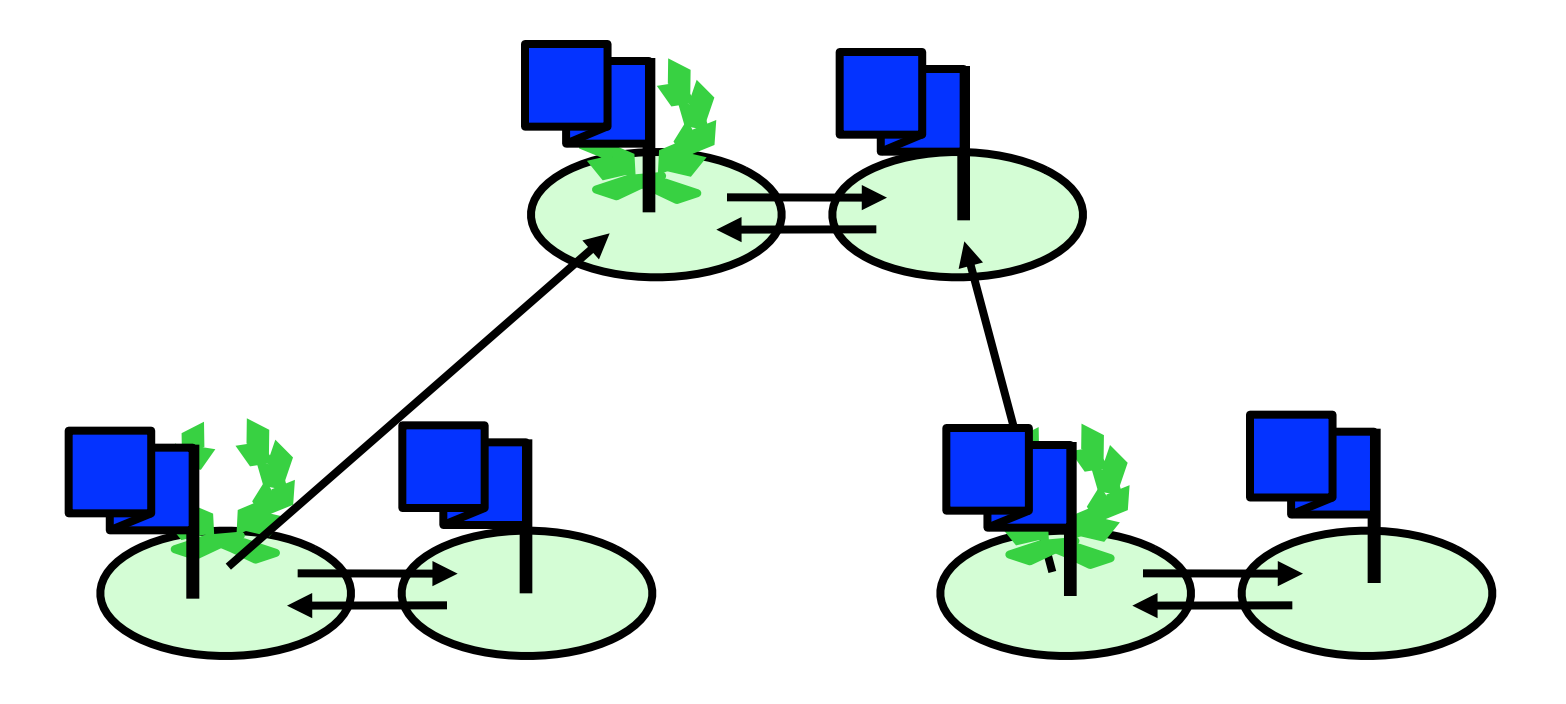

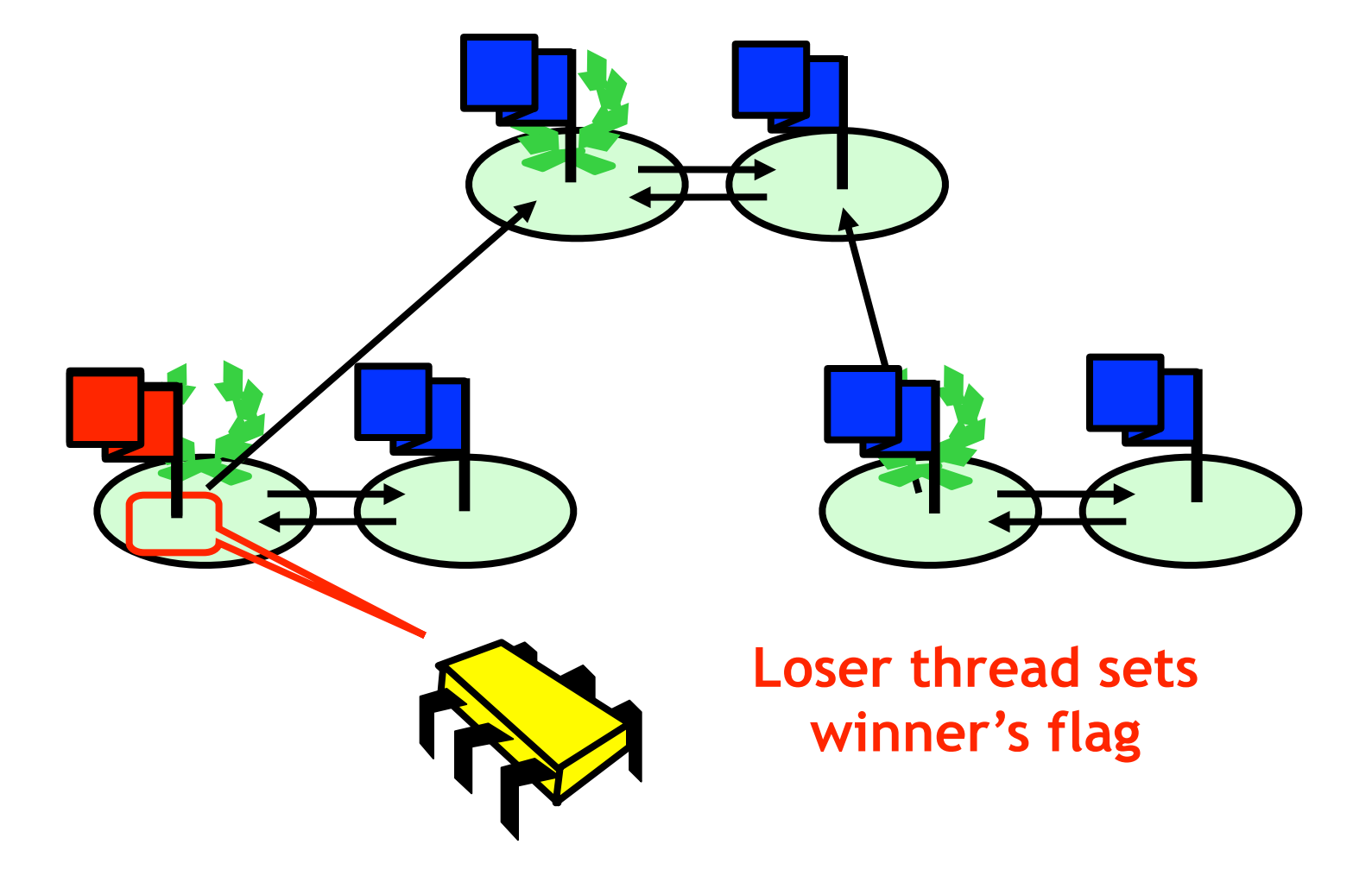

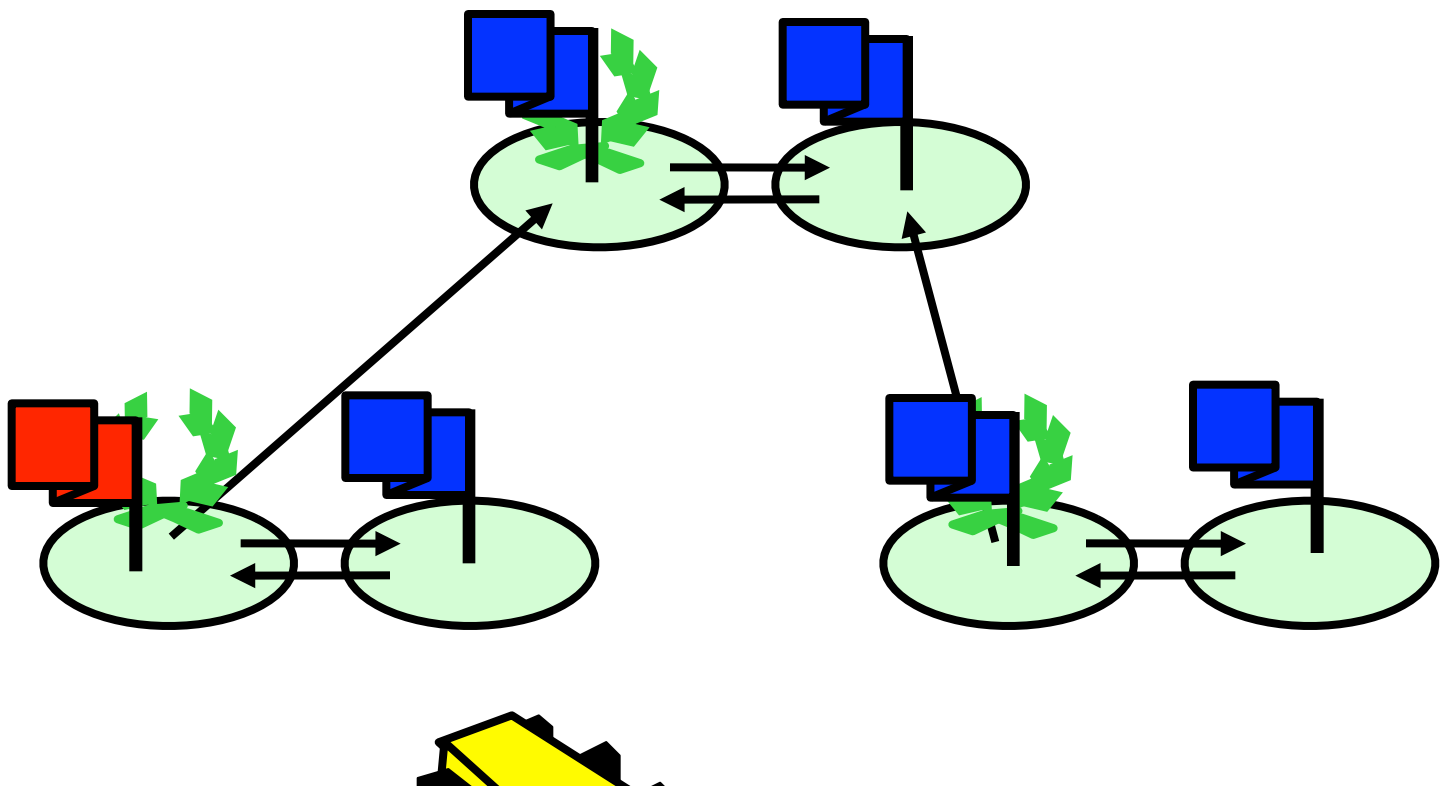

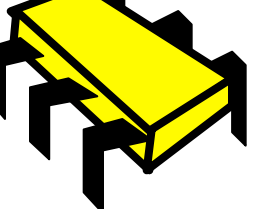

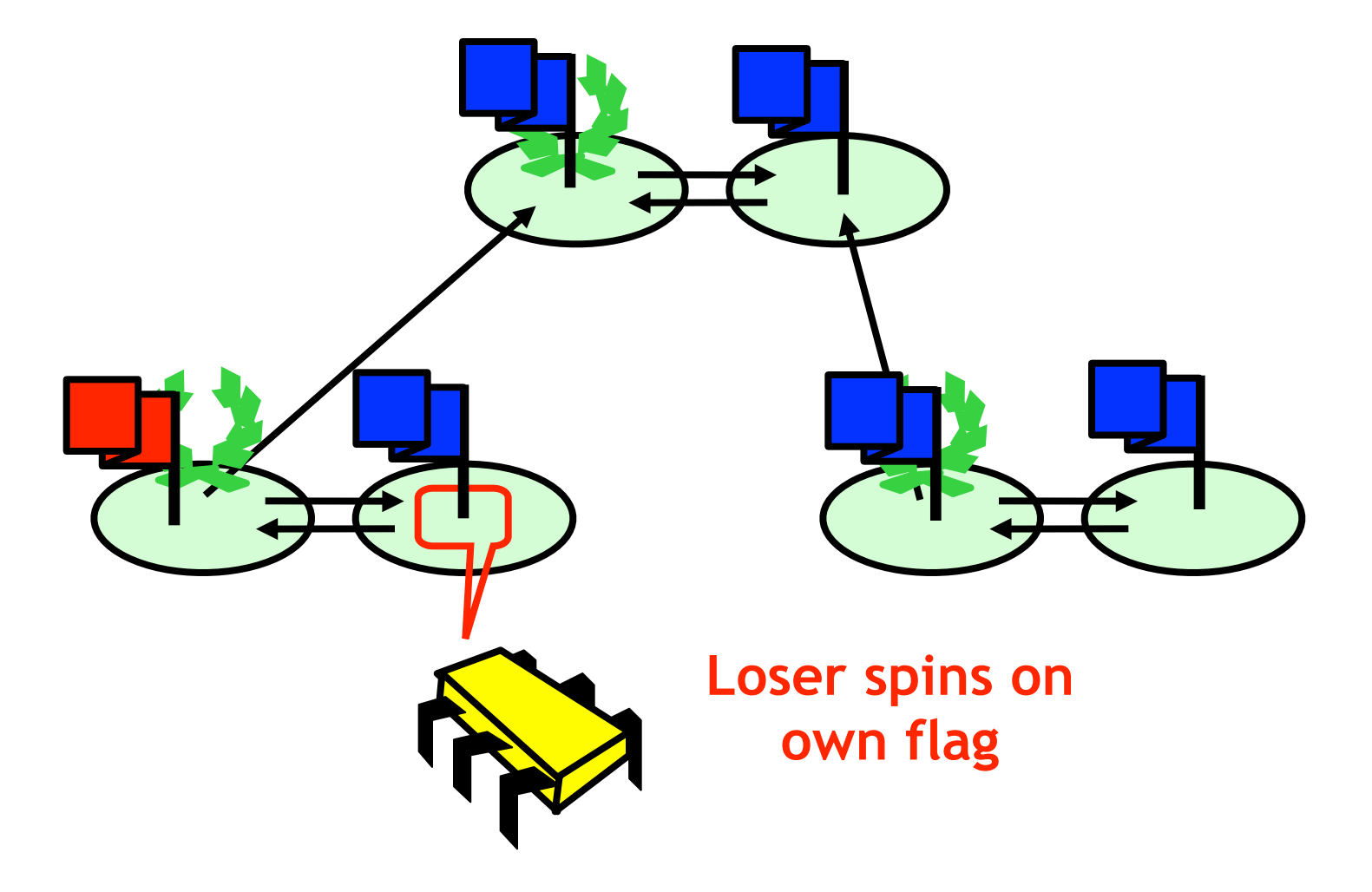

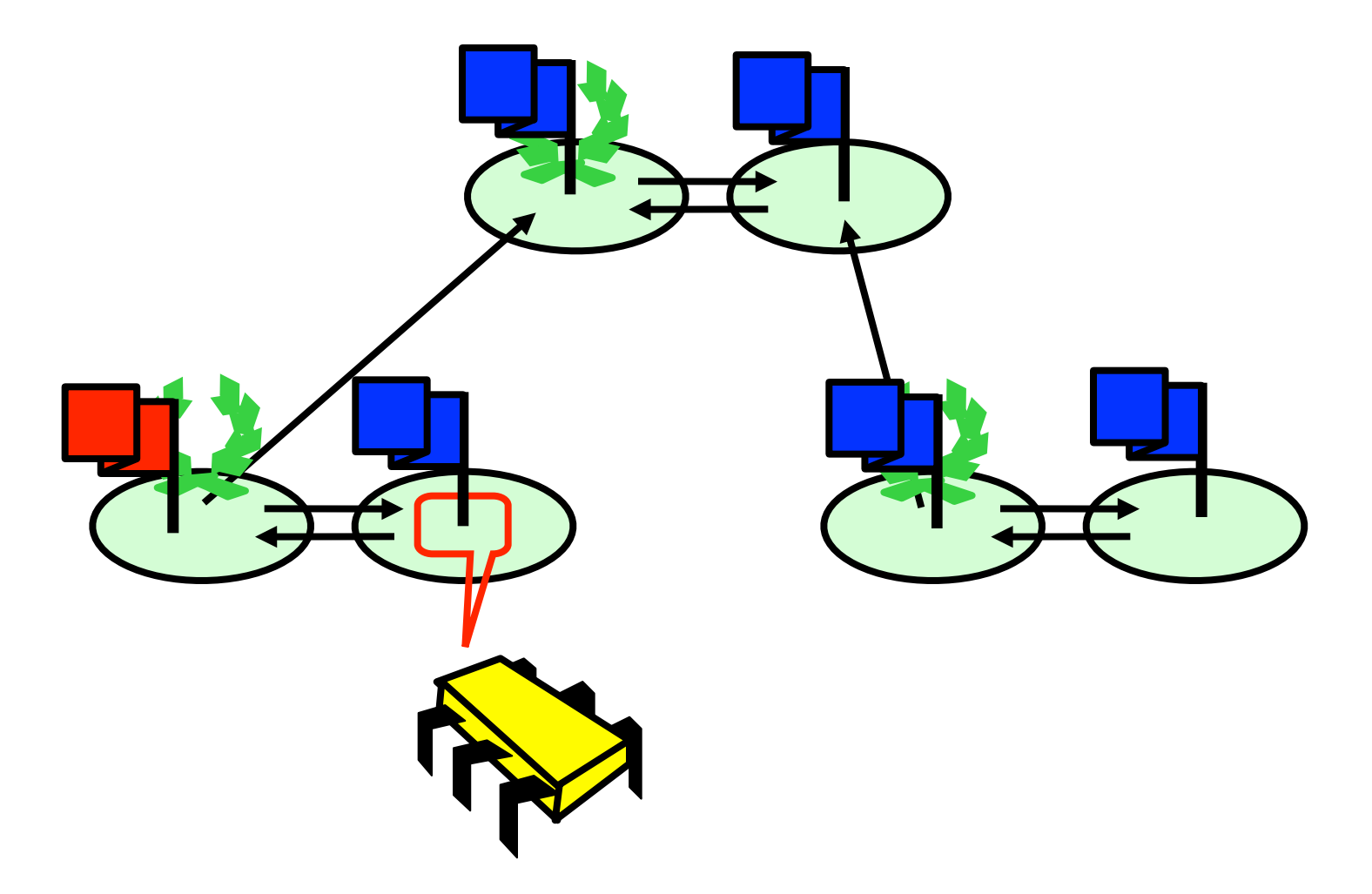

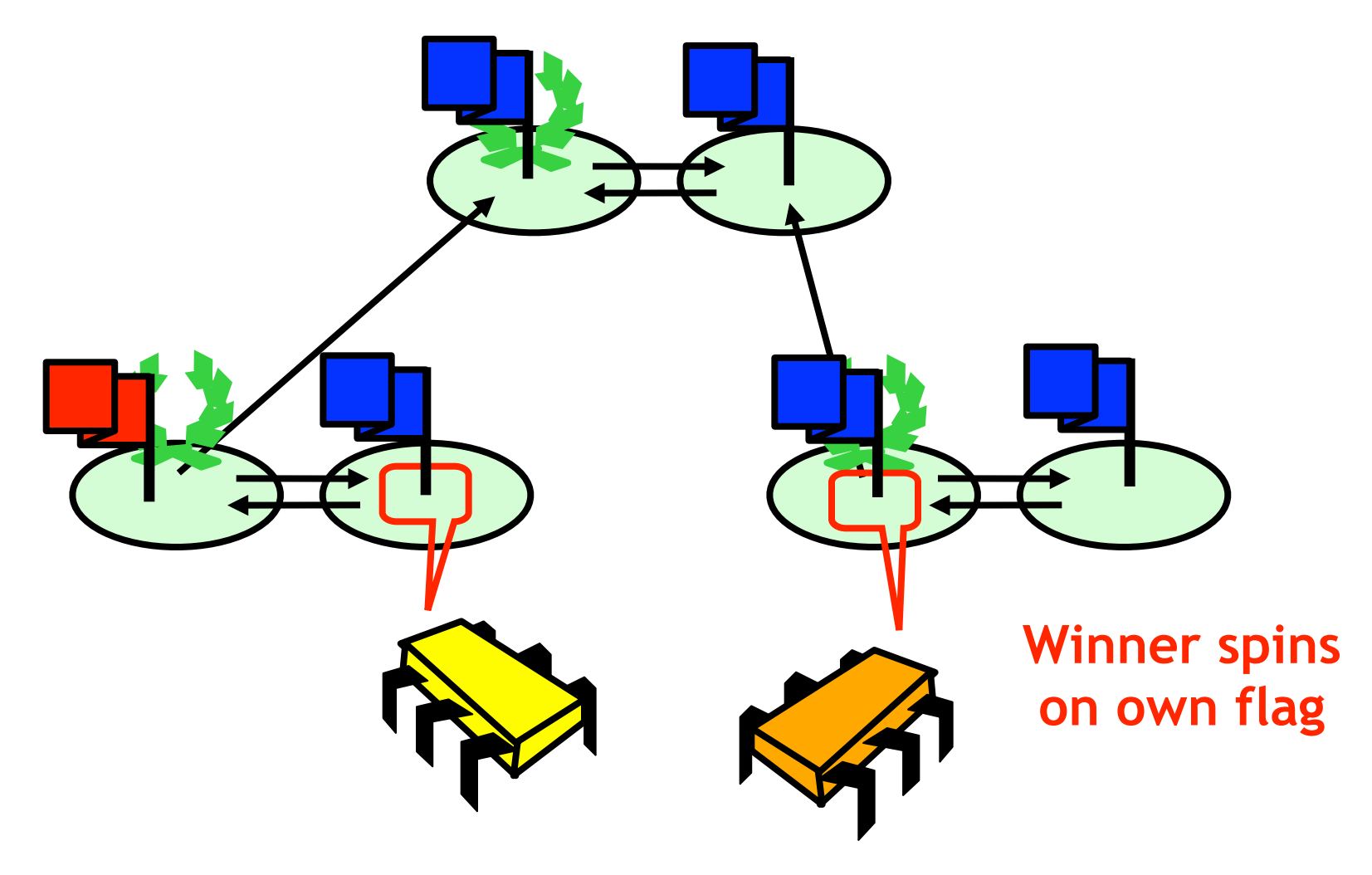

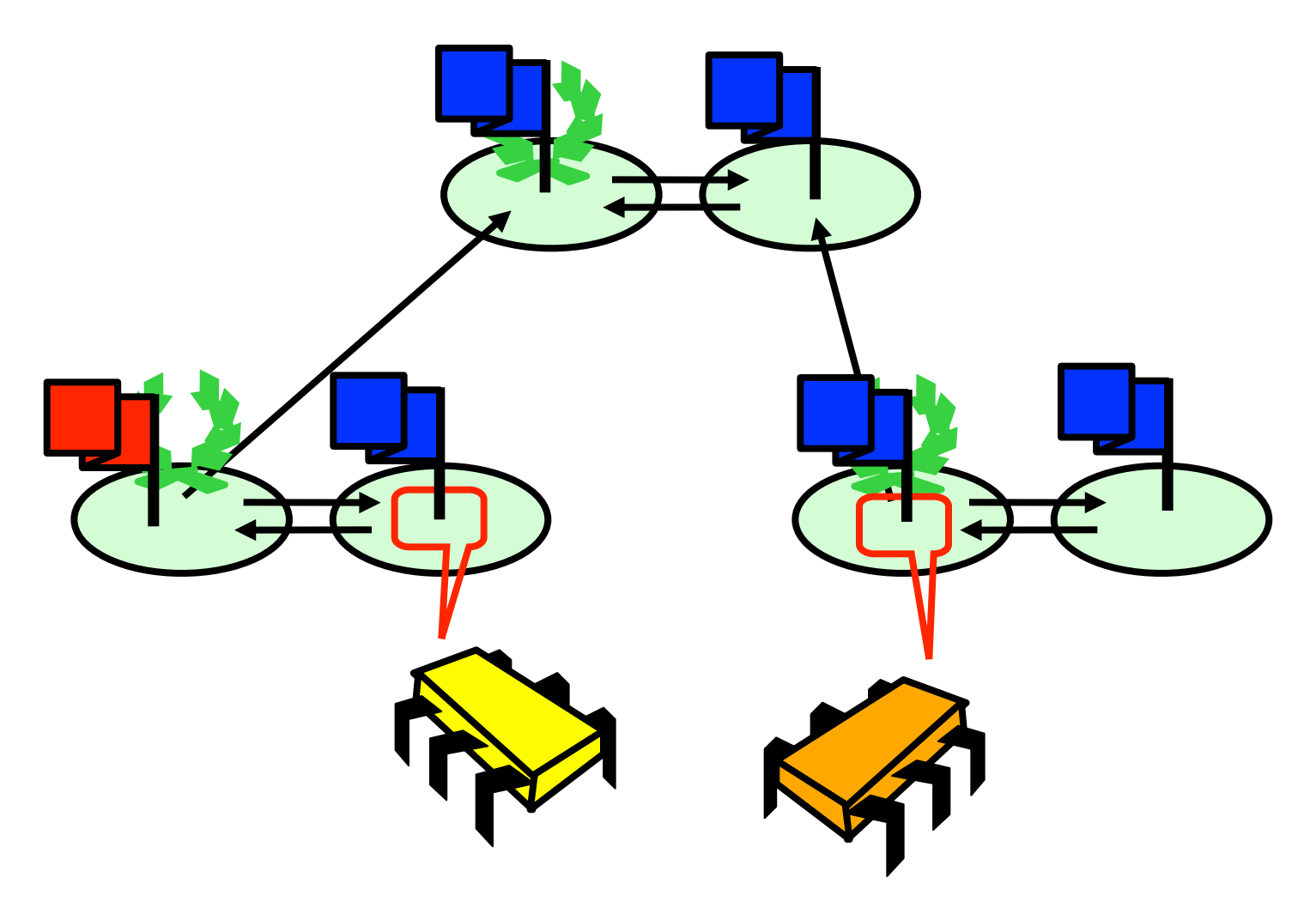

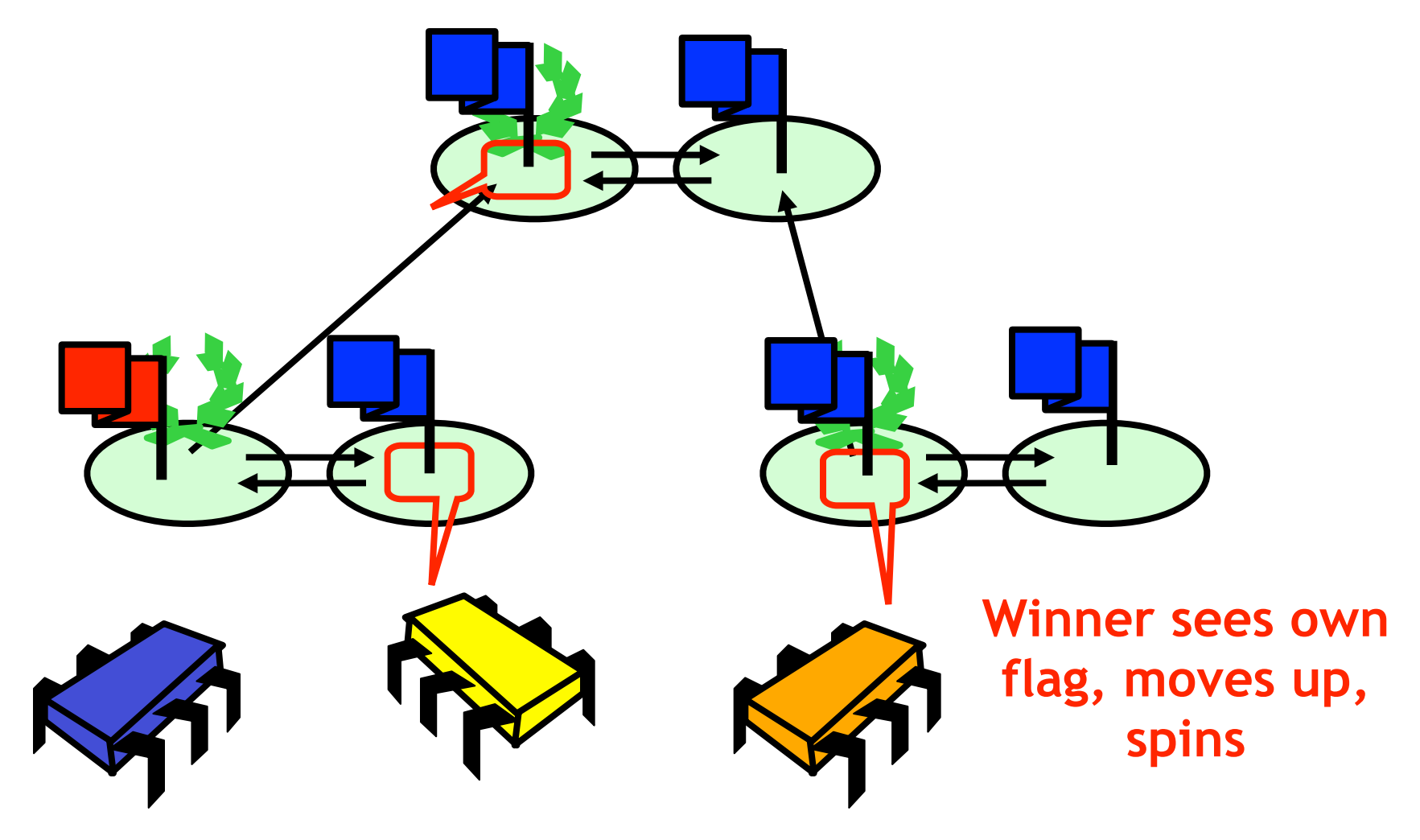

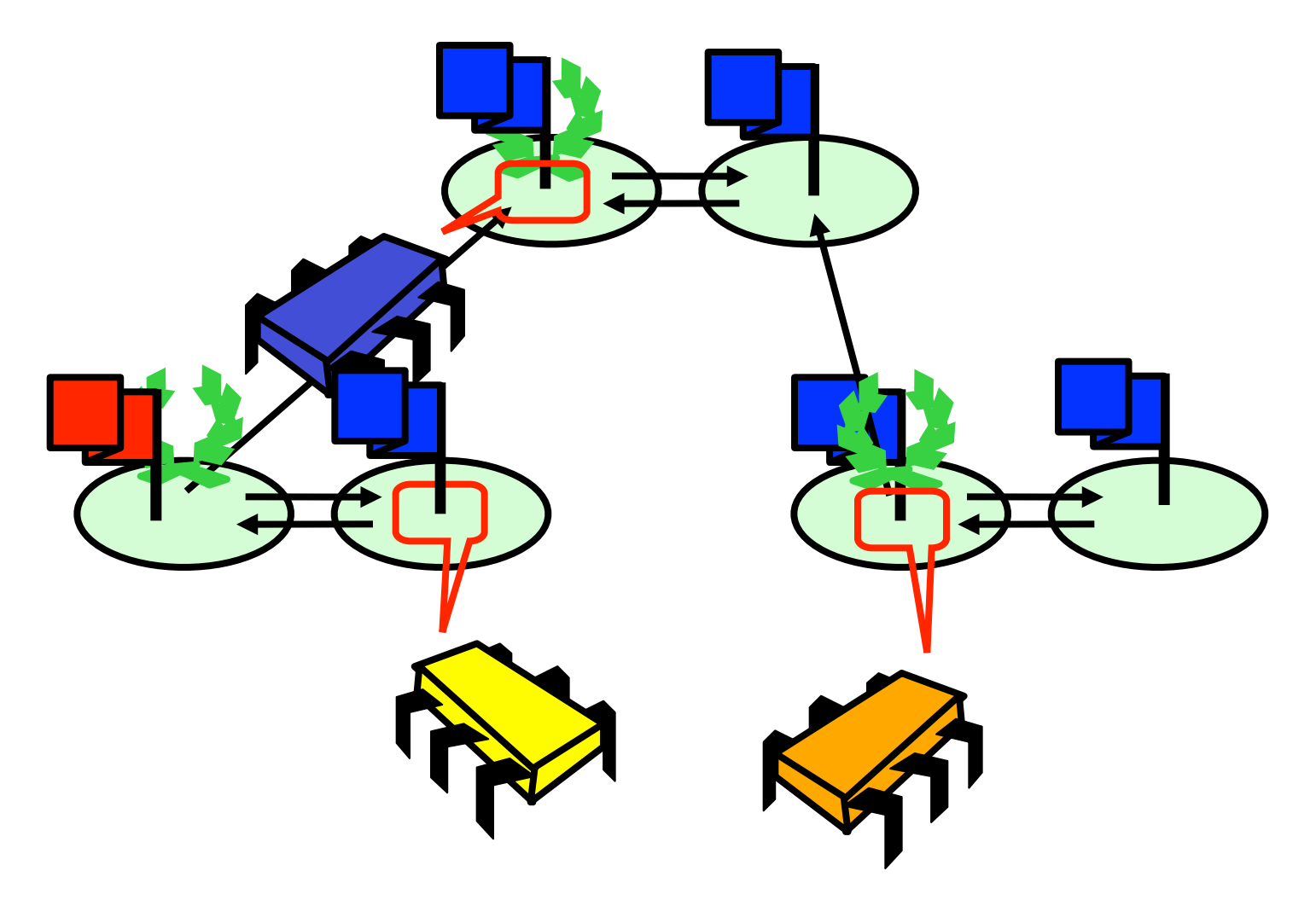

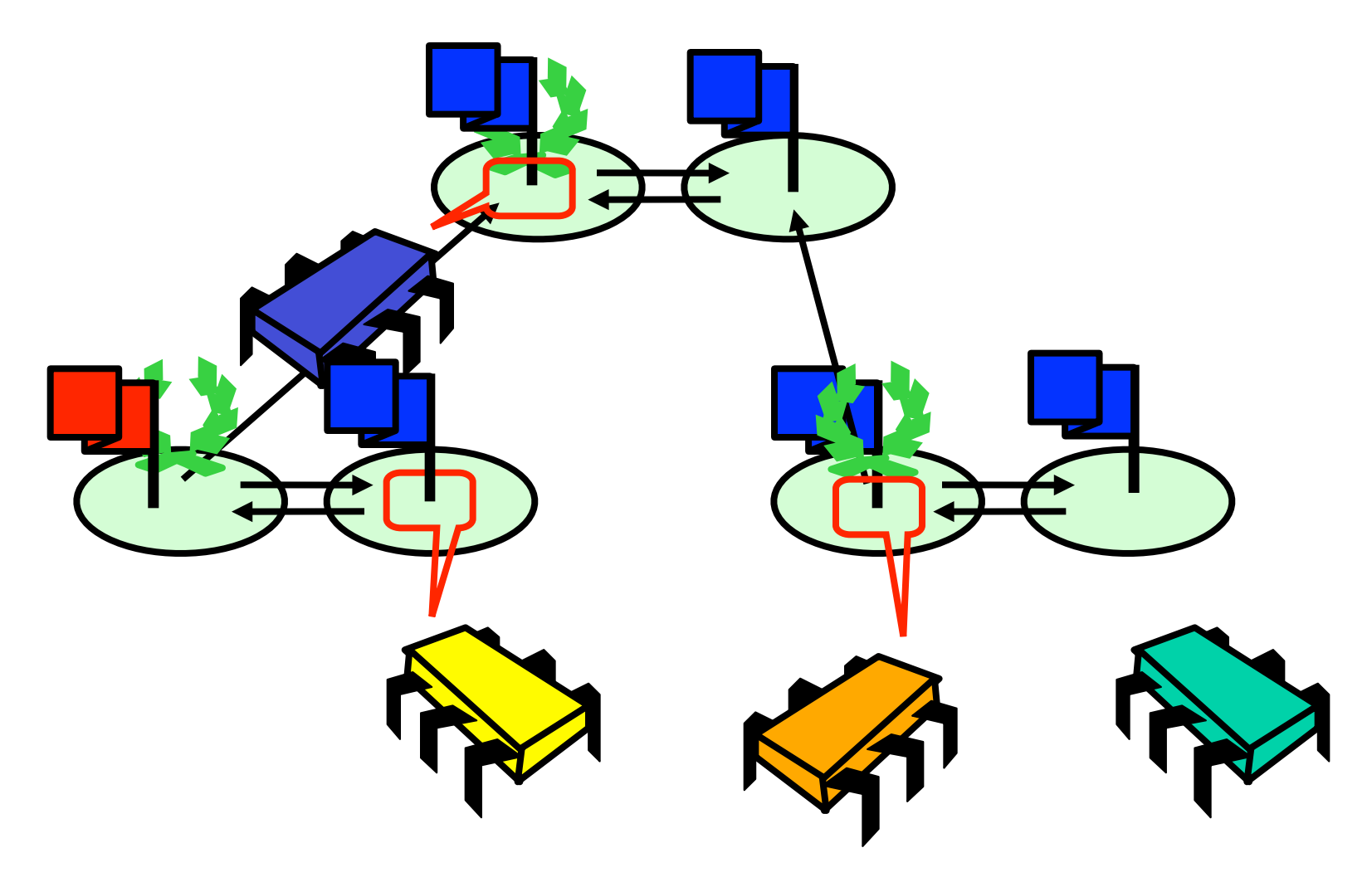

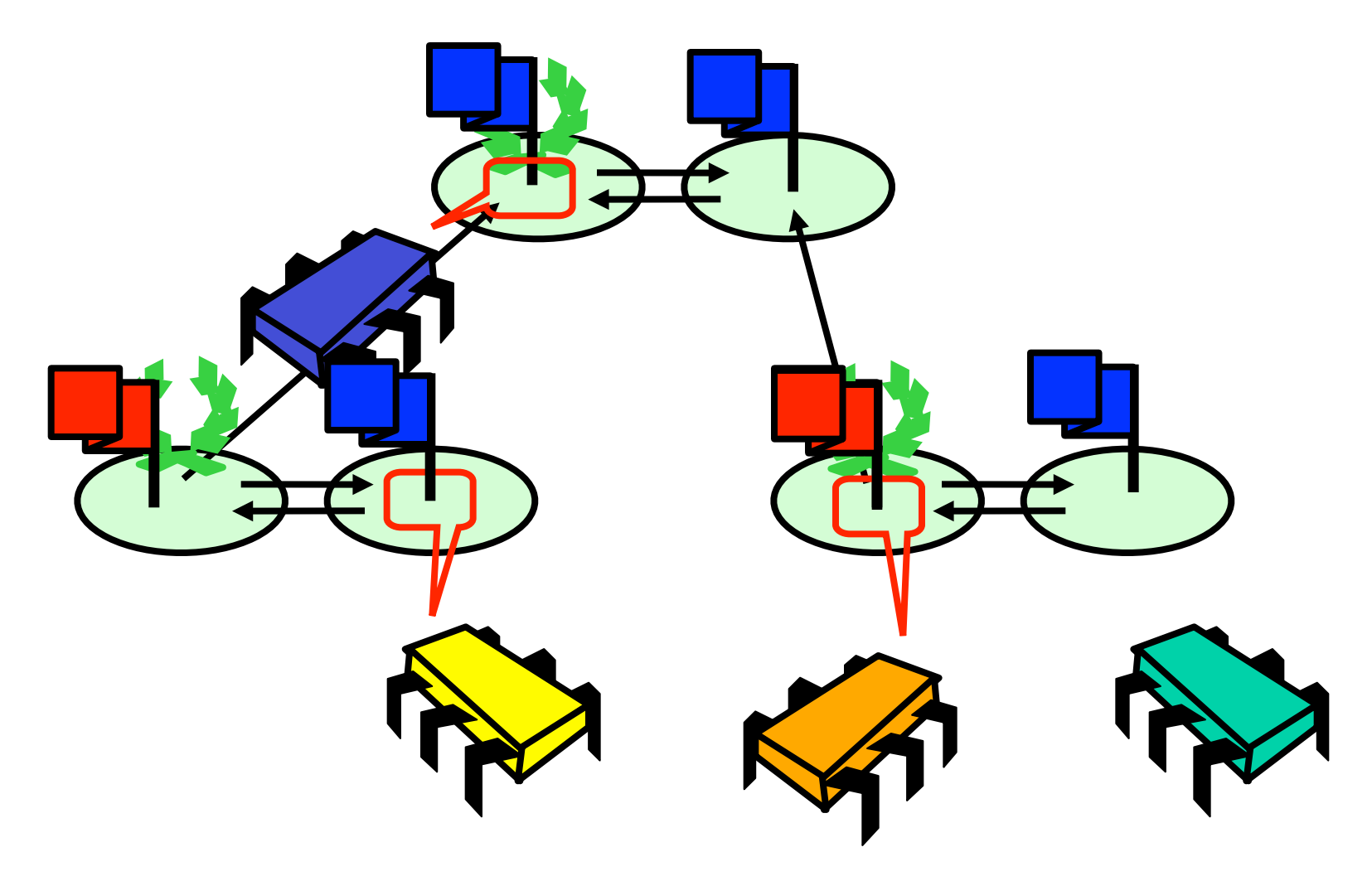

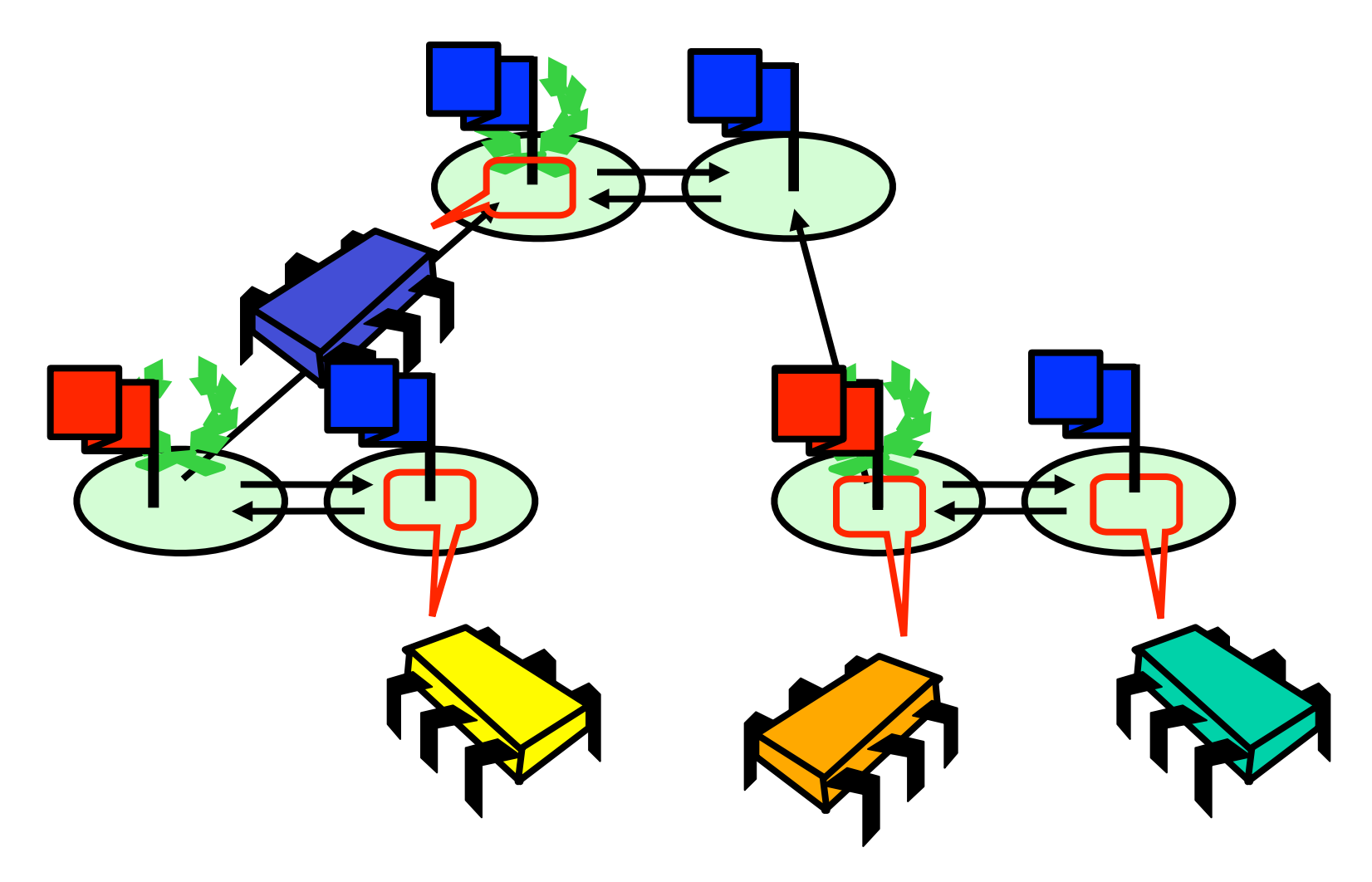

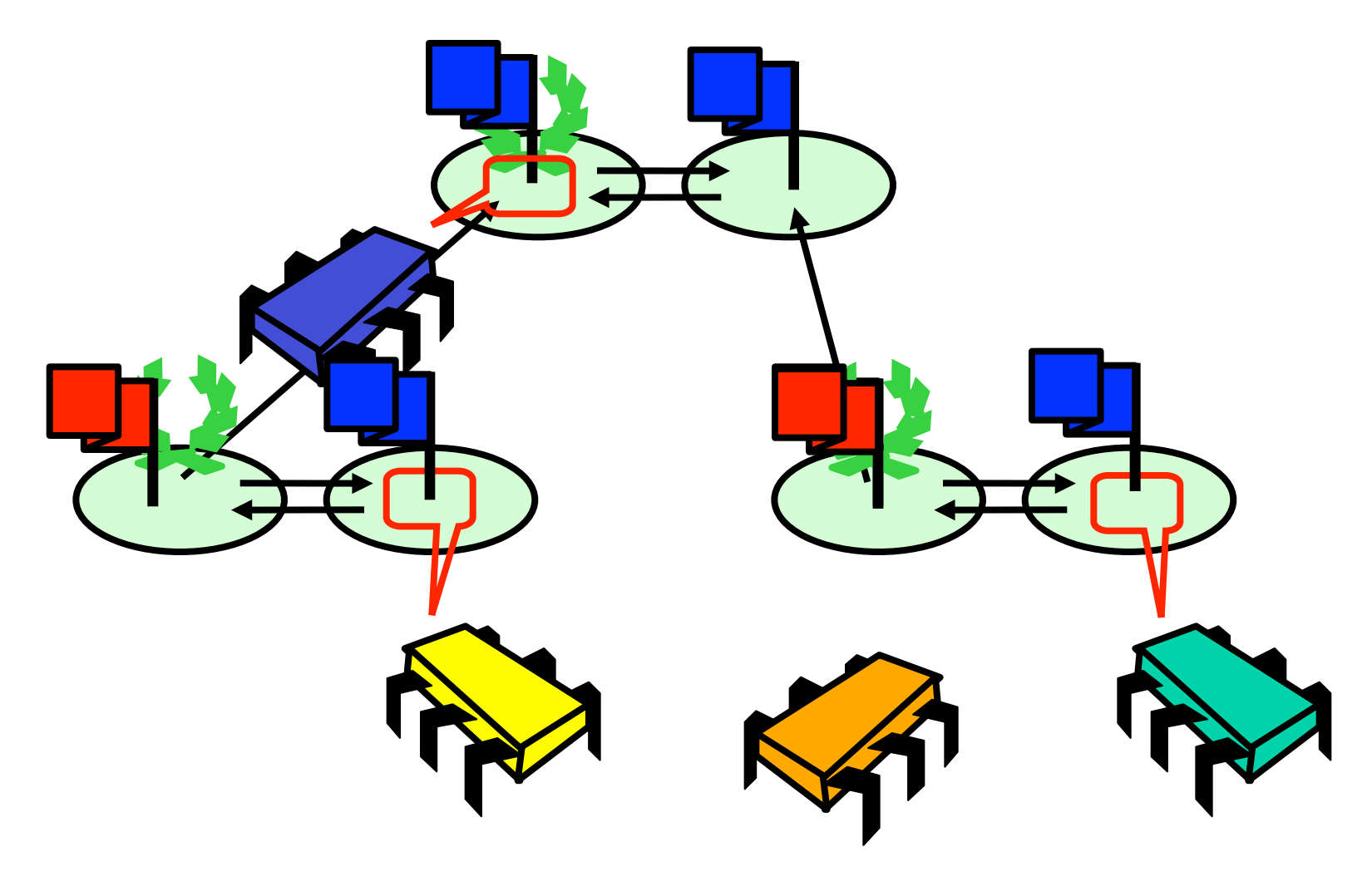

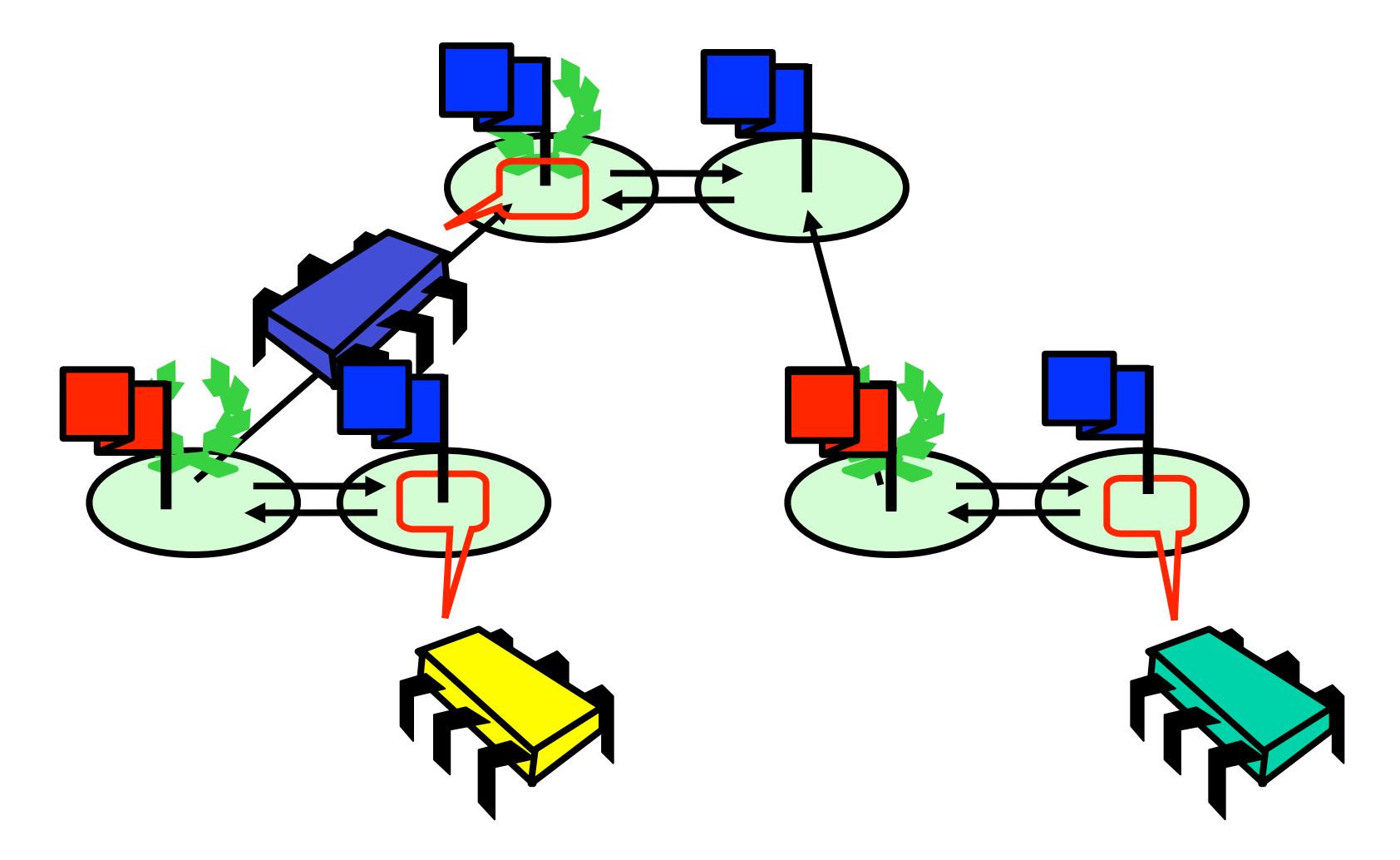

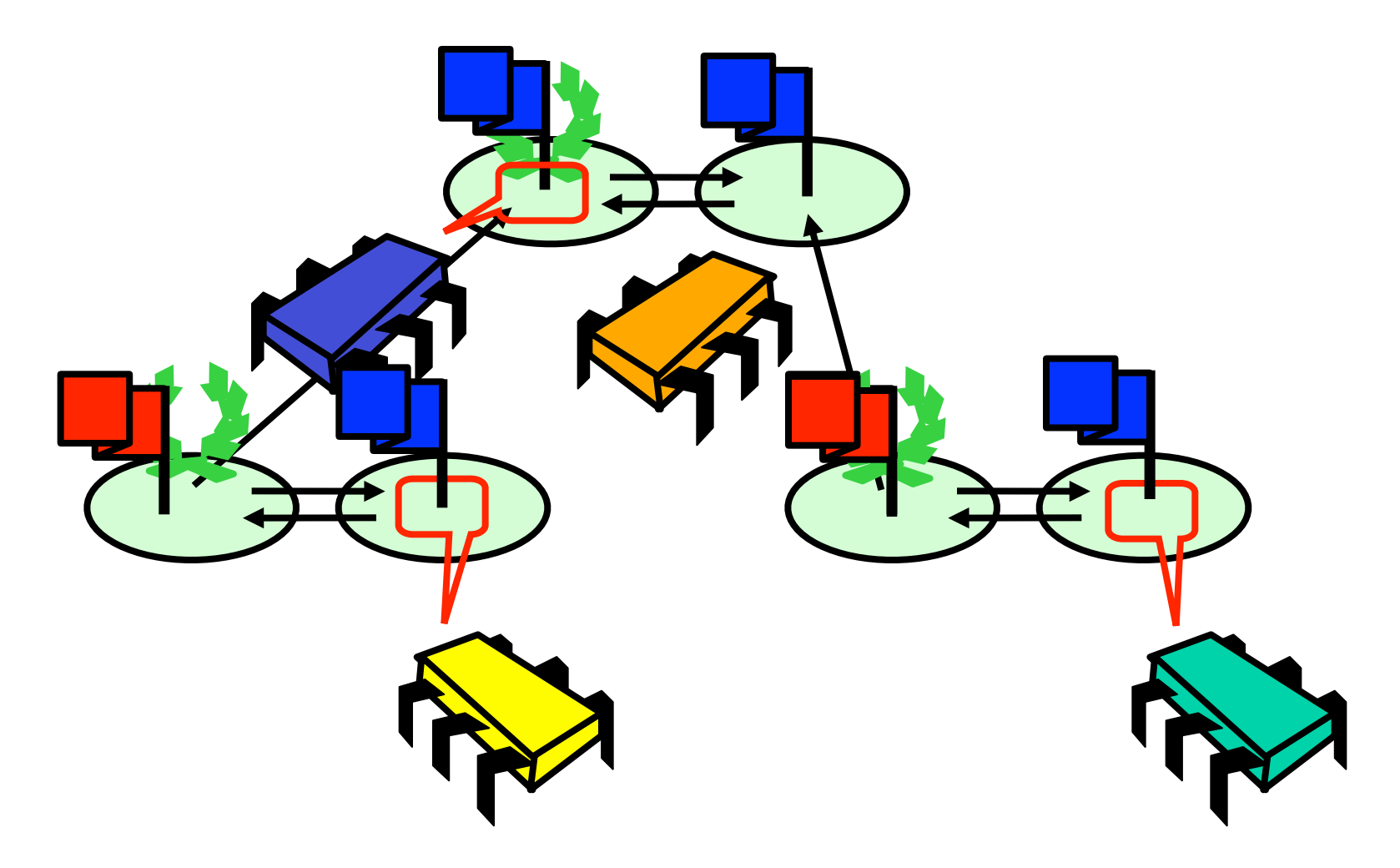

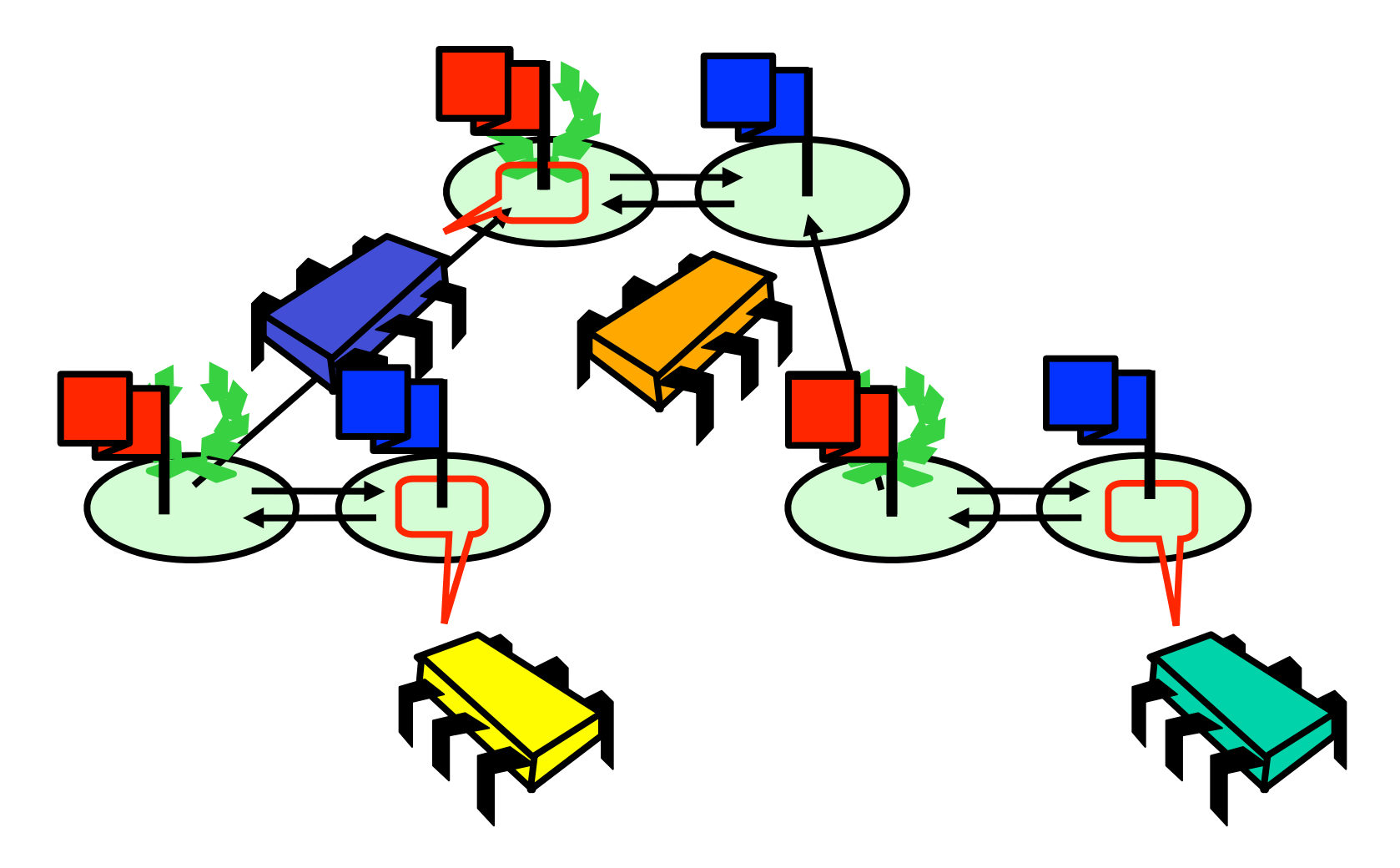

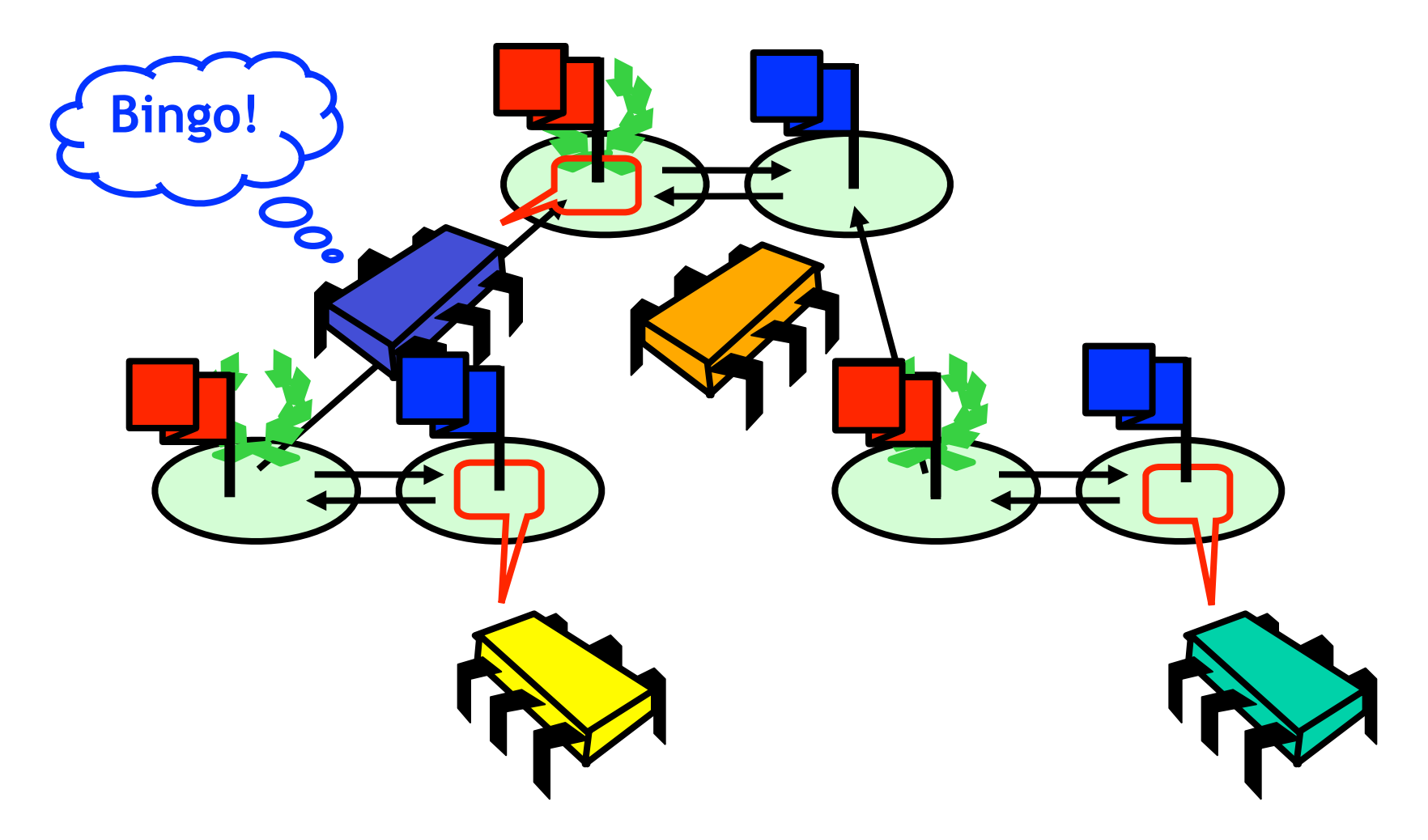
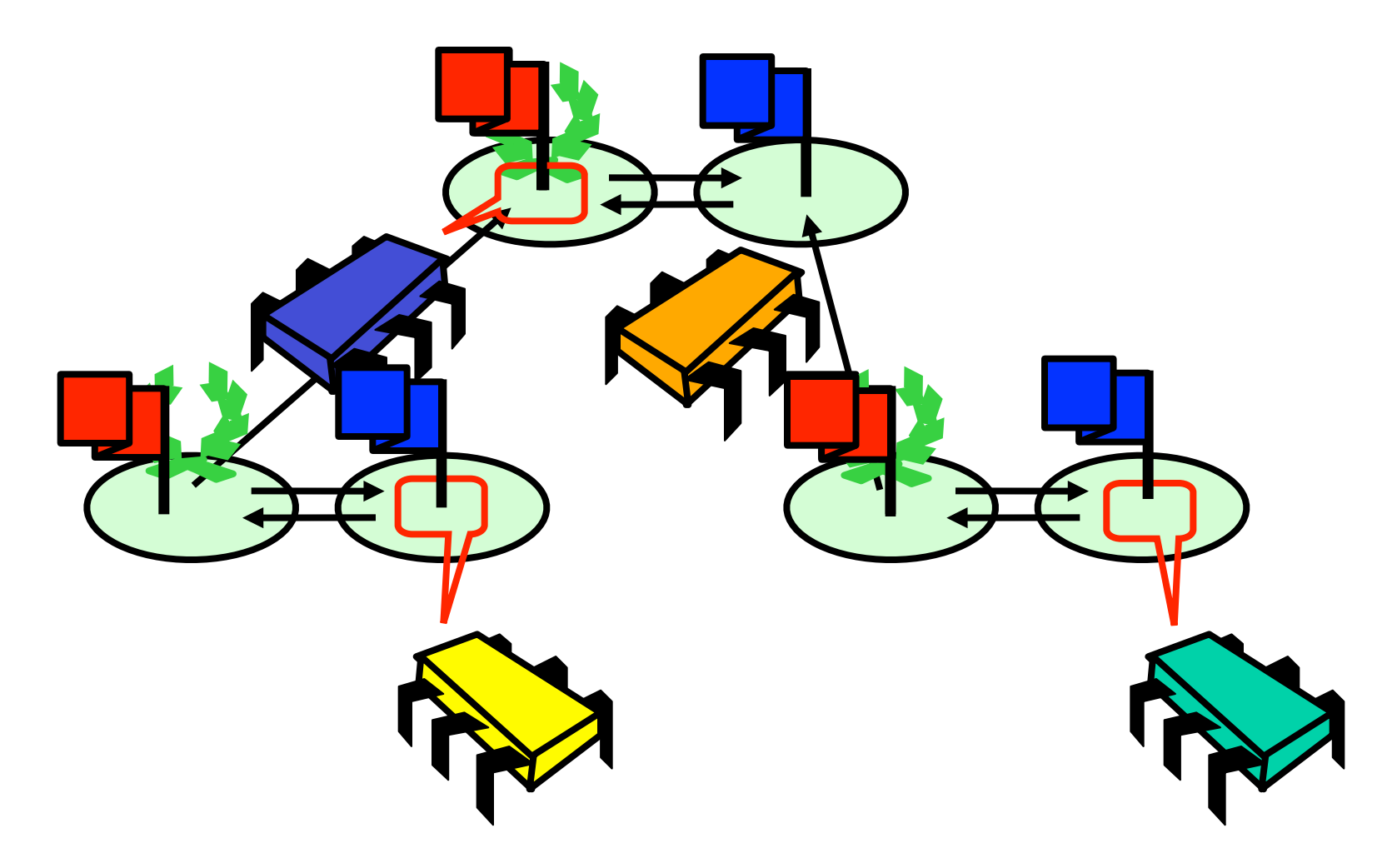

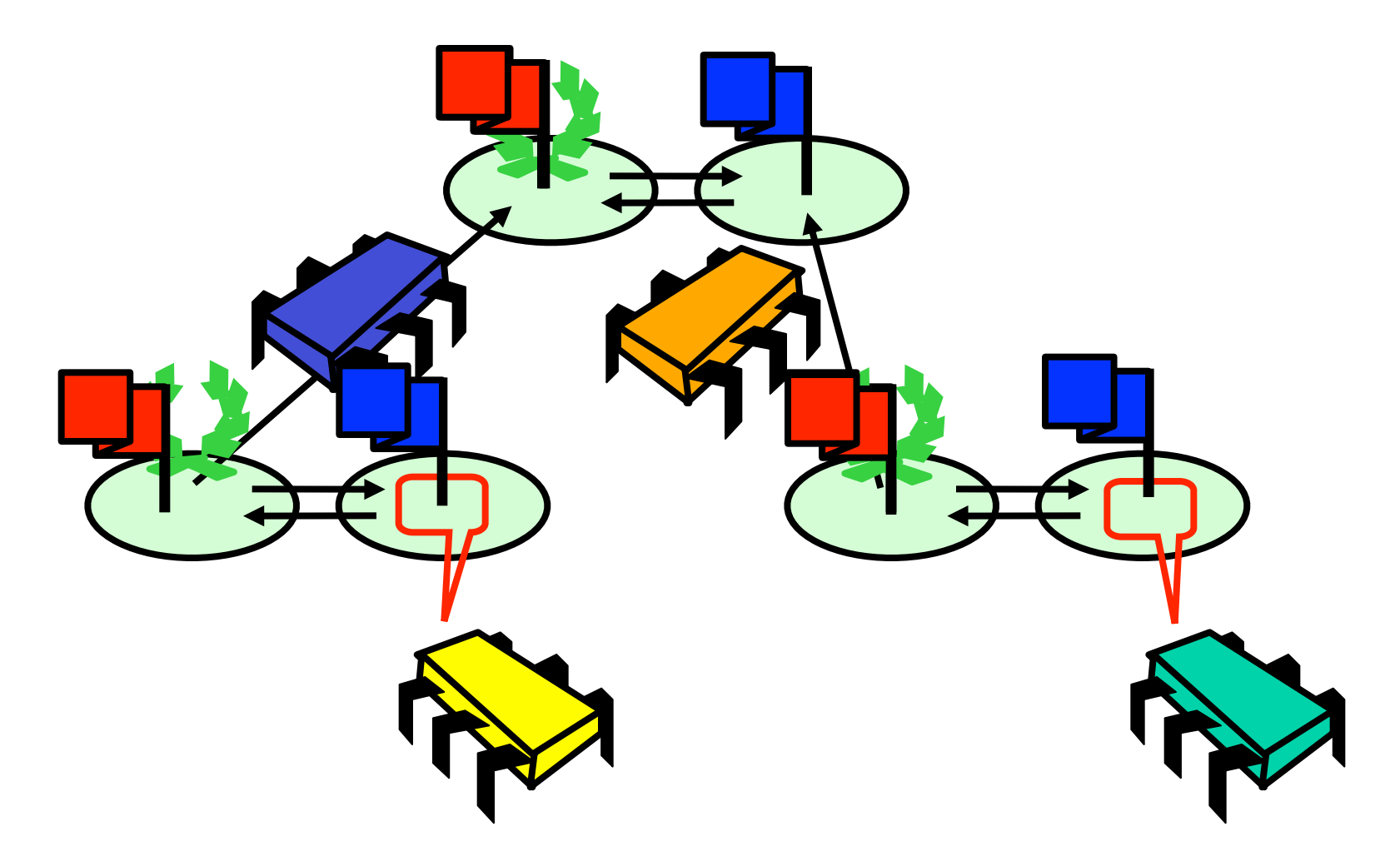

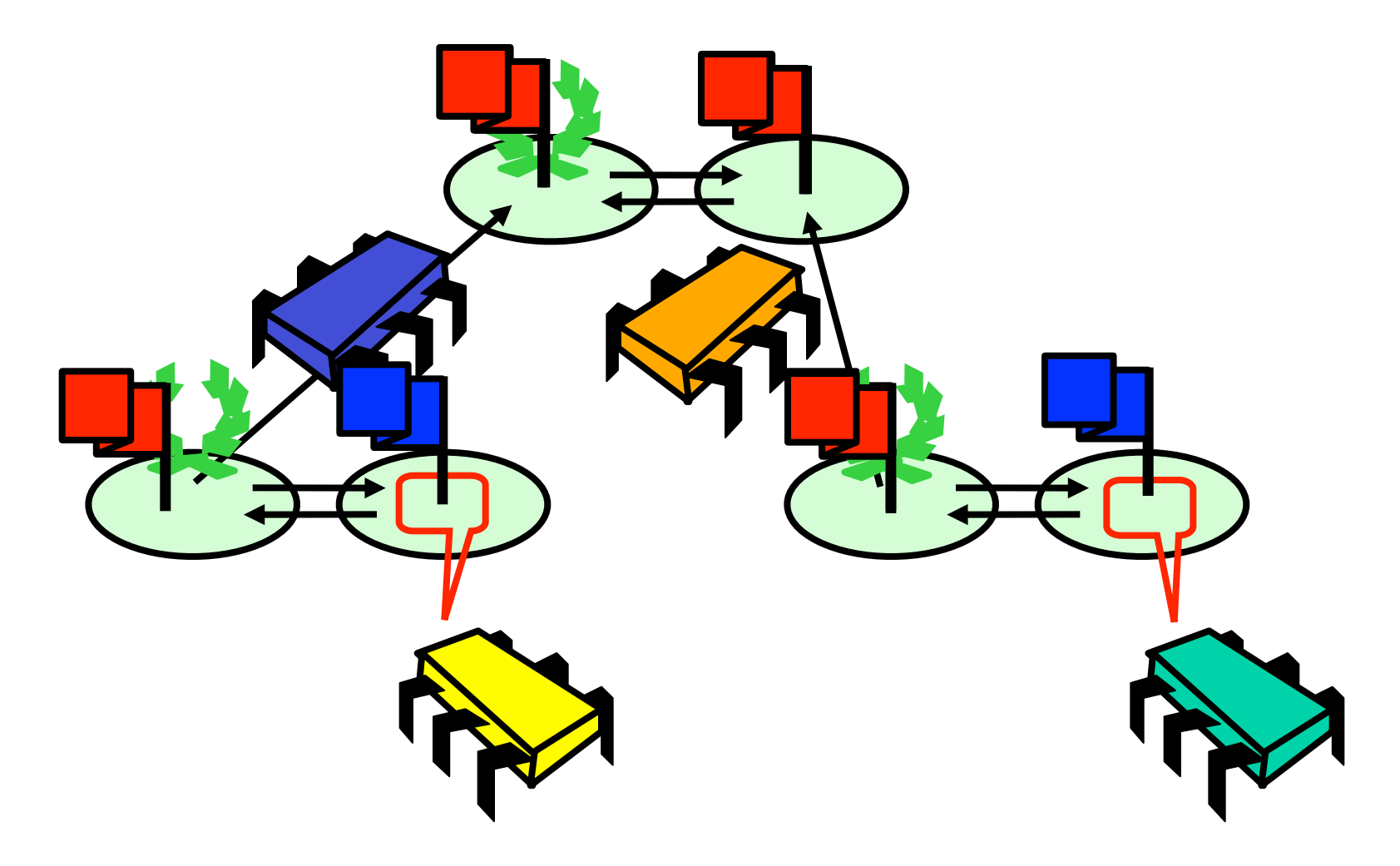

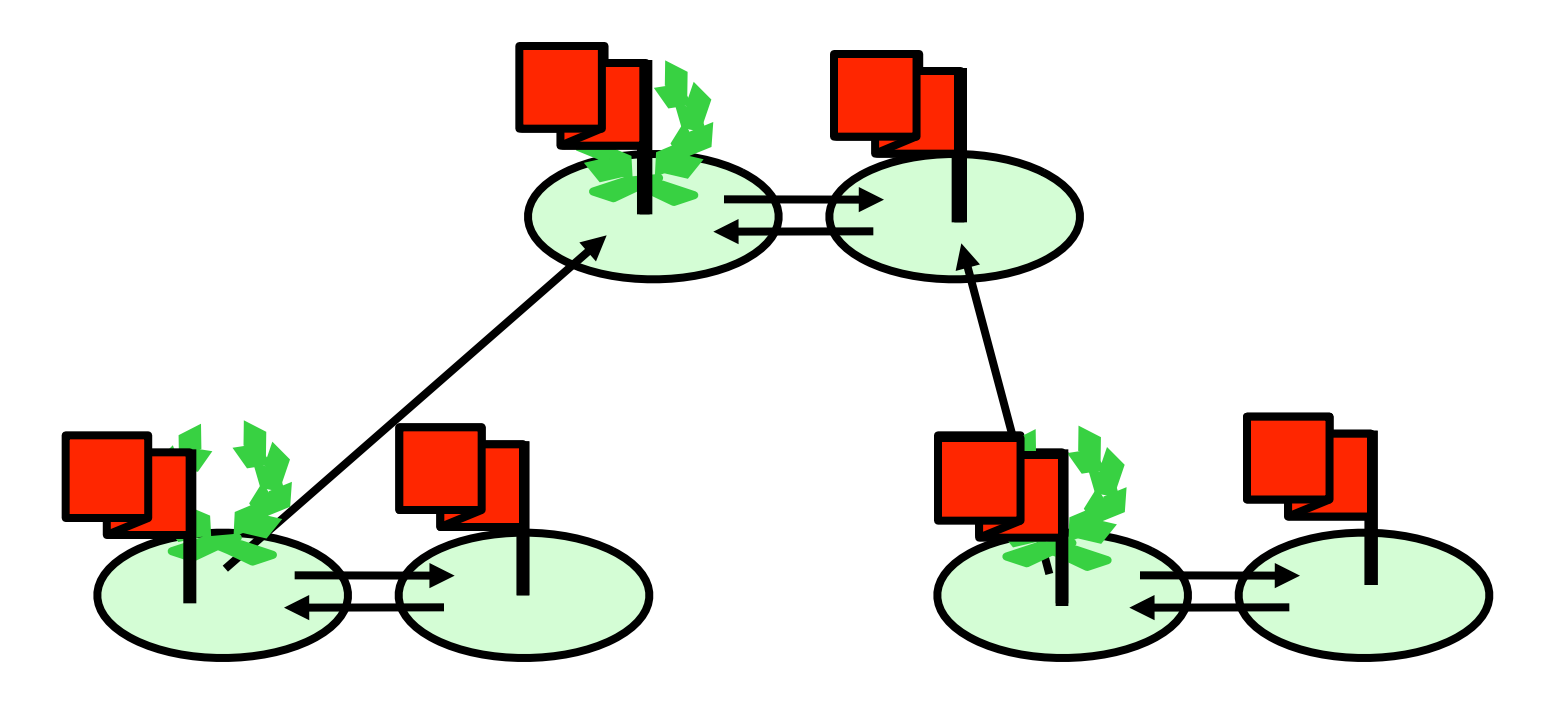

#### **Sense-reversing: next time use blue flags**

class TBarrier { boolean flag; TBarrier partner; TBarrier parent; boolean top;

…

}

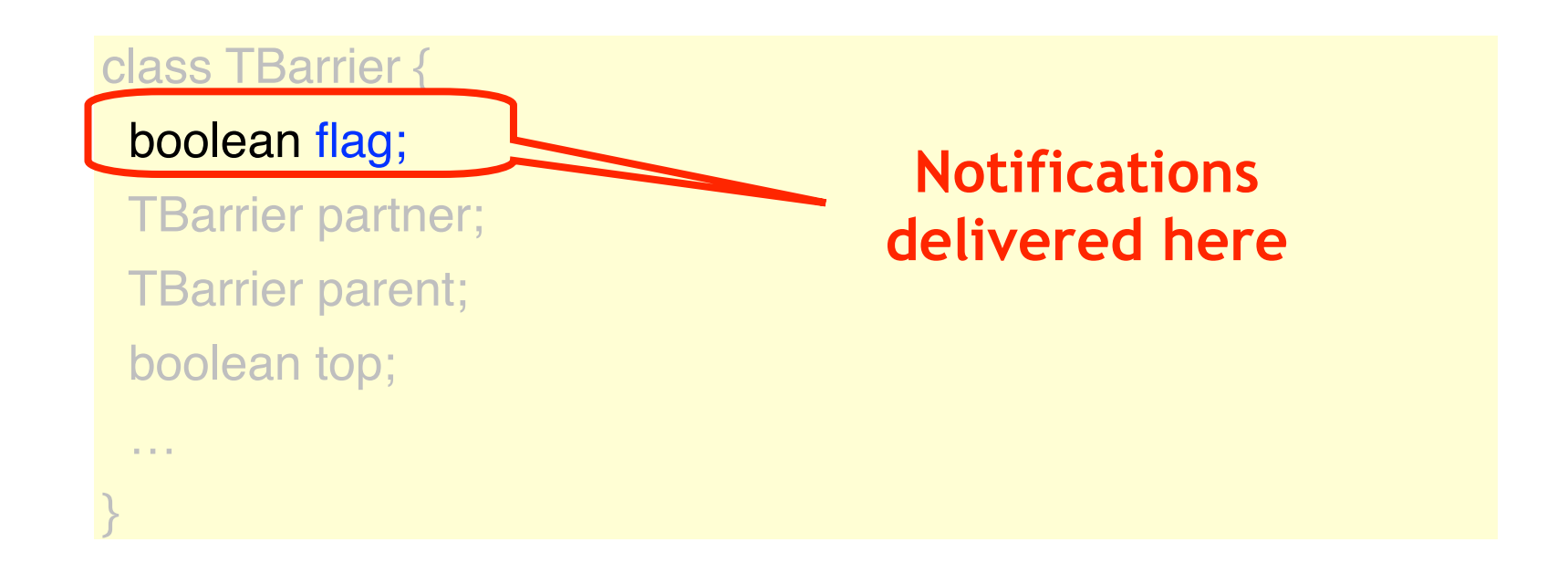

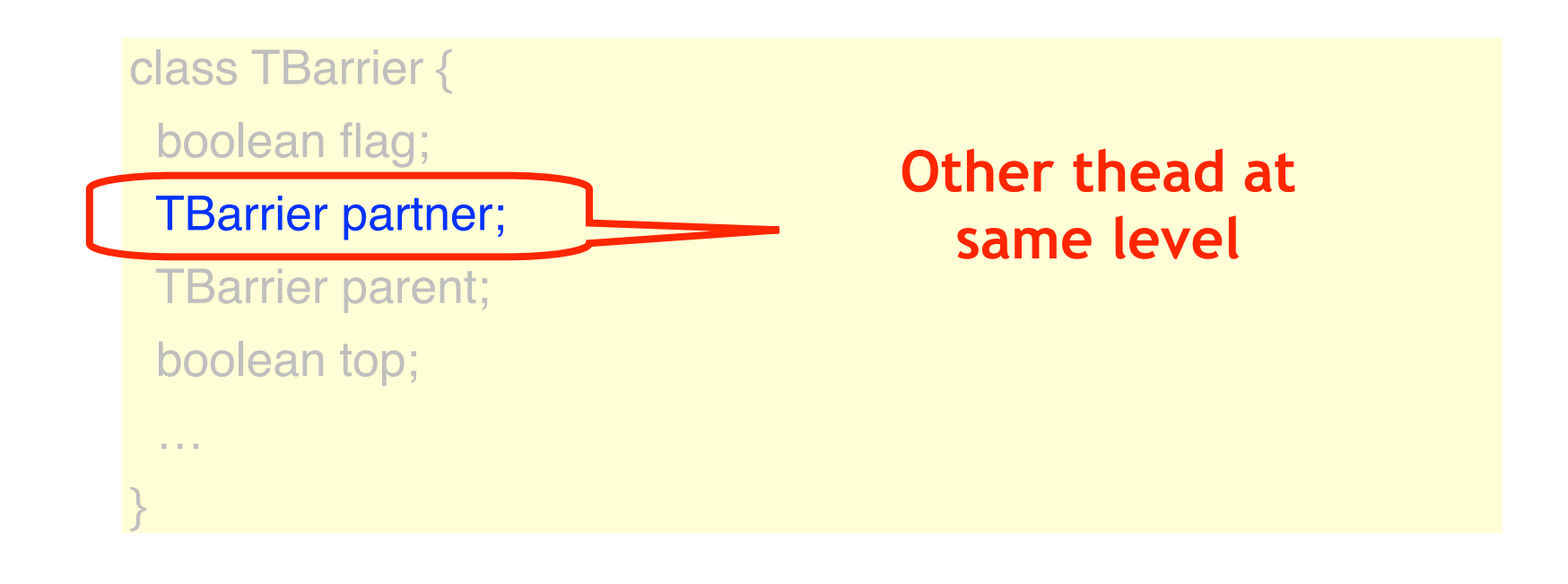

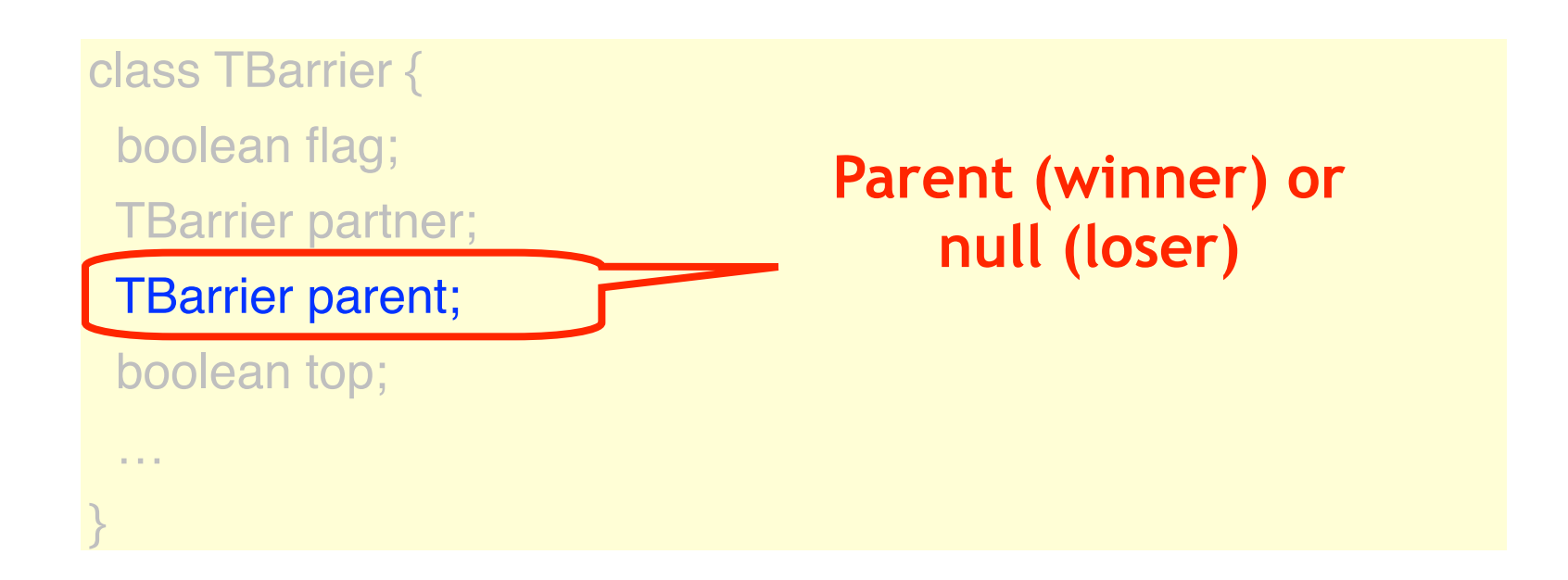

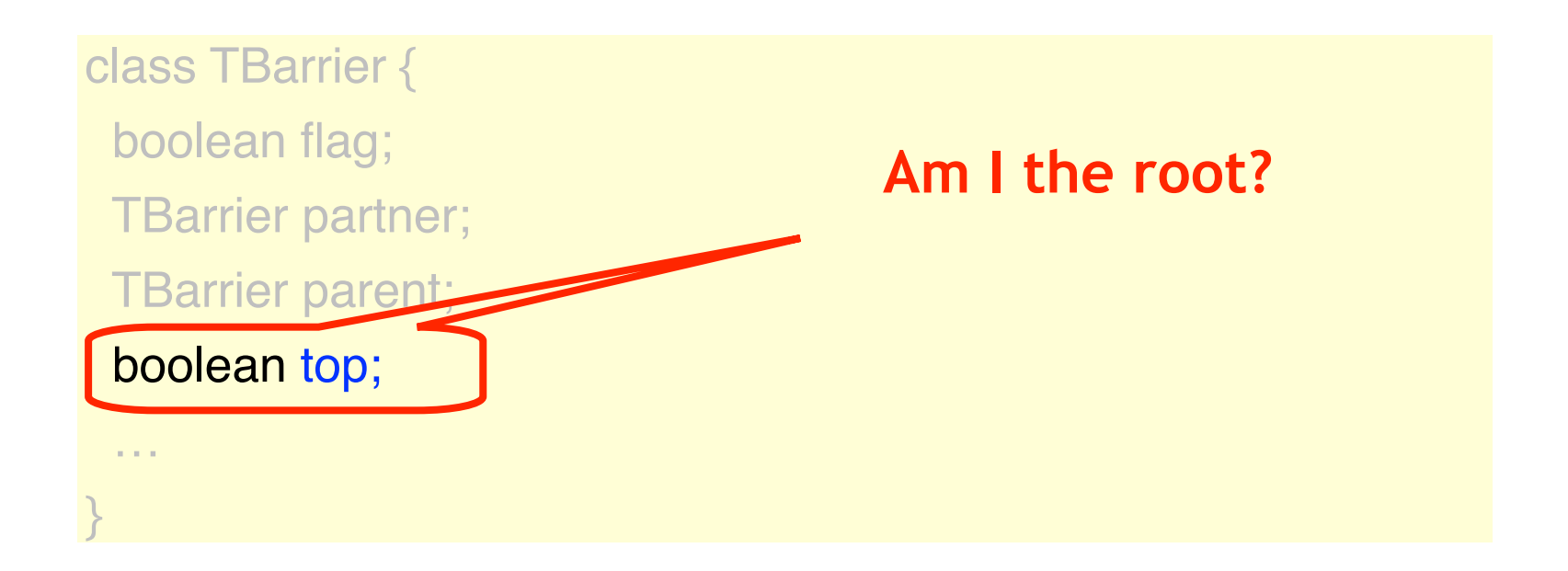

```
void await(boolean mySense) {
if (top) {
  return;
} else if (parent != null) {
 while (flag != mySense) \{\}; parent.await(mySense);
  partner.flag = mySense;
 } else {
  partner.flag = mySense;
 while (flag != mySense) \{\};}}}
```
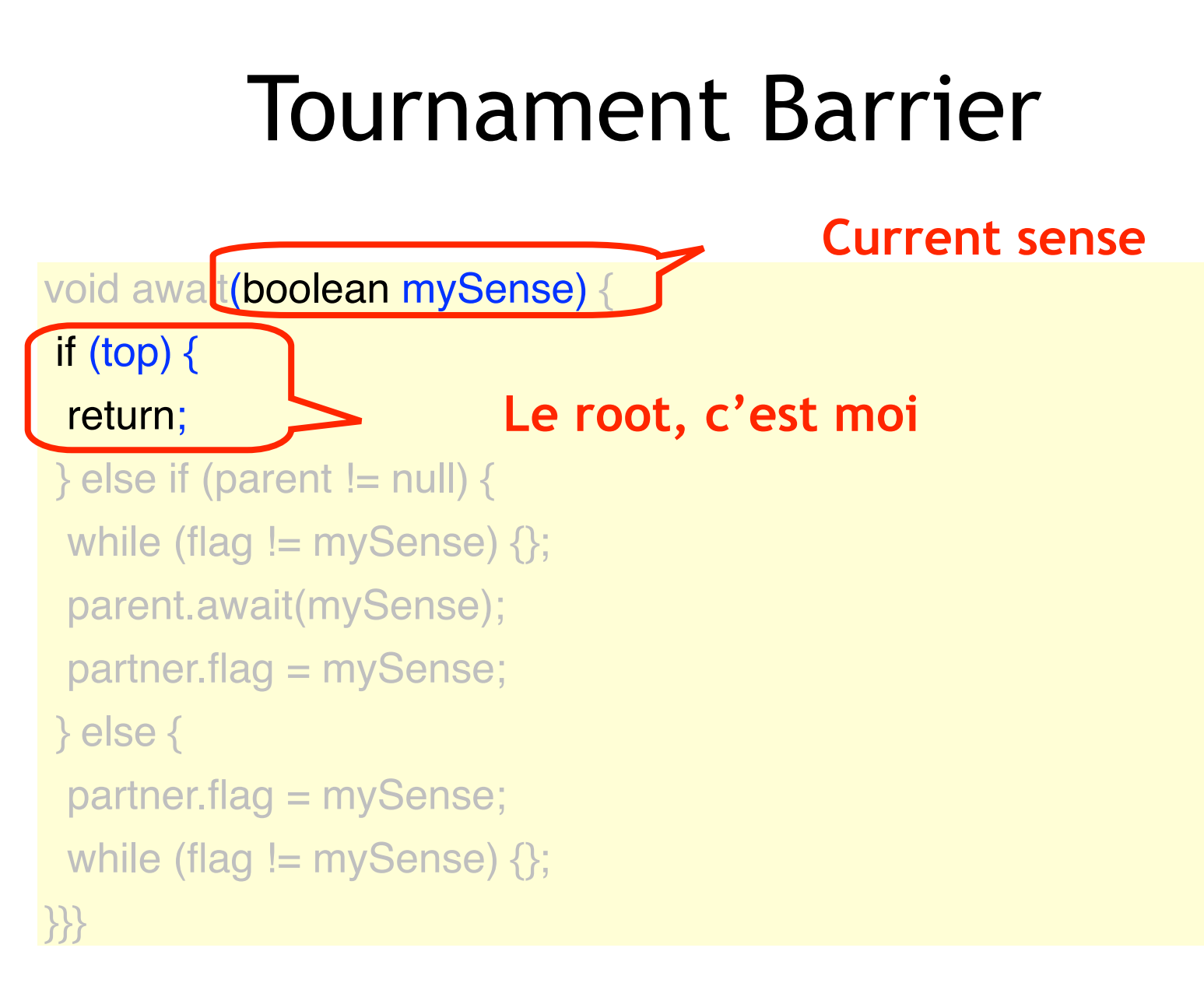

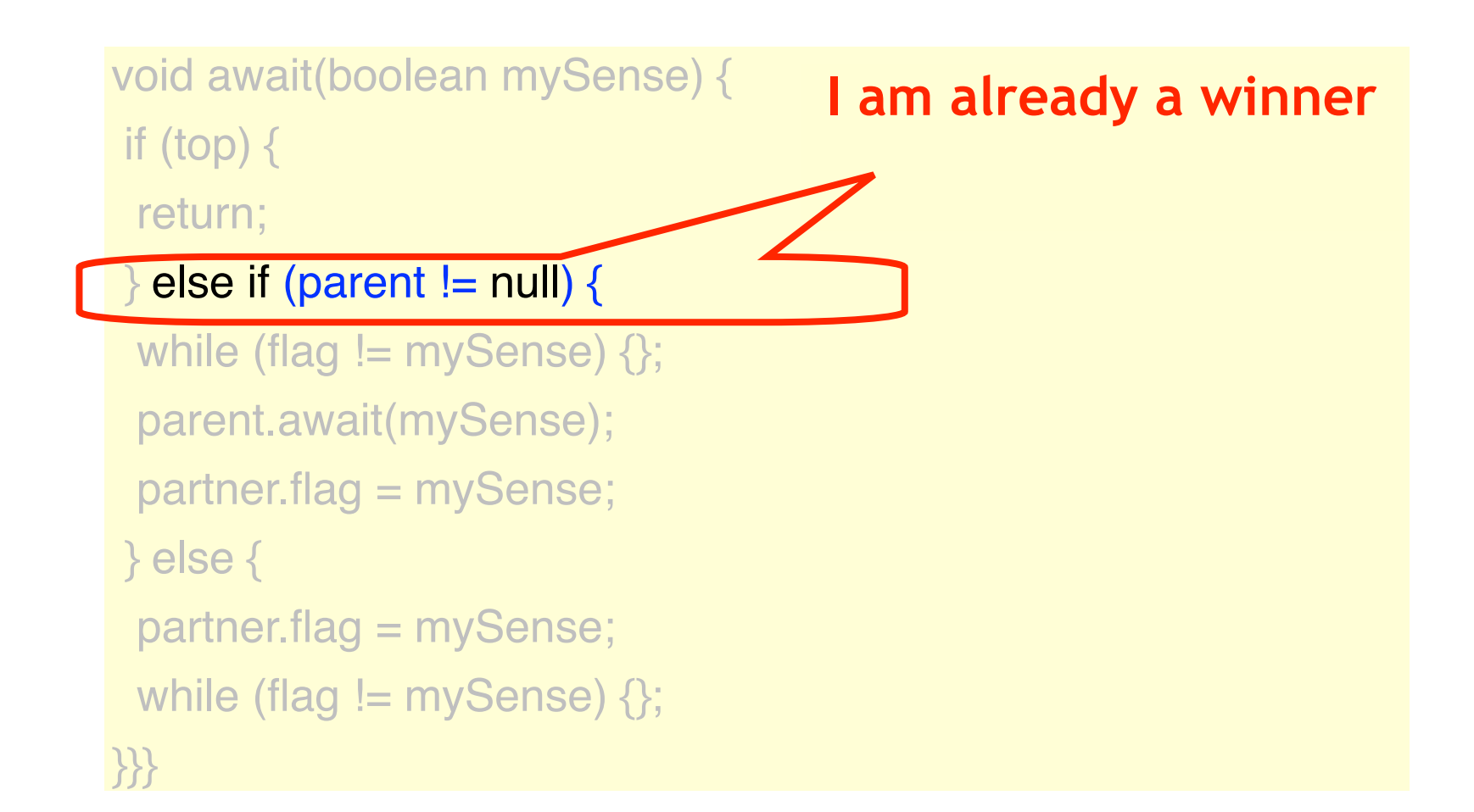

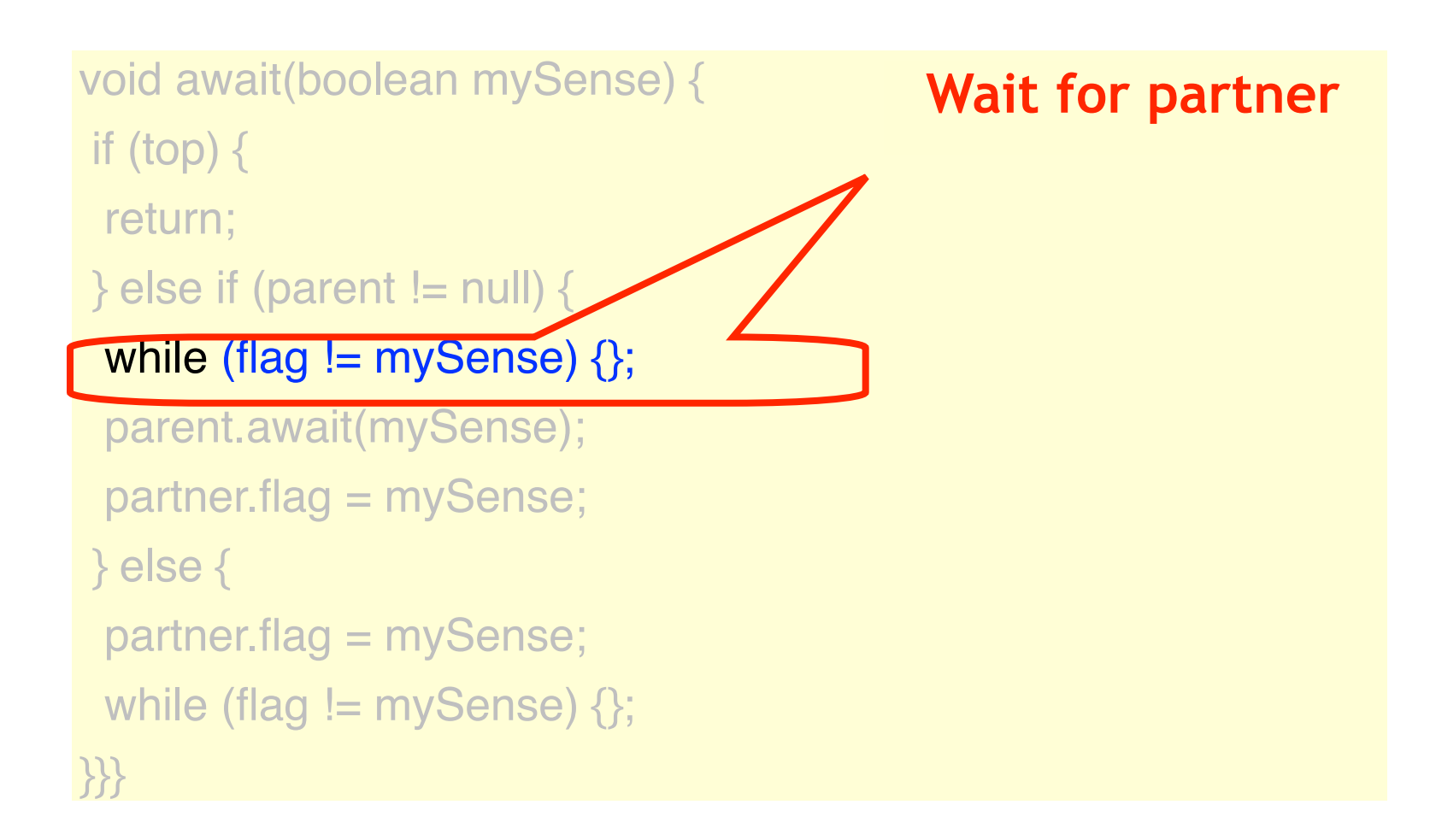

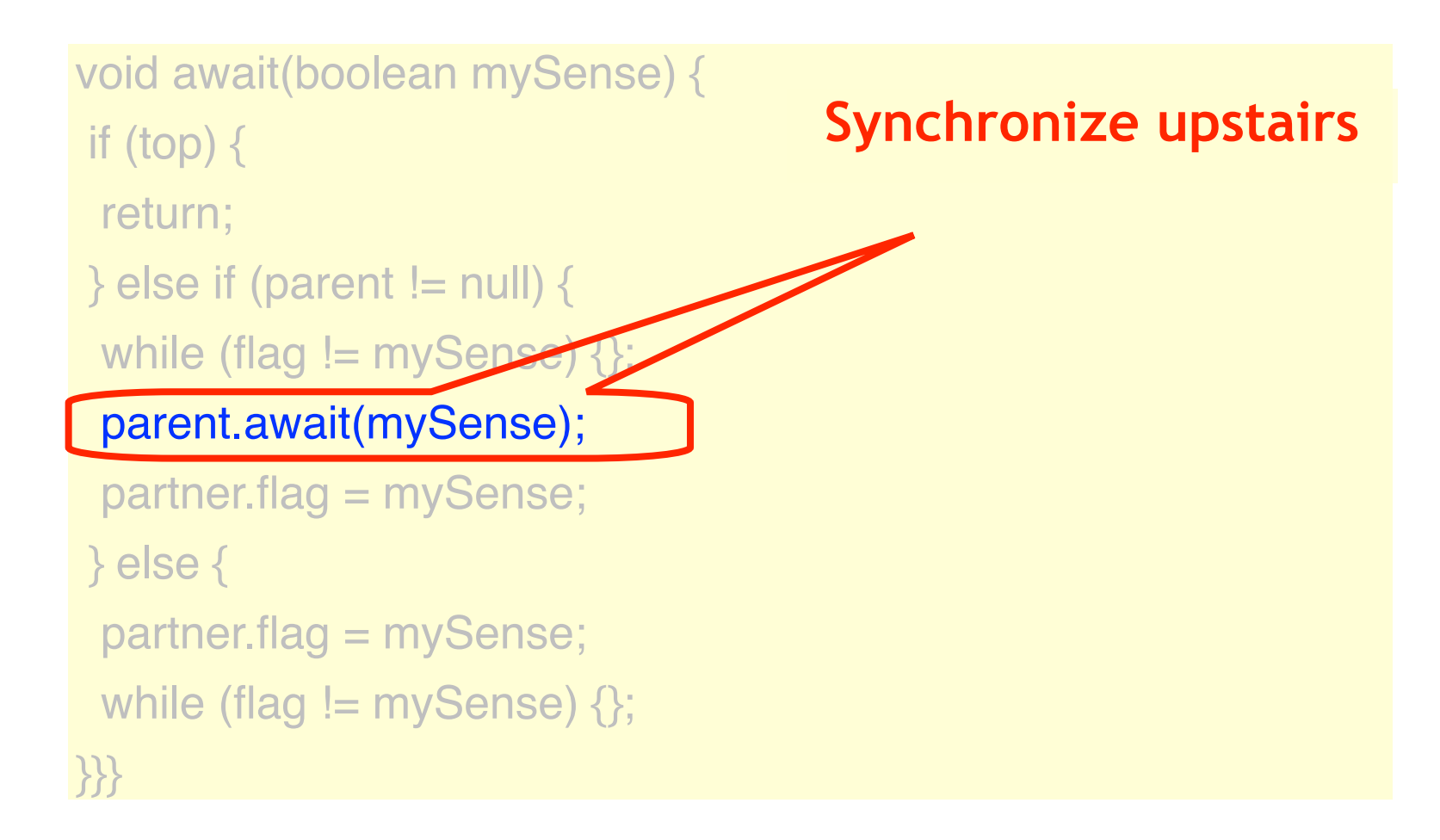

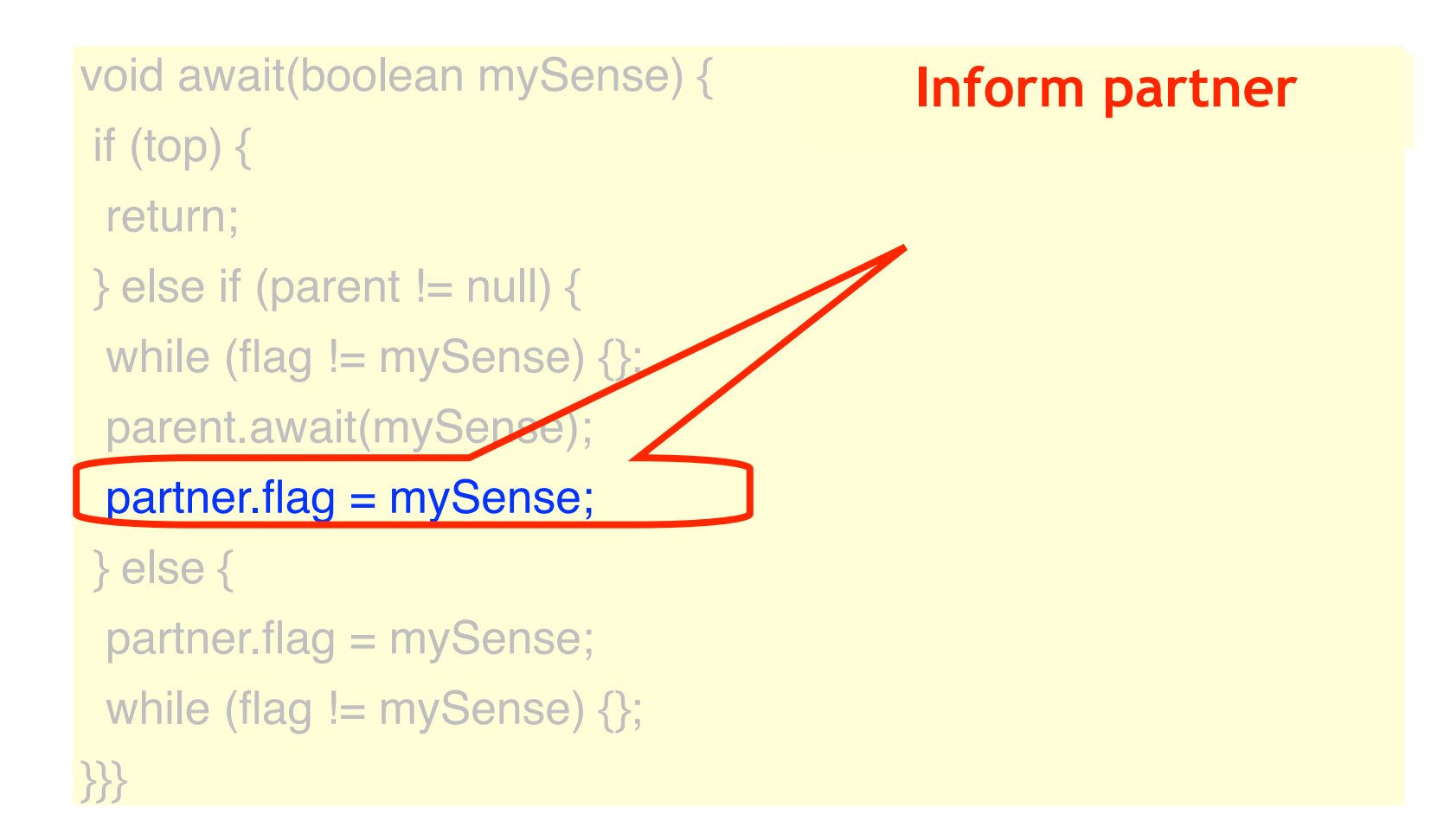

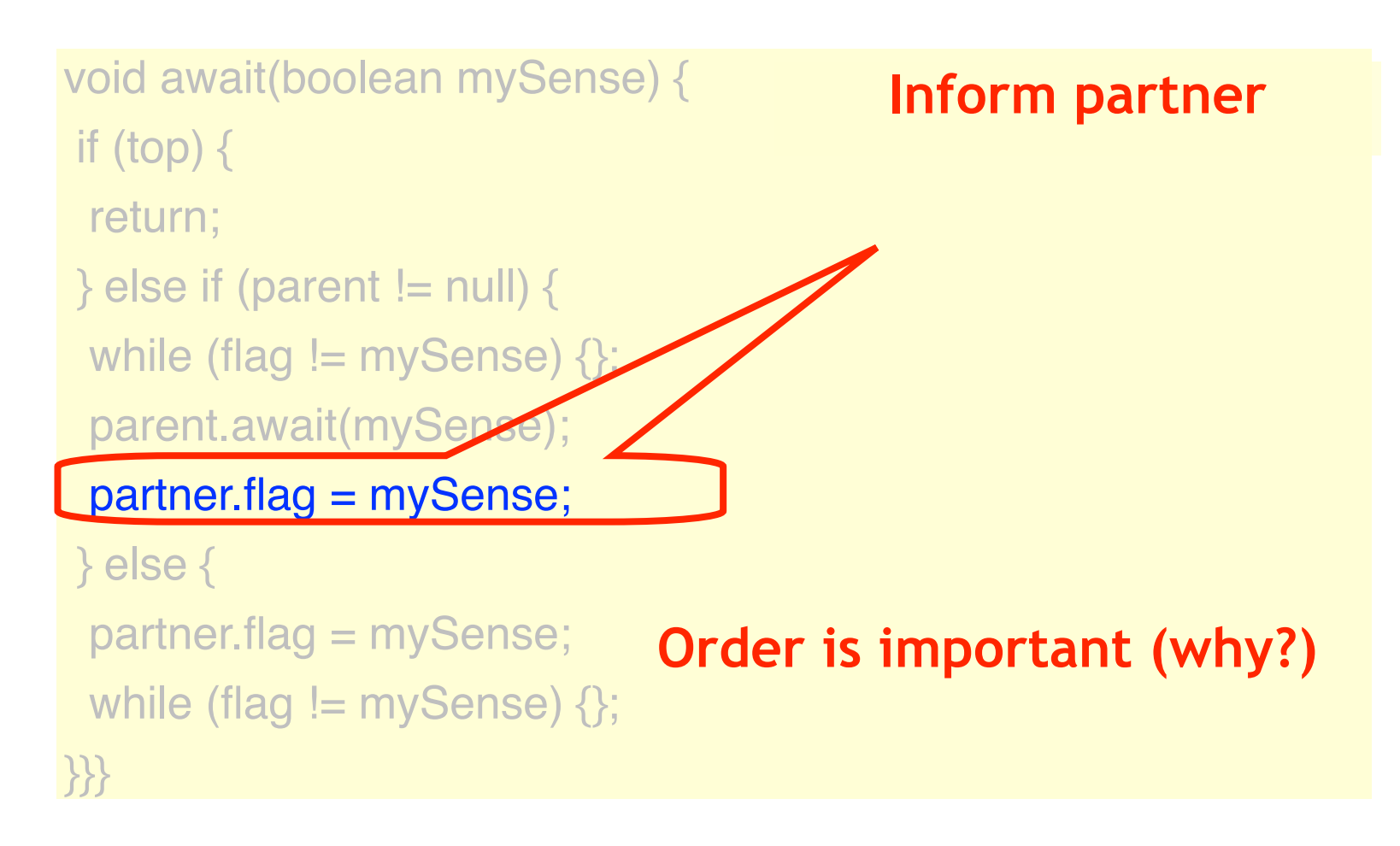

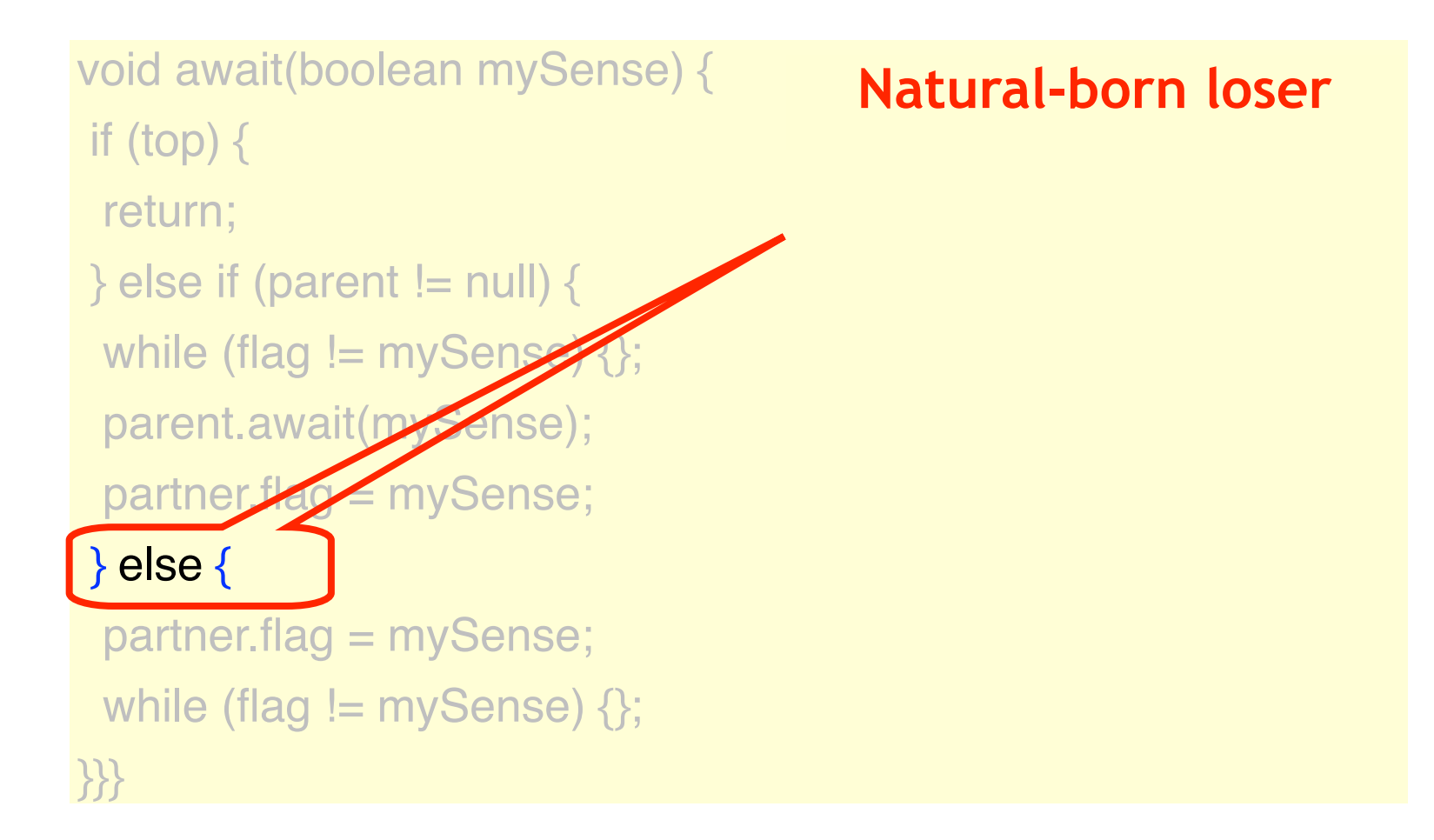

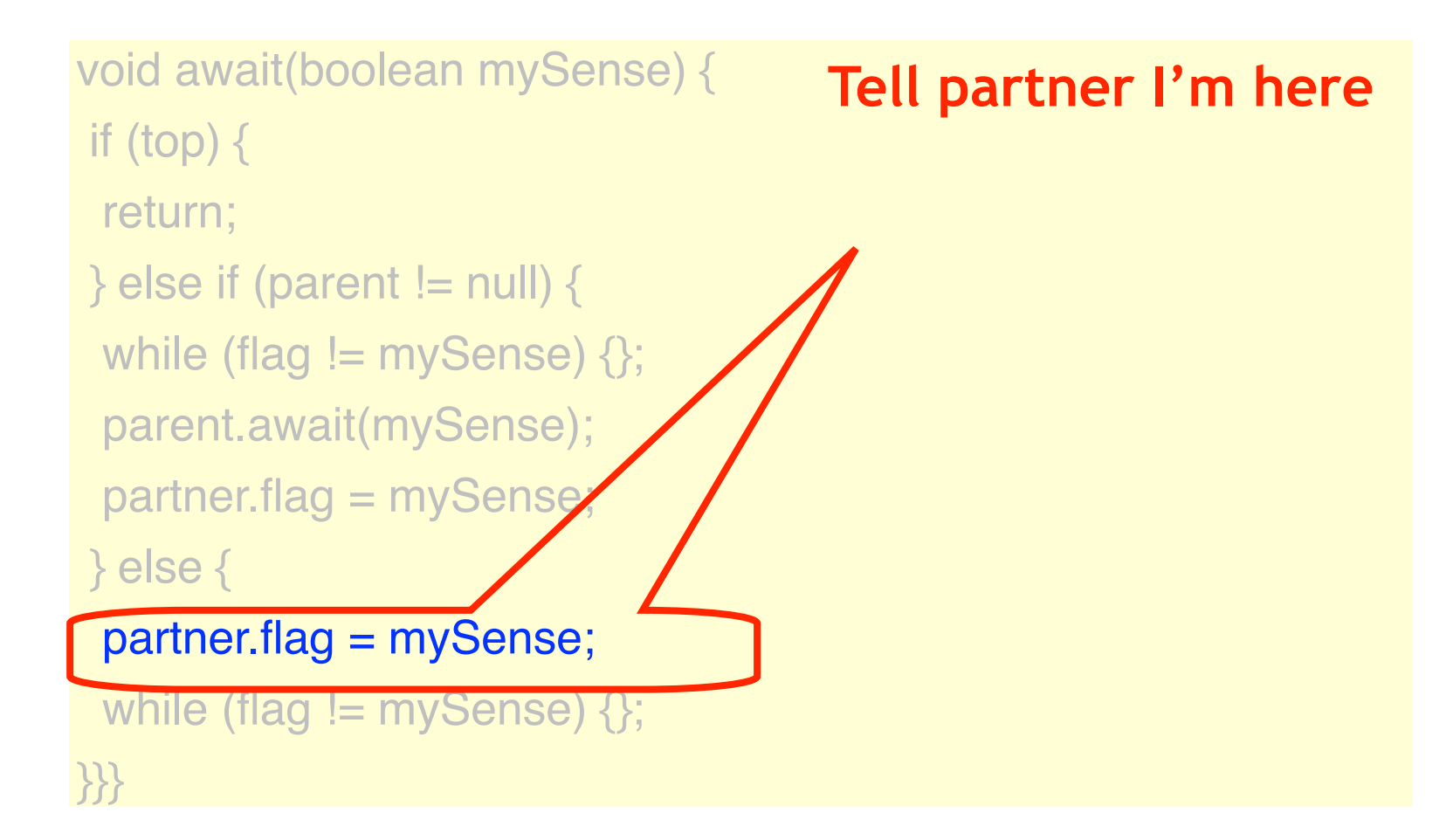

void await(boolean mySense) { if (top)  $\{$  return; } else if (parent != null)  $\{$ while (flag  $!=$  mySense)  $\{\};$  parent.await(mySense); partner.flag = mySense; } else {

partner.flag = mySense

```
while (flag != mySense) \{\};
```
}}}

**Wait for notification from partner**

## Remarks

- No need for read-modify-write calls
- Each thread spins on fixed location
	- Good for bus-based architectures
	- Good for NUMA architectures

# Ideas So Far

- Sense-reversing
	- Reuse without reinitializing
- Combining tree
	- Like counters, locks …
- Tournament tree
	- Optimized combining tree

# Which is best for Multicore?

- On a cache coherent multicore chip: perhaps none of the above…
- Here is another (arguably) better algorithm …

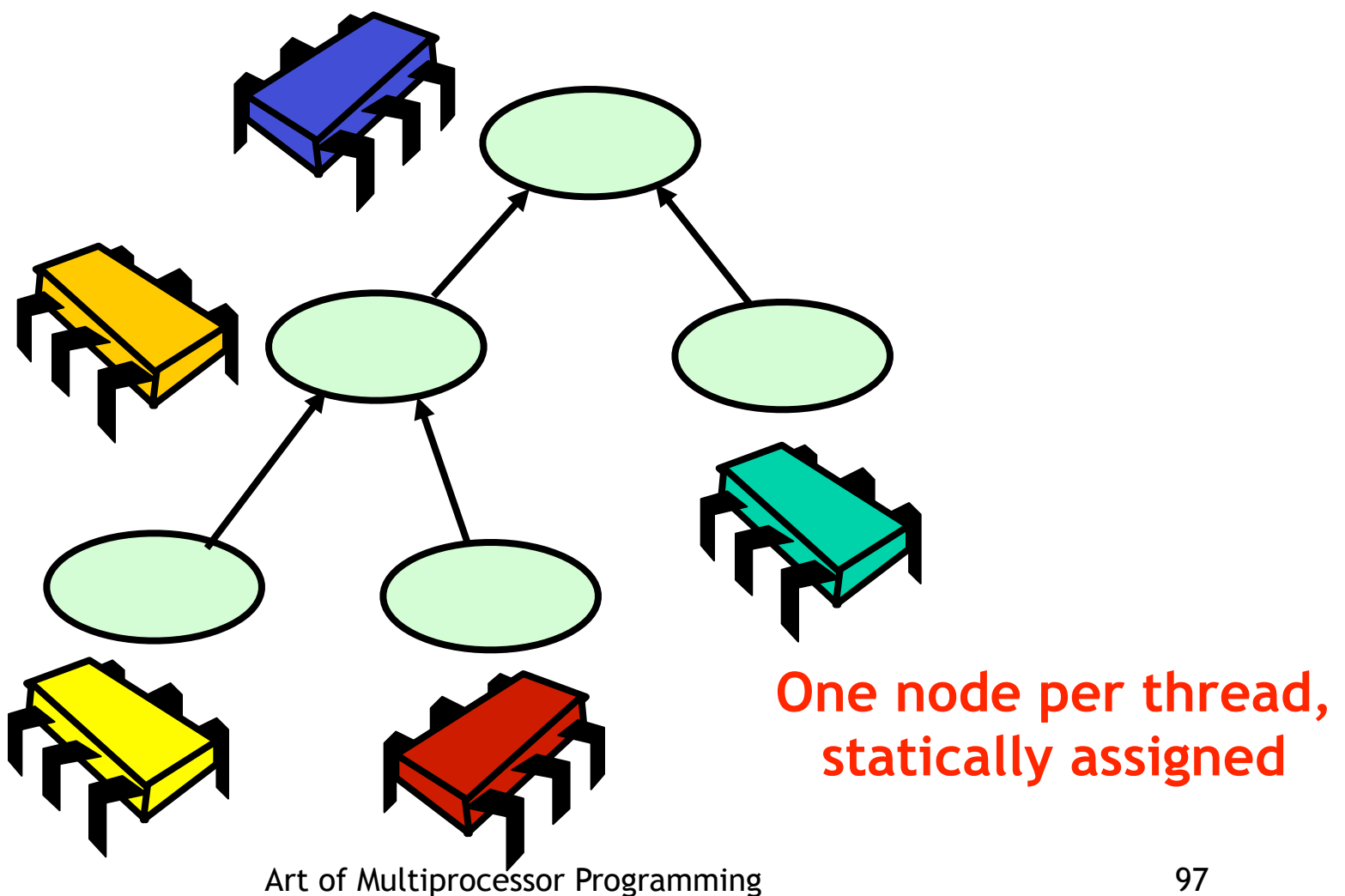

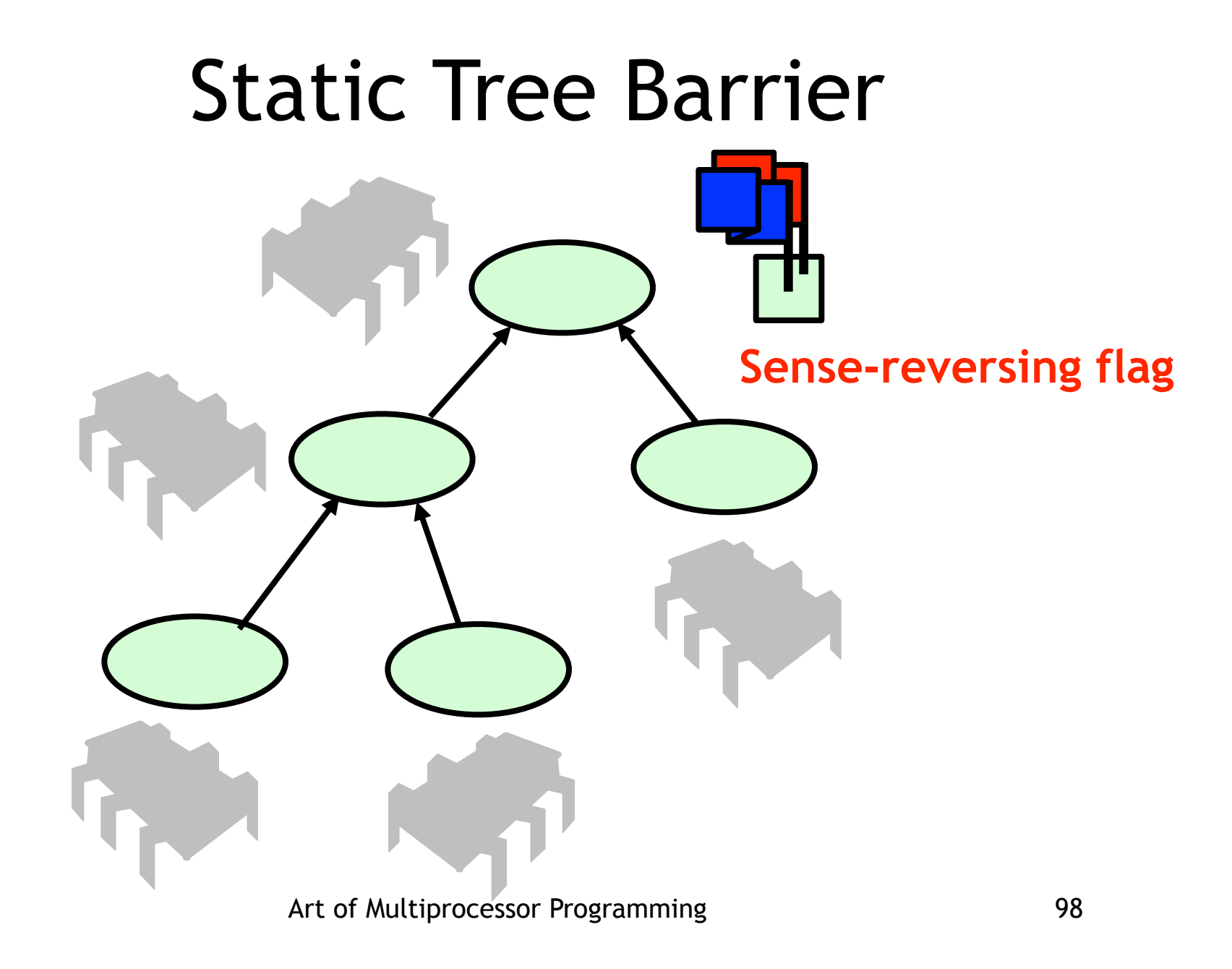

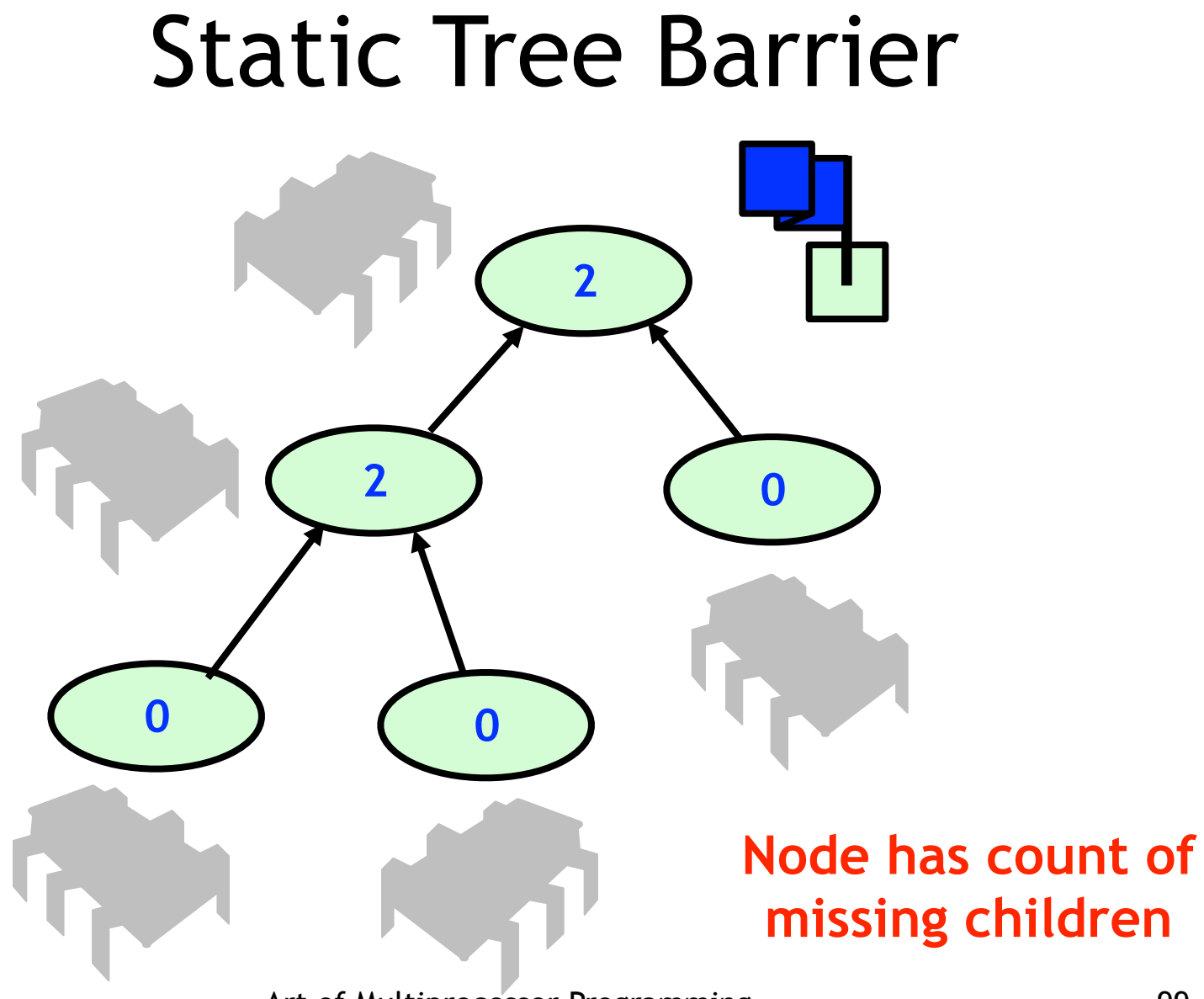

Art of Multiprocessor Programming and the state of Multiprocessor Programming

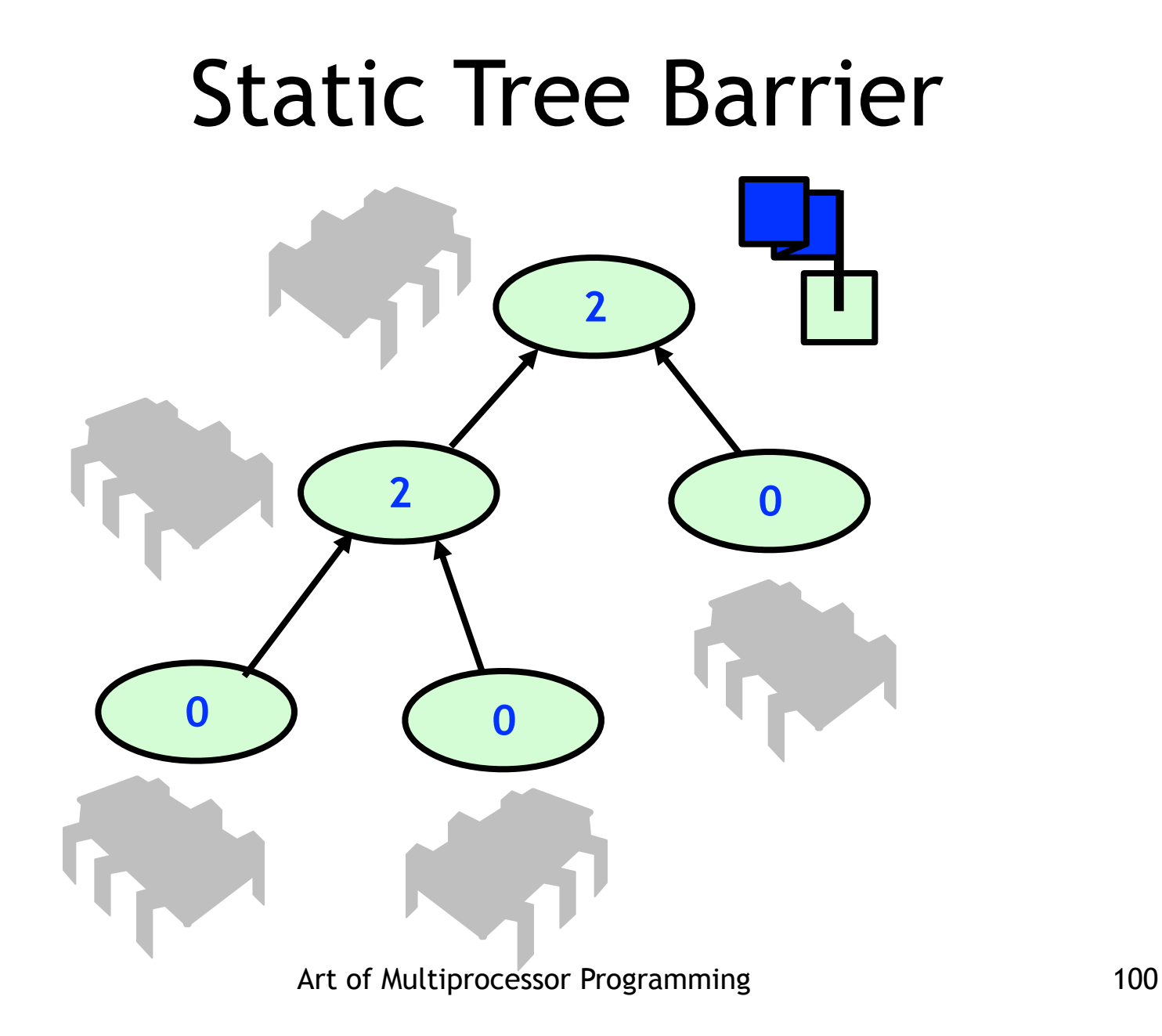

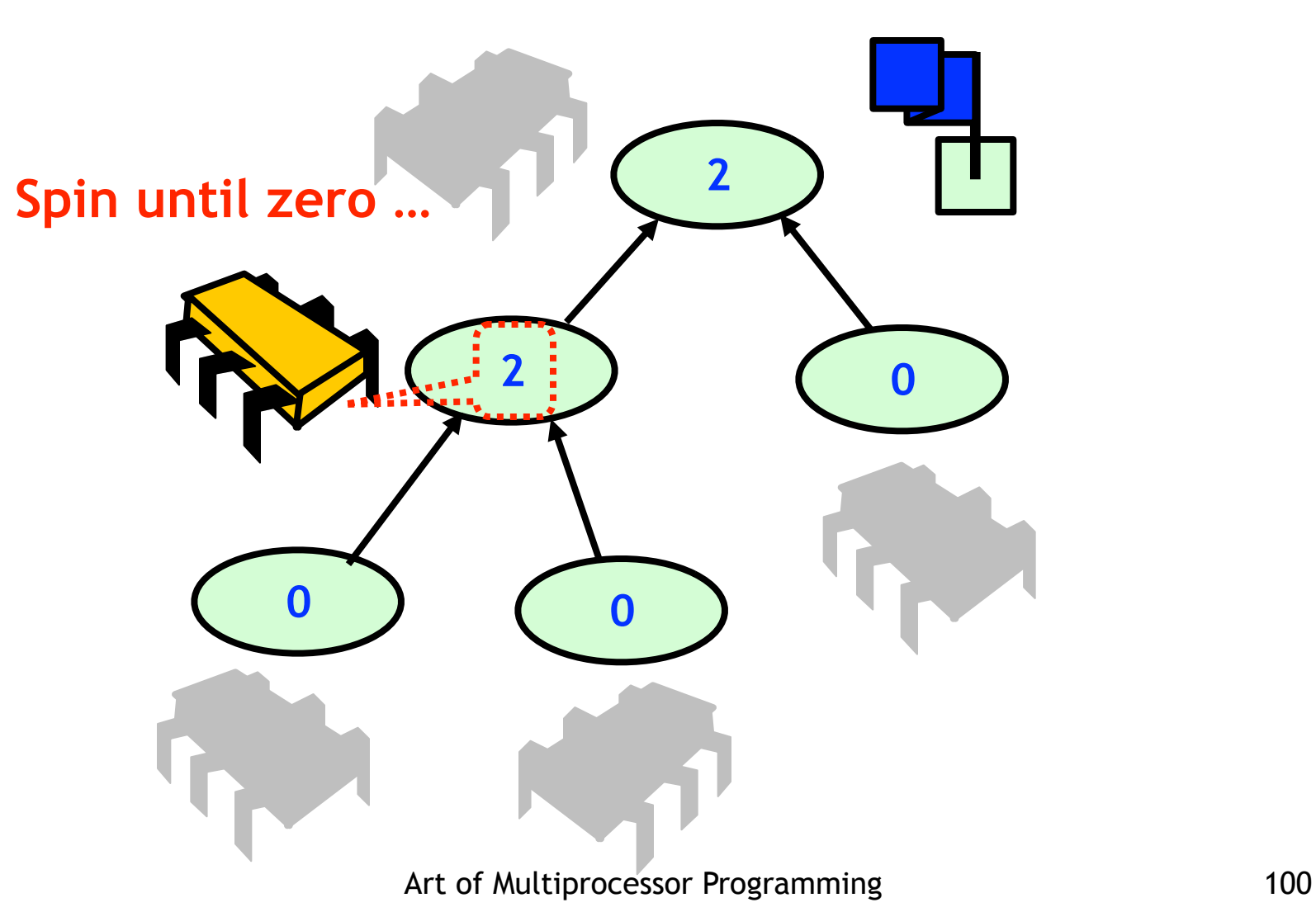

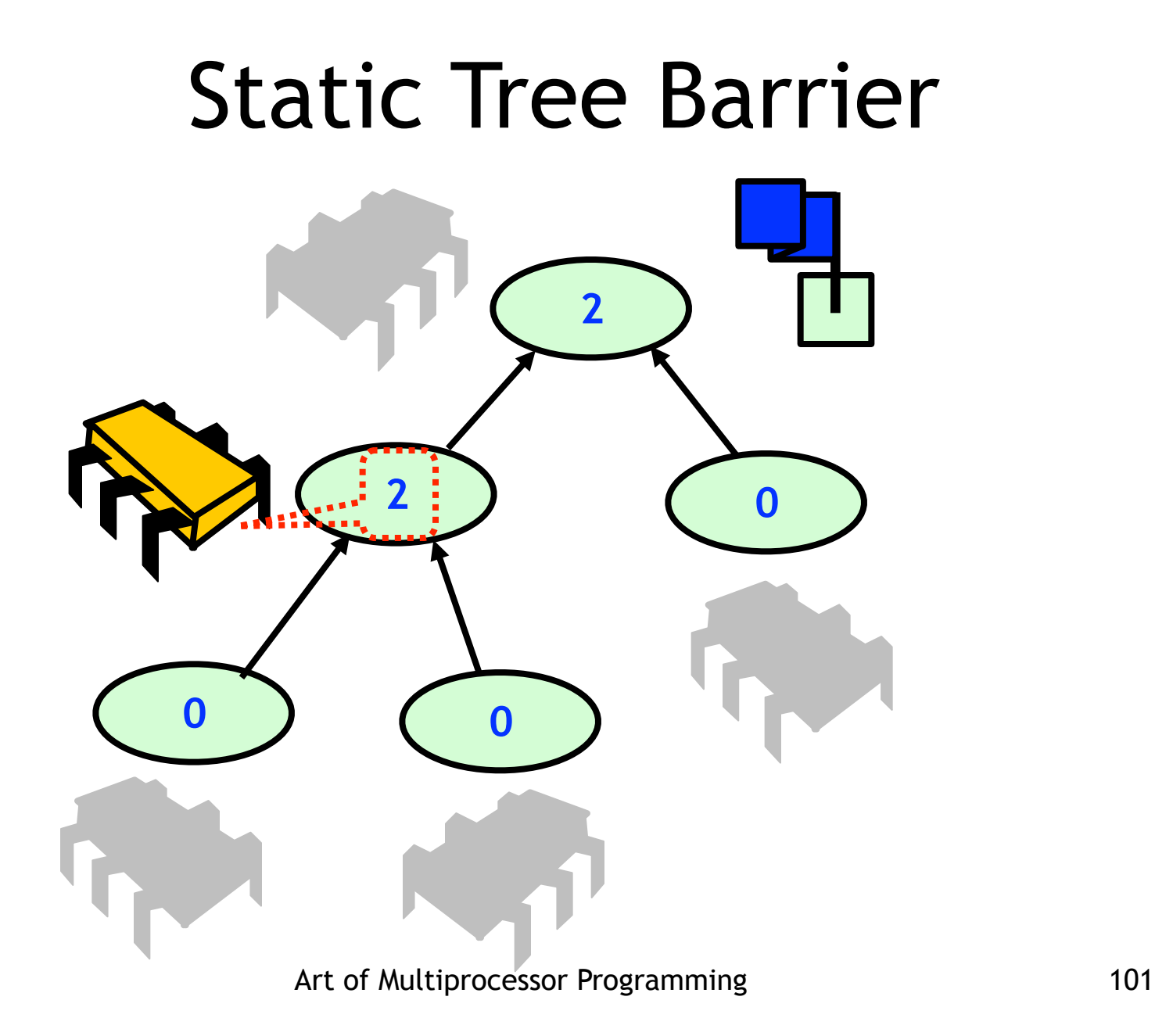

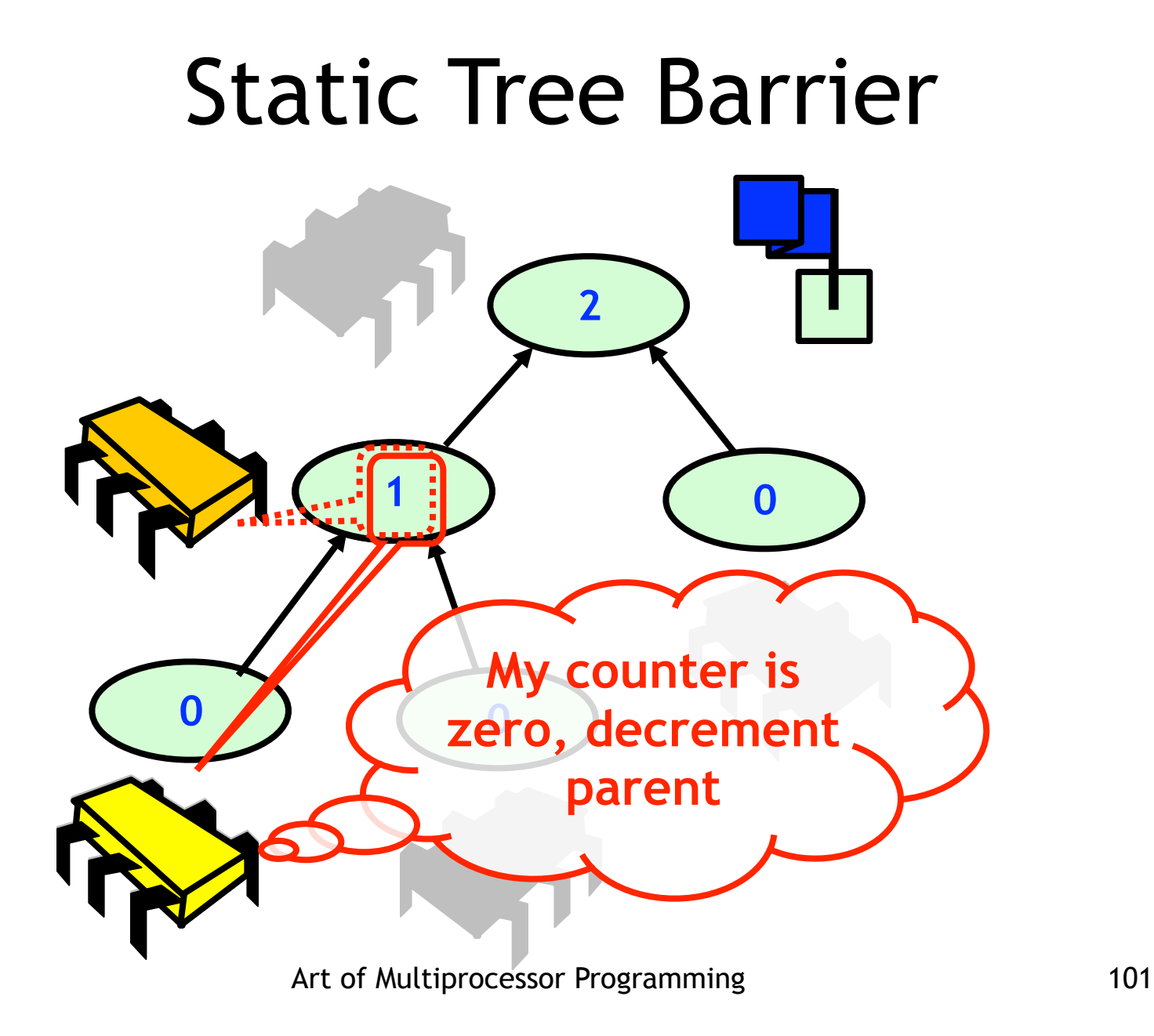

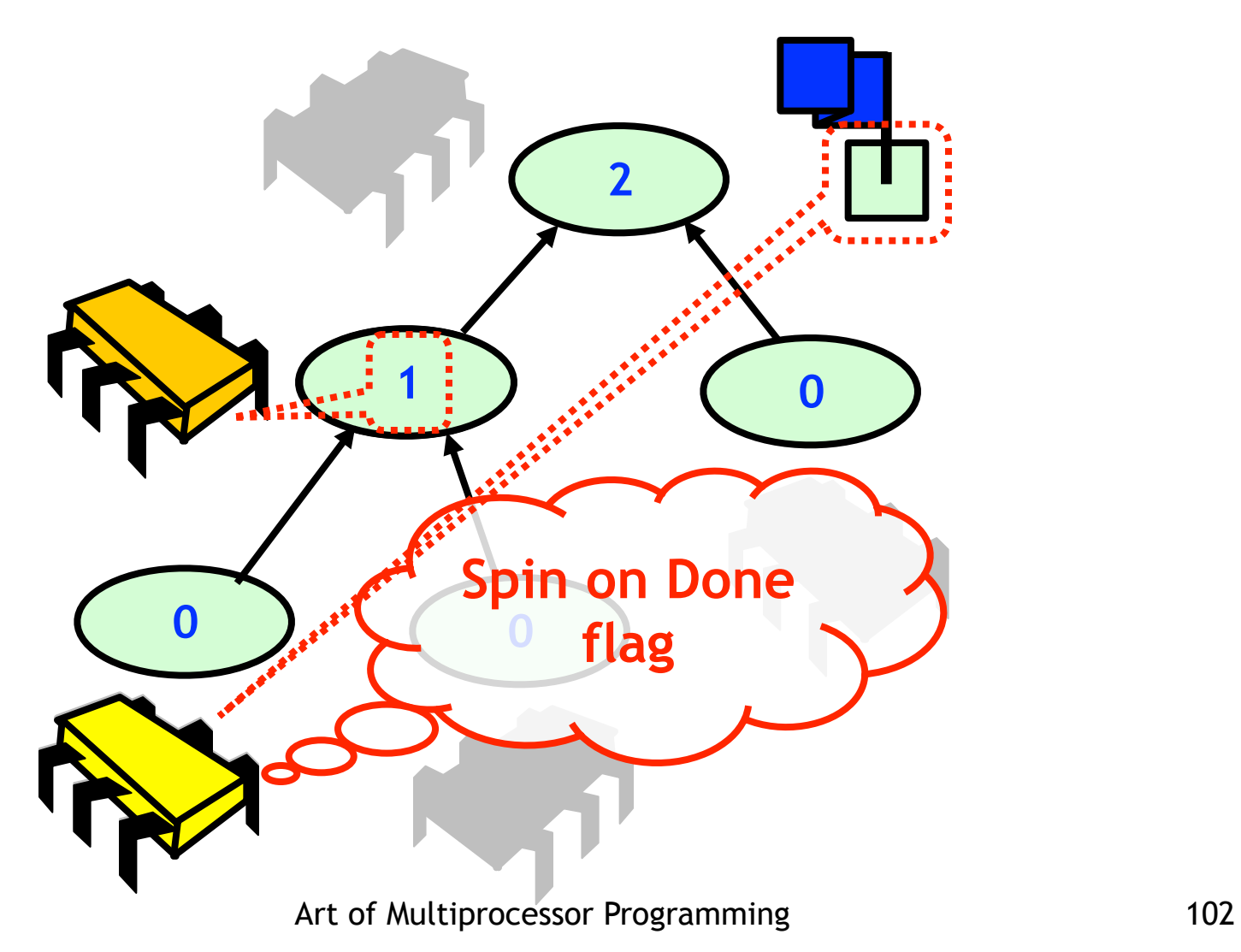

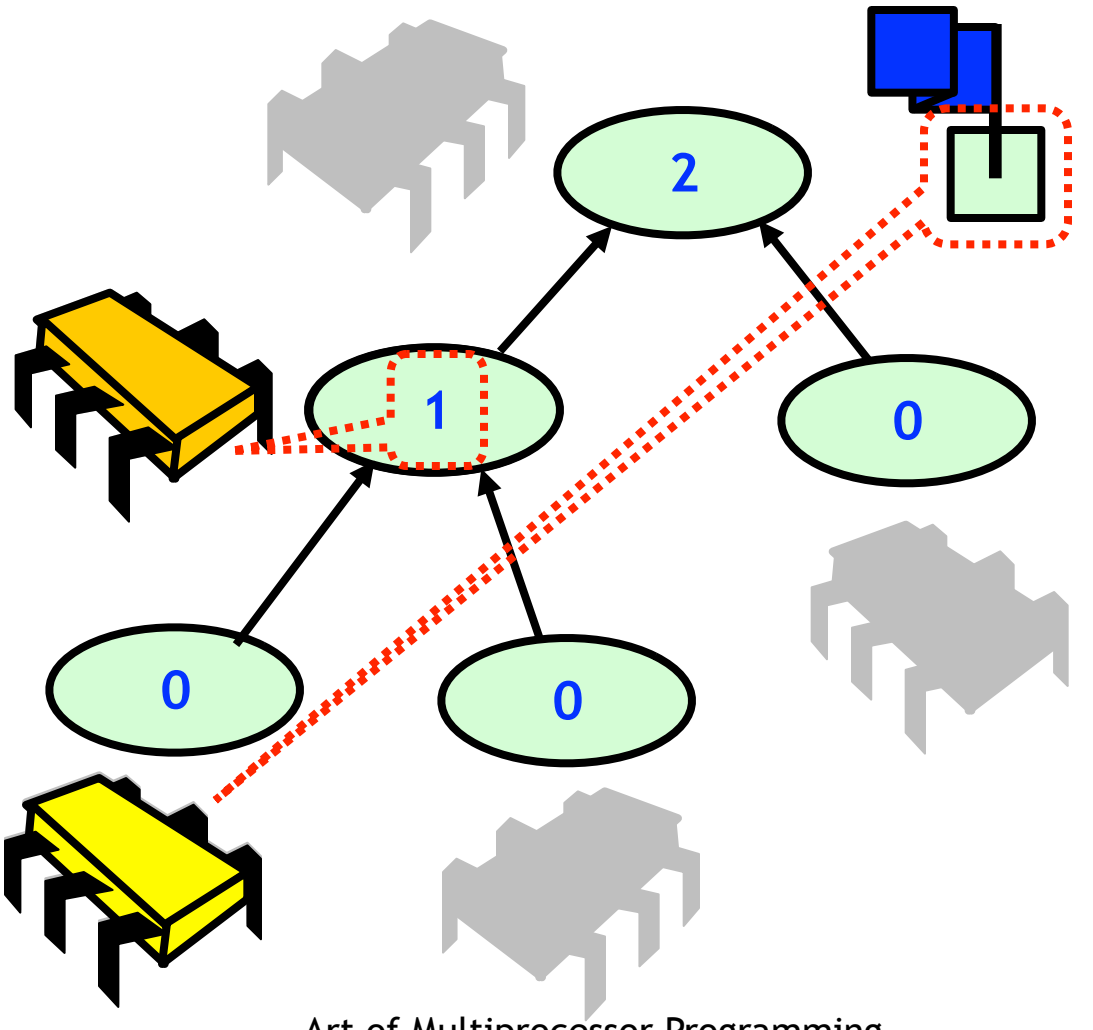

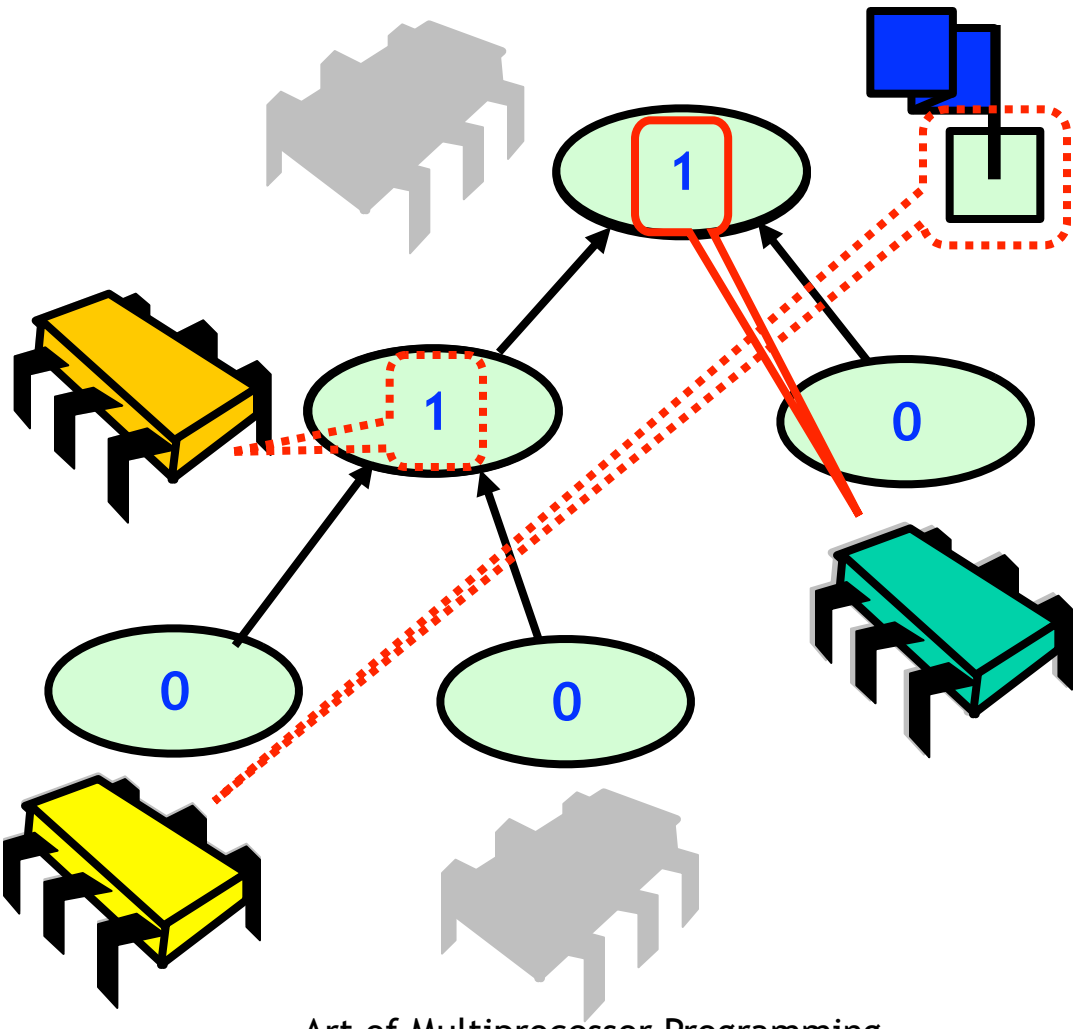

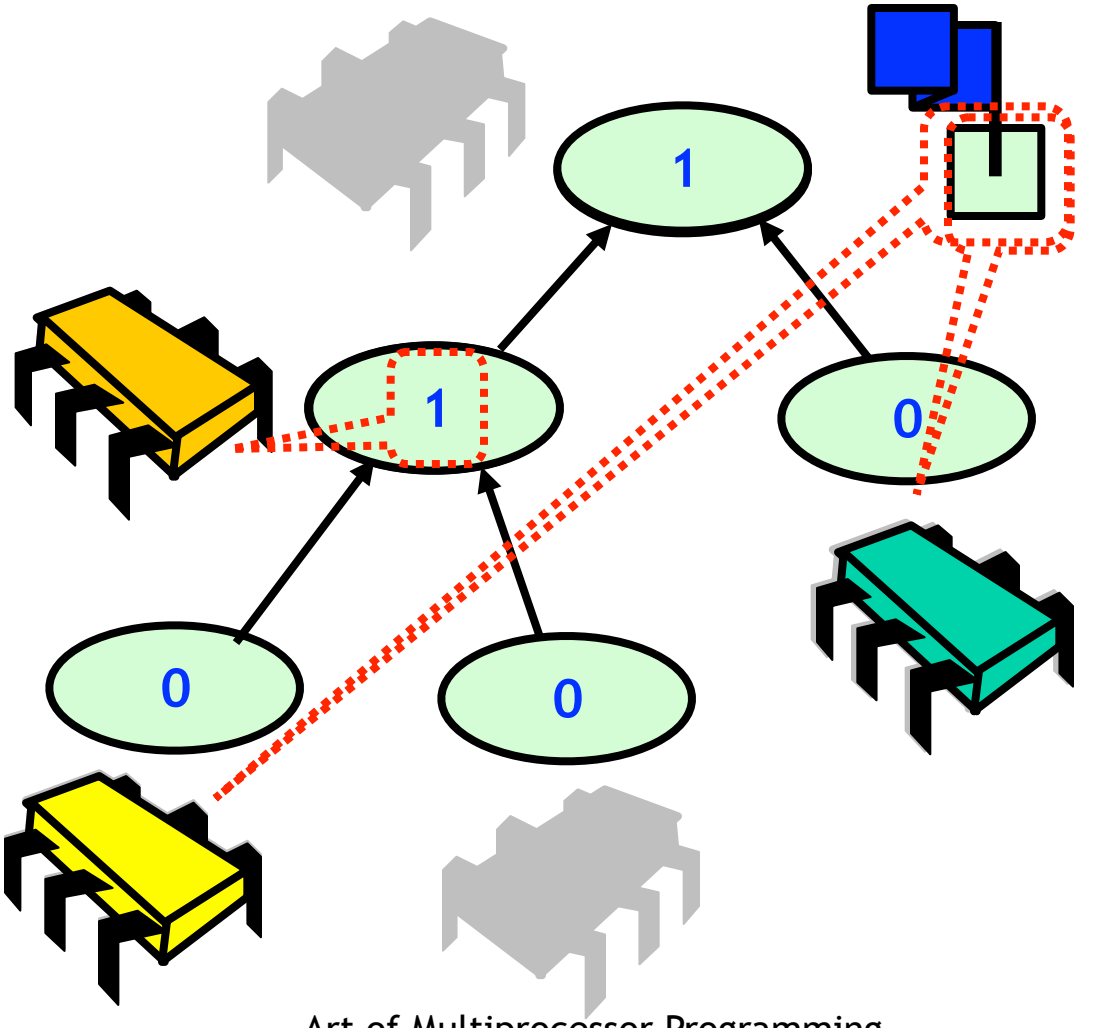

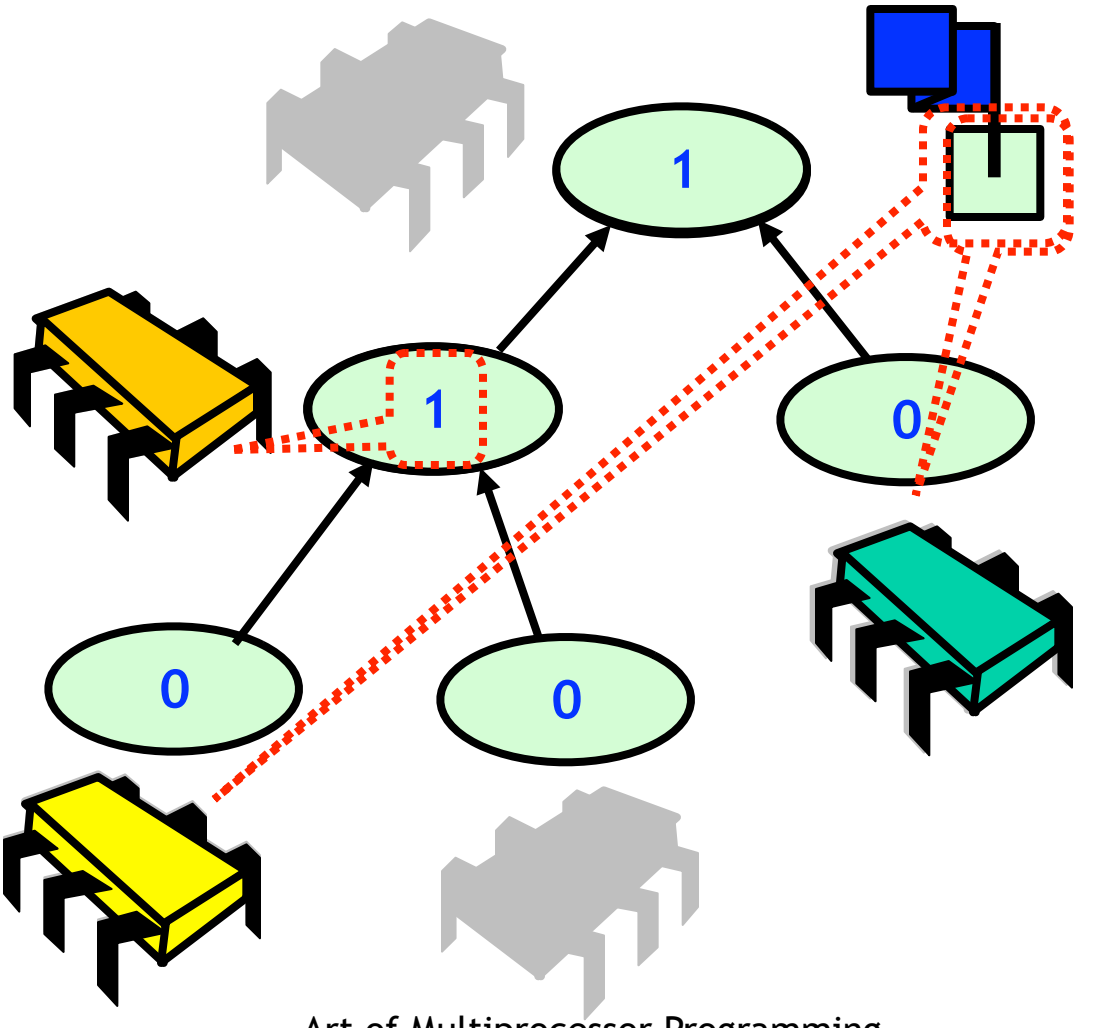

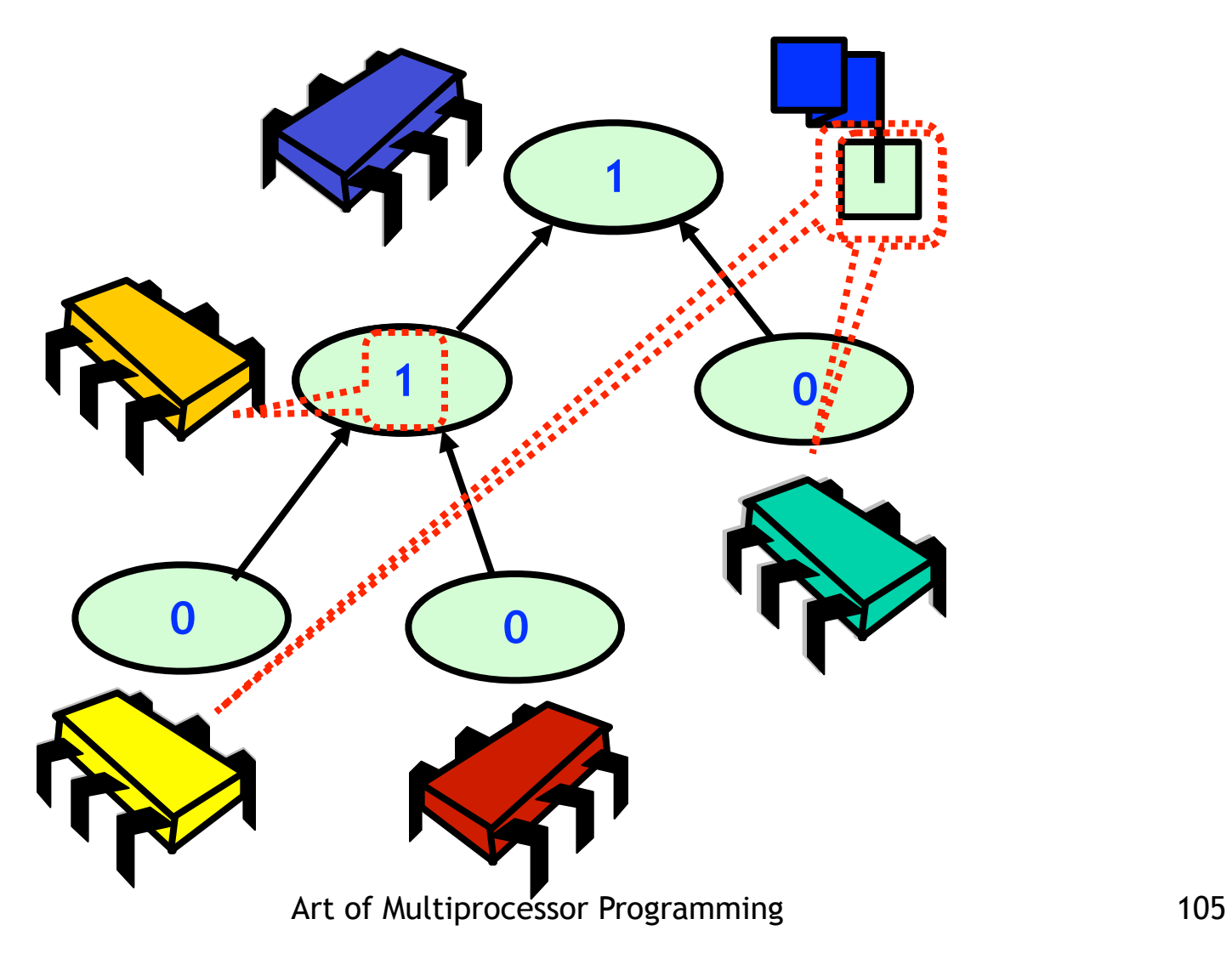

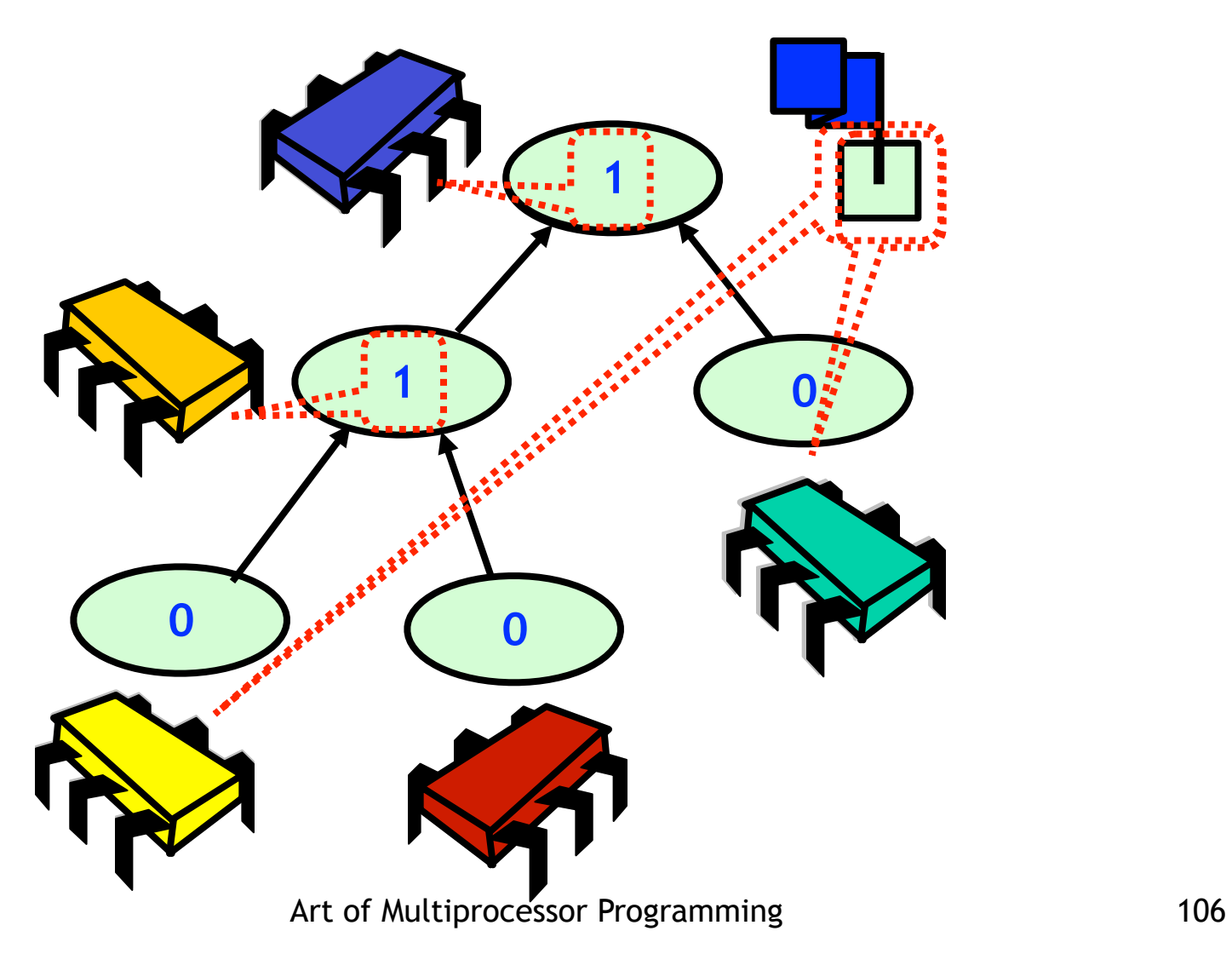
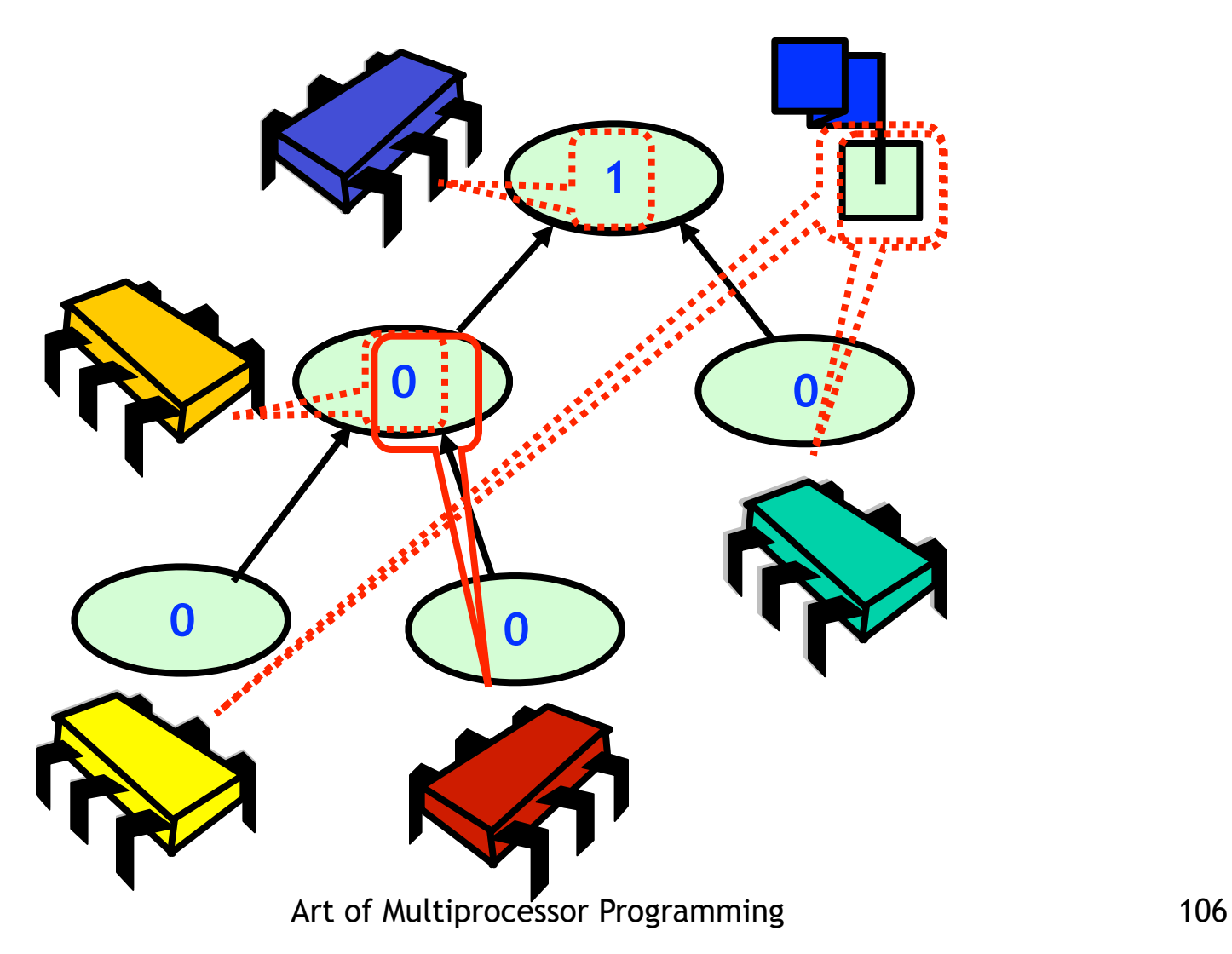

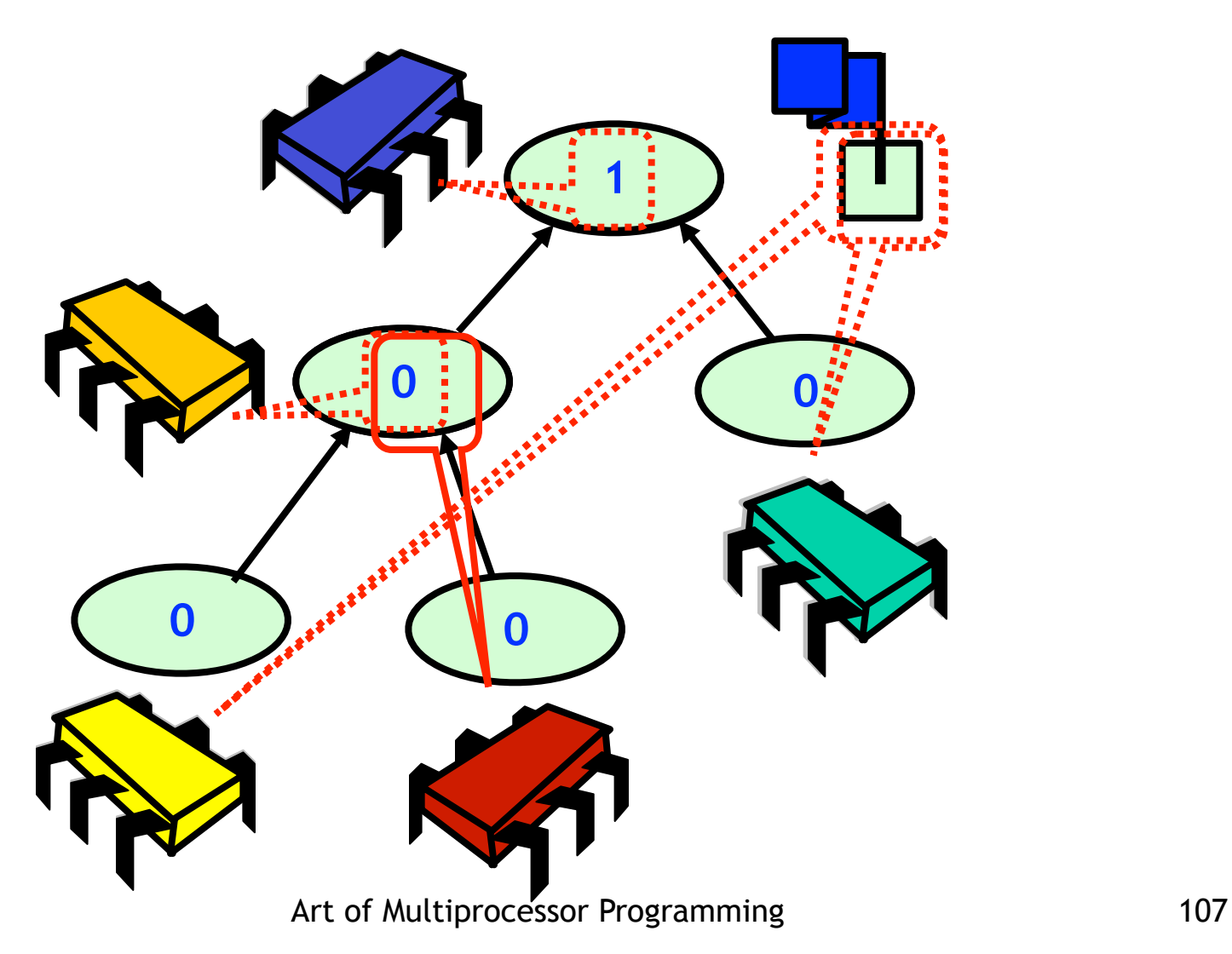

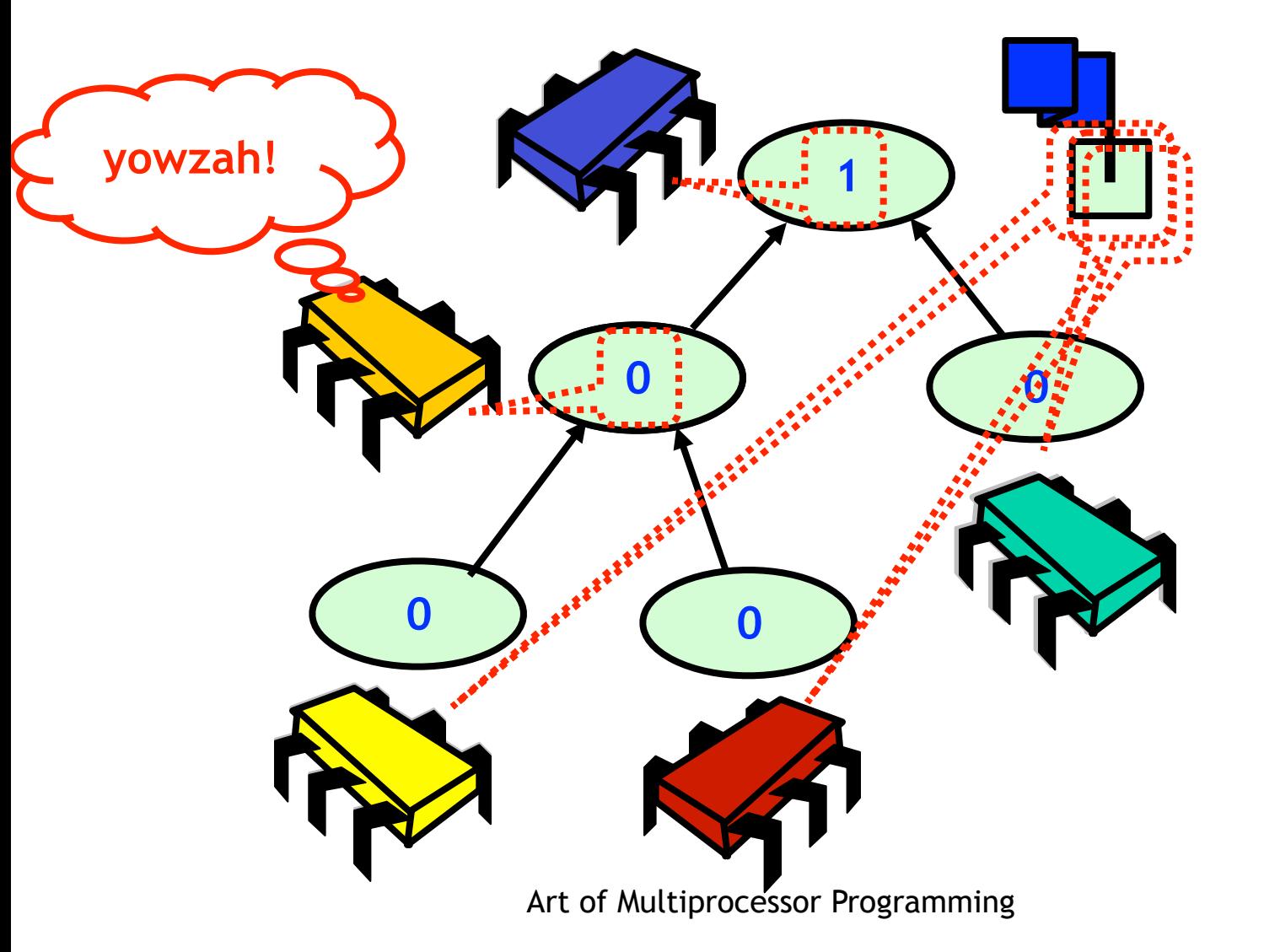

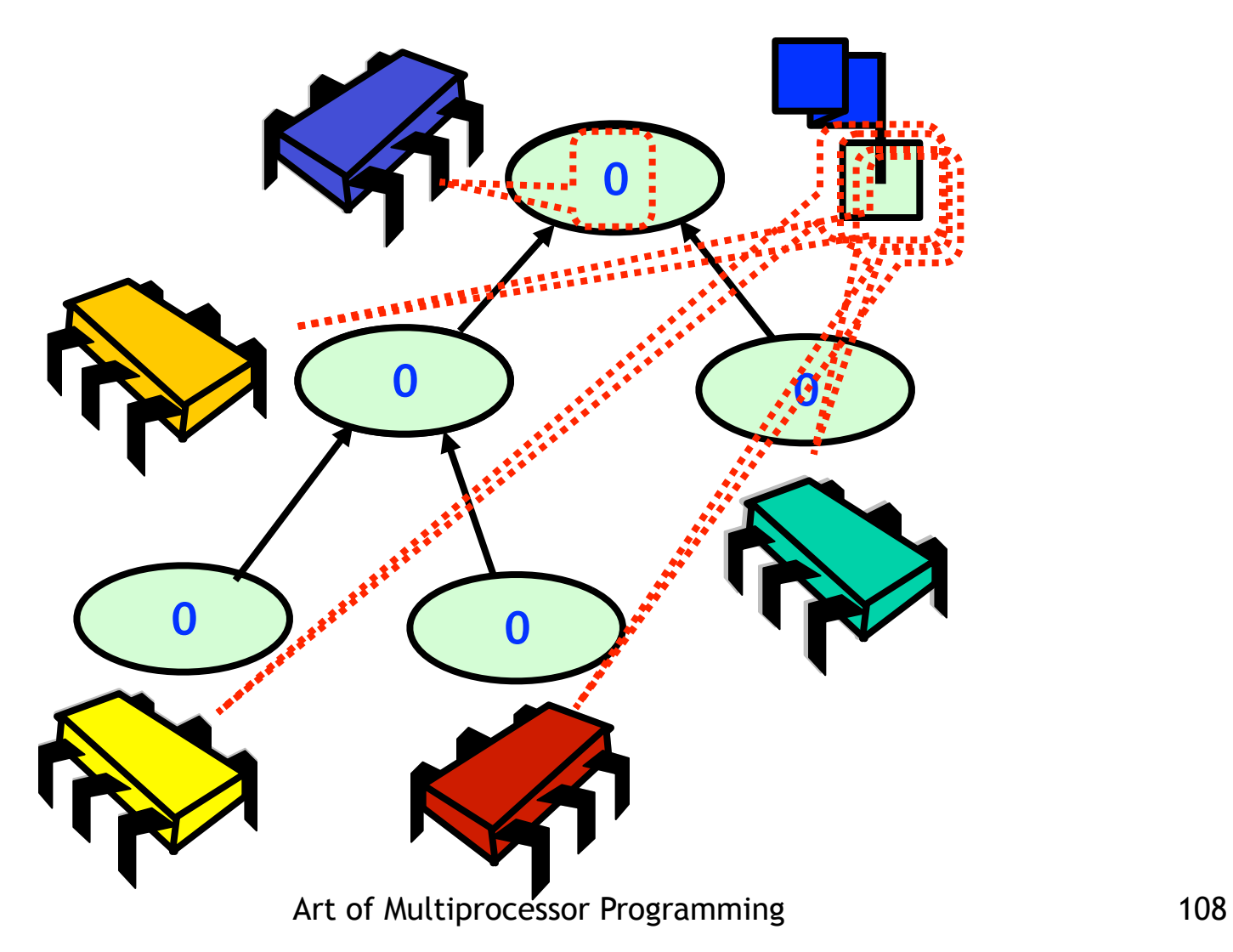

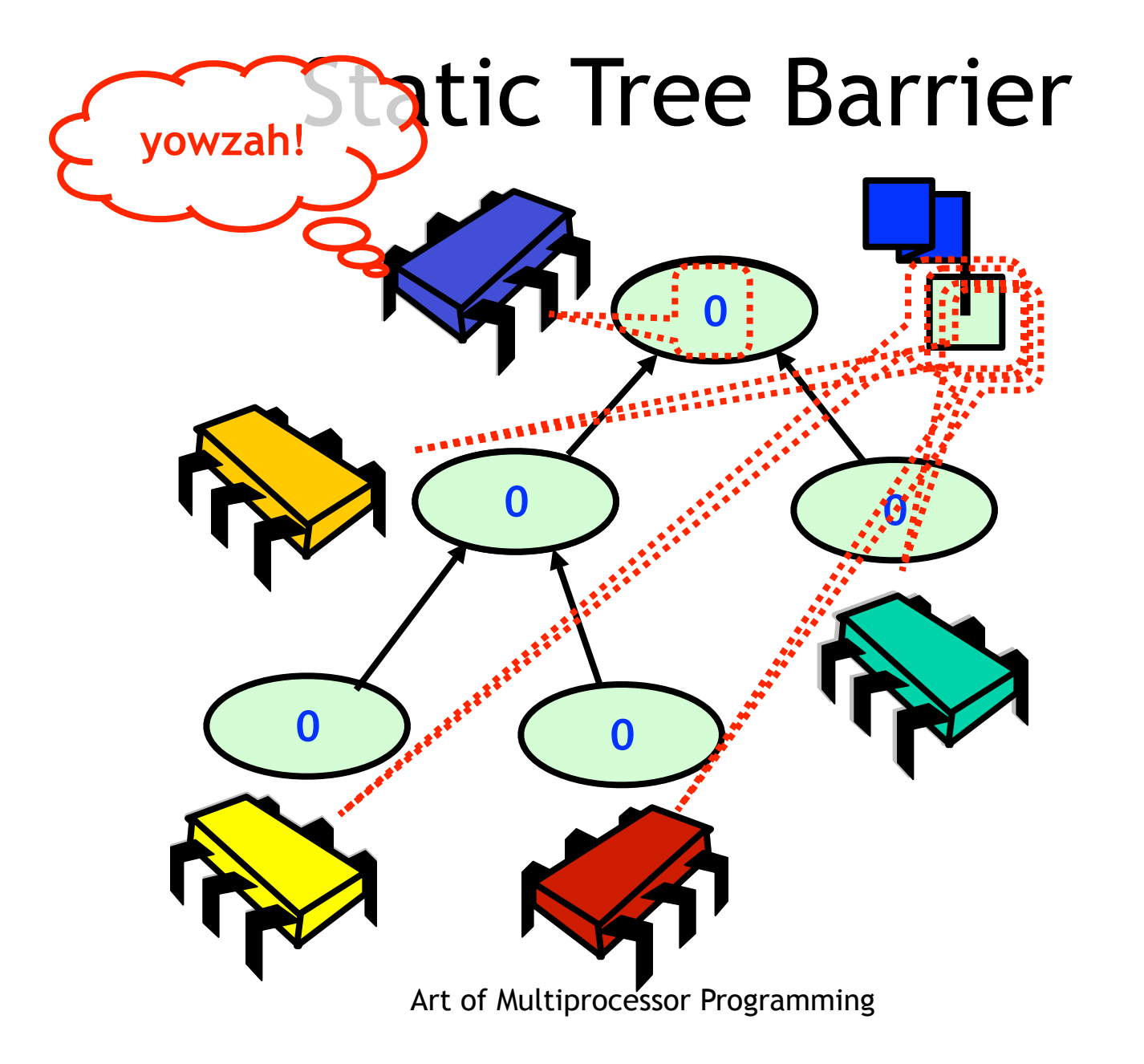

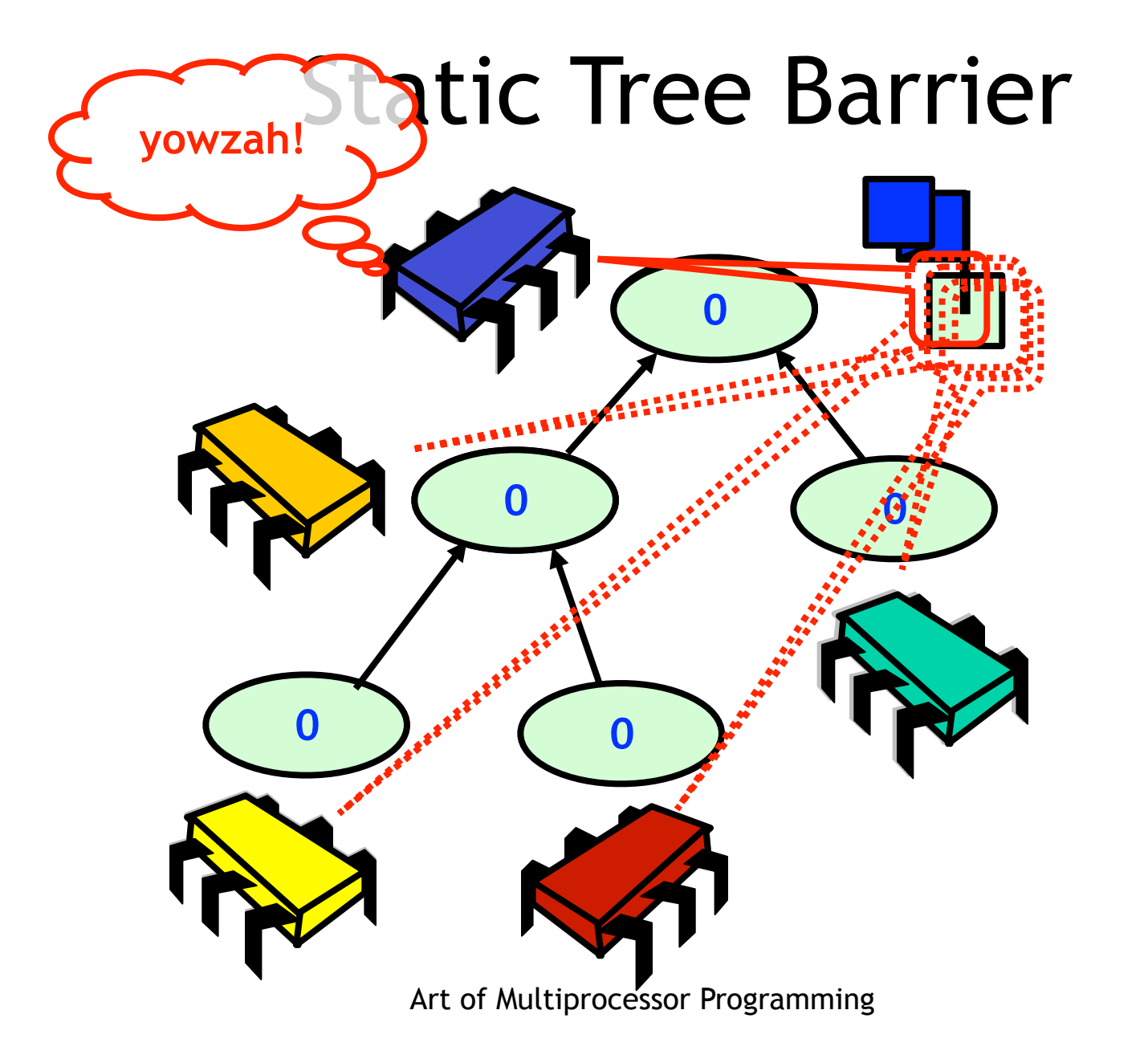

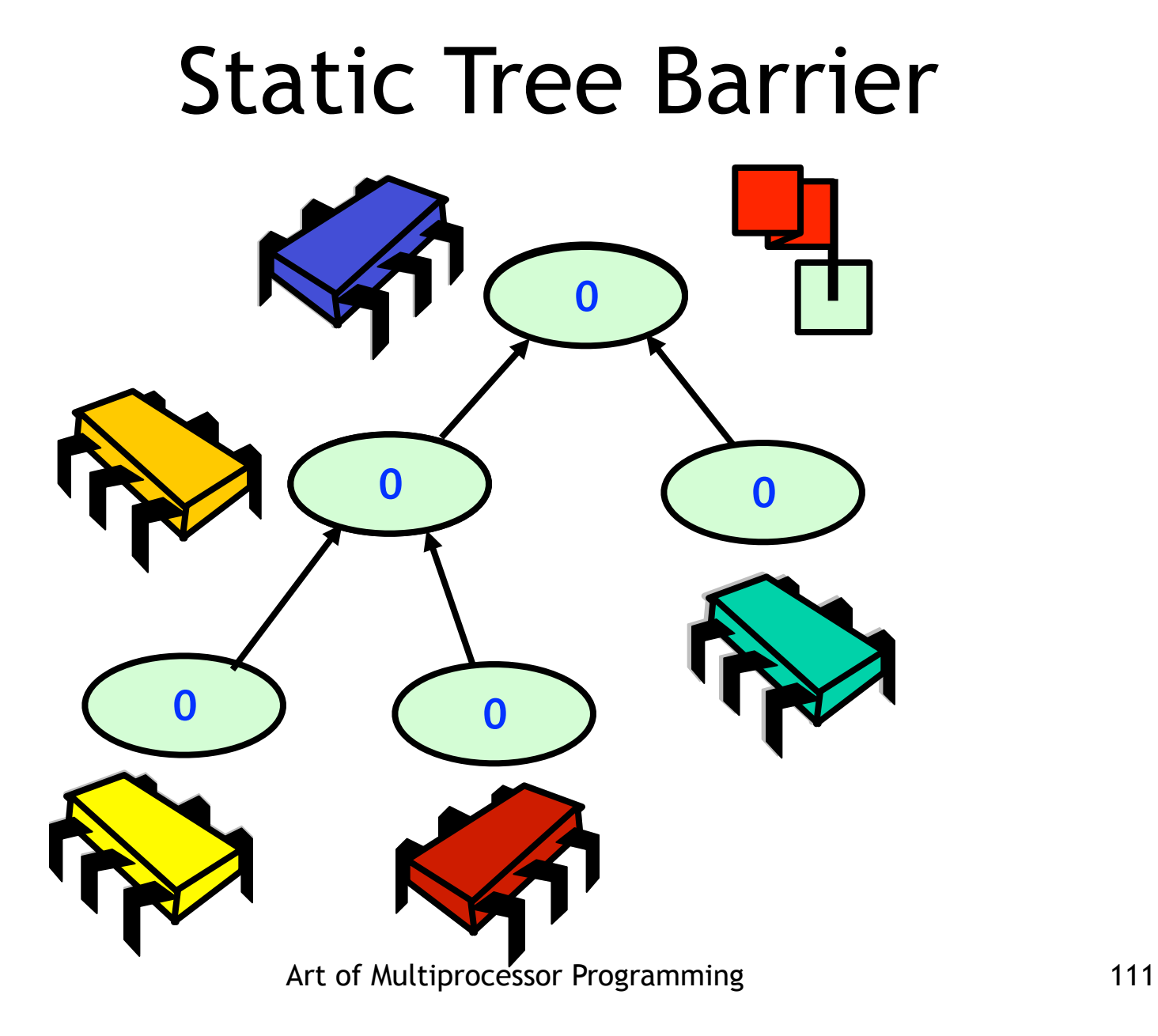

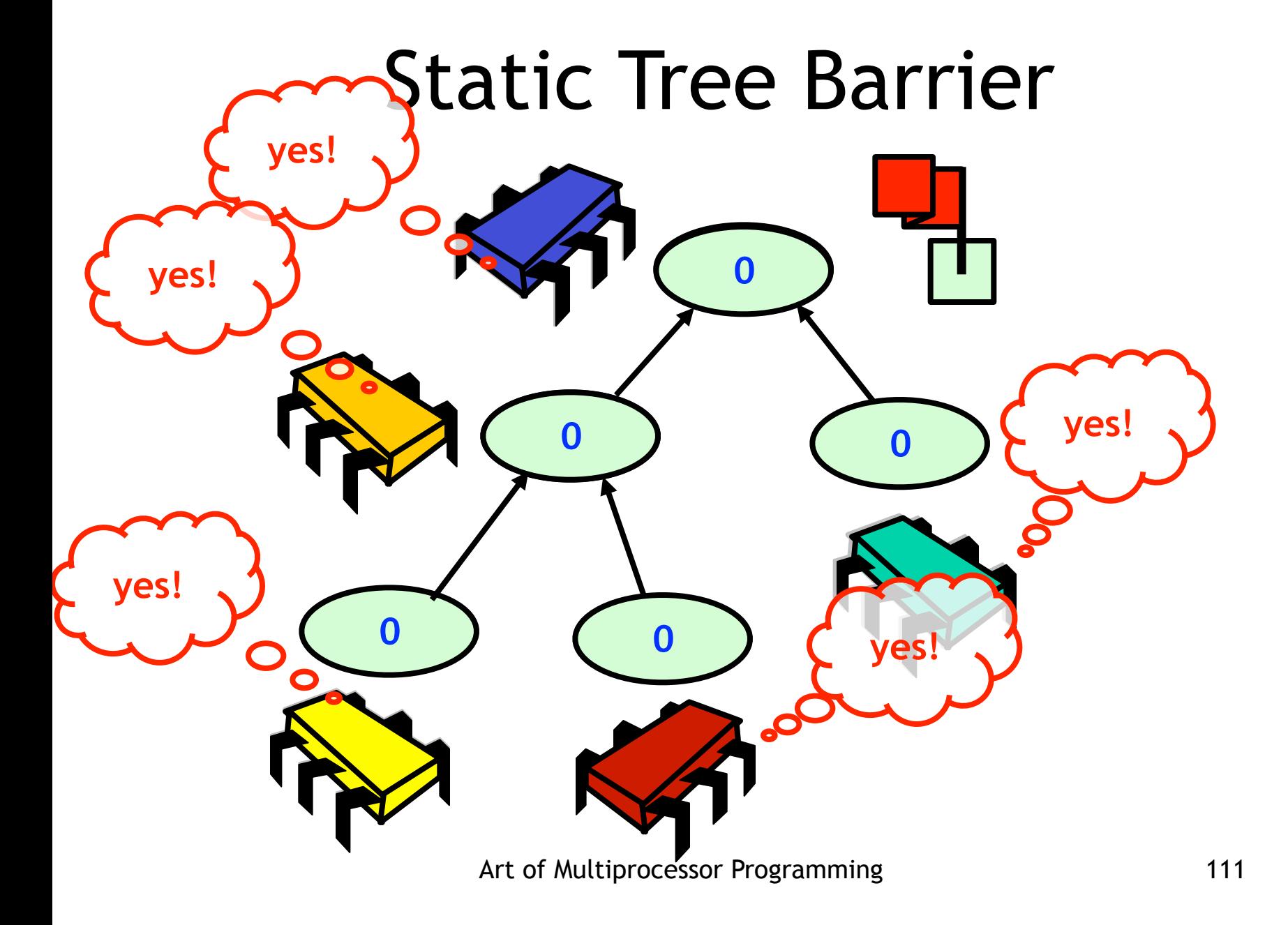

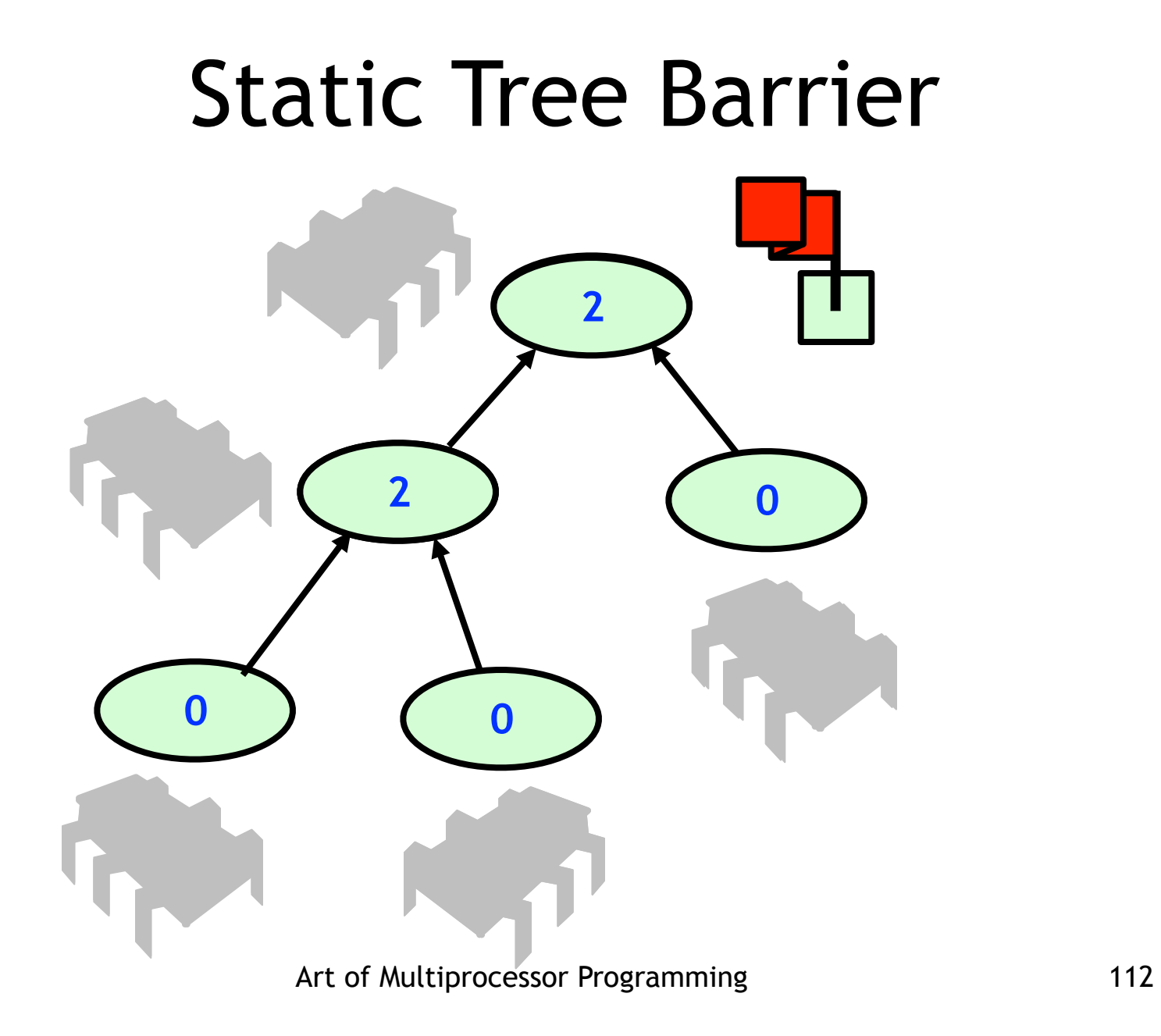

# Remarks

- Very little cache traffic
- Minimal space overhead
- On message-passing architecture
	- Send notification & sense down tree